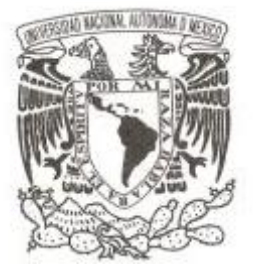

FACULTAD DE CIENCIAS

# APLICACIÓN DE LA TEORÍA DE CÓPULAS AL CÁLCULO DE MEDIDAS DE RIESGO

# T E S I S

QUE PARA OBTENER EL TÍTULO DE: ACTUARIO

PRESENTA :

NOMBRE DEL ALUMNO: RODRIGO RÍOS ORDUÑA

DIRECTOR DE TESIS: YURI SALAZAR FLORES

2016

CIUDAD UNIVERSITARIA, CDMX

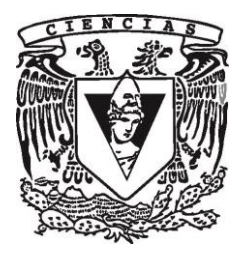

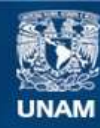

Universidad Nacional Autónoma de México

**UNAM – Dirección General de Bibliotecas Tesis Digitales Restricciones de uso**

### **DERECHOS RESERVADOS © PROHIBIDA SU REPRODUCCIÓN TOTAL O PARCIAL**

Todo el material contenido en esta tesis esta protegido por la Ley Federal del Derecho de Autor (LFDA) de los Estados Unidos Mexicanos (México).

**Biblioteca Central** 

Dirección General de Bibliotecas de la UNAM

El uso de imágenes, fragmentos de videos, y demás material que sea objeto de protección de los derechos de autor, será exclusivamente para fines educativos e informativos y deberá citar la fuente donde la obtuvo mencionando el autor o autores. Cualquier uso distinto como el lucro, reproducción, edición o modificación, será perseguido y sancionado por el respectivo titular de los Derechos de Autor.

1. Datos del alumno Ríos Orduña Rodrigo 54 46 99 89 Universidad Nacional Autónoma de México Facultad de Ciencias Actuaría 309144584 2. Datos del tutor Dr. Yuri Salazar Flores 3. Datos del sinodal 1 Dra. María Asunción Begoña Fernández Fernández 4. Datos del sinodal 2 Dr. Ramsés Humberto Mena Chávez 5. Datos del sinodal 3 Dr. Adán Díaz Hernández 6. Datos del sinodal 4 M. en C. Laura Nayeli Liljehult León

7. Datos de la tesis Aplicación de la Teoría de Cópulas al Cálculo de Medidas de Riesgo 158 p. 2016

# Agradecimientos

Quiero agradecer a mi familia por estar conmigo en todo momento, ustedes son mi motor de vida, gracias por sus consejos y risas. Pá, Má, Fly y Tomena, espero seguir teniendo experiencias con ustedes y que la vida me de permiso de devolver todo lo que me han brindado.

También quiero agradecer a mi asesor Yuri, por el tiempo y esfuerzo que dedicó a mi tesis, sus consejos fueron esenciales para el desarrollo de este trabajo. De verdad gracias por todo Yuri.

A cada uno de mis Sinodales, Dr. María Asunción Begoña, Dr. Ramsés Humberto, Dr. Adán y M. en C. Laura Nayeli, gracias por su vocación y tiempo. Son una gran inspiración para las generaciones venideras.

Y gracias UNAM, por cada experiencia vivida y por cada persona conocida.

# Índice general

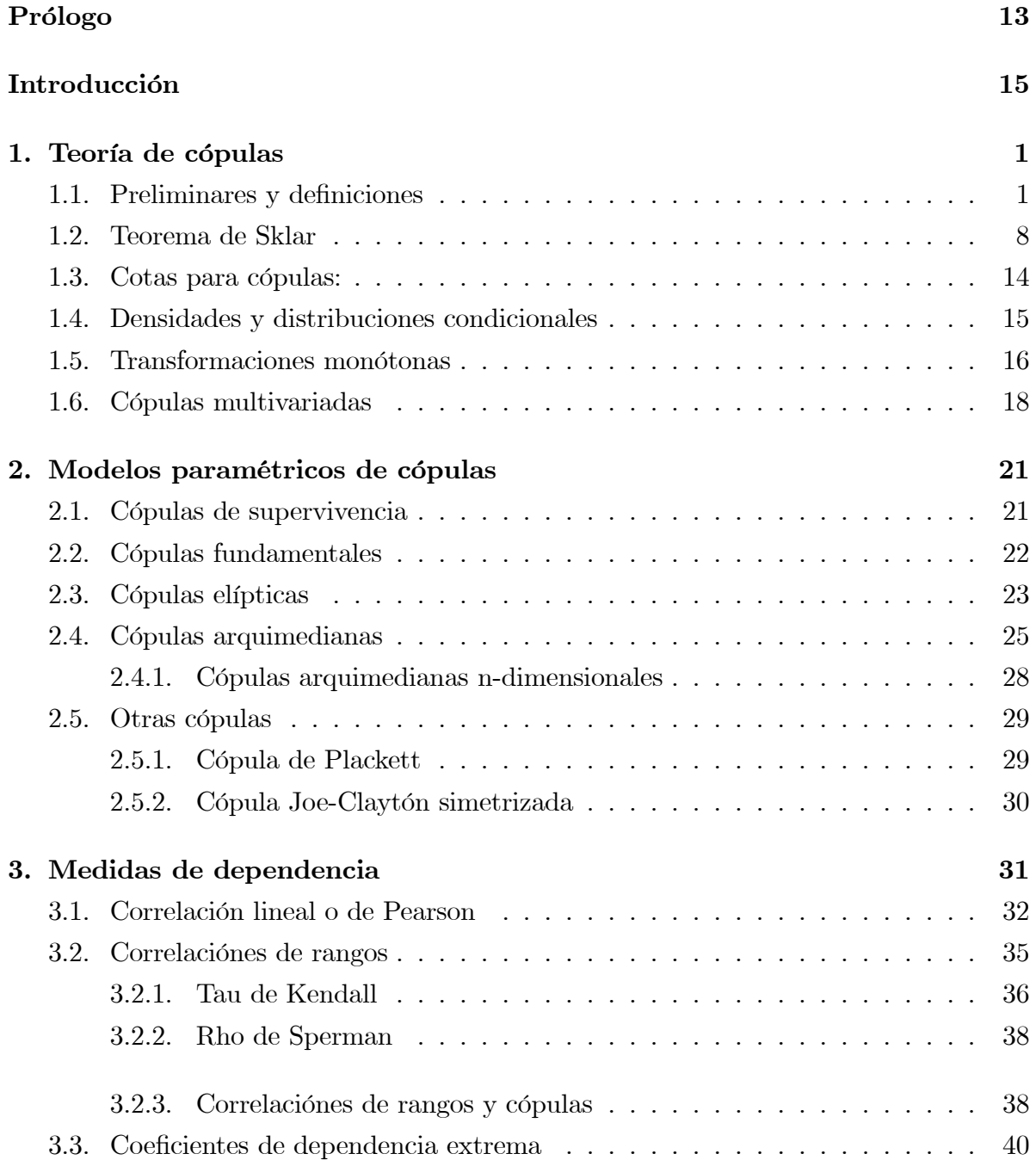

### **ÍNDICE GENERAL** 10

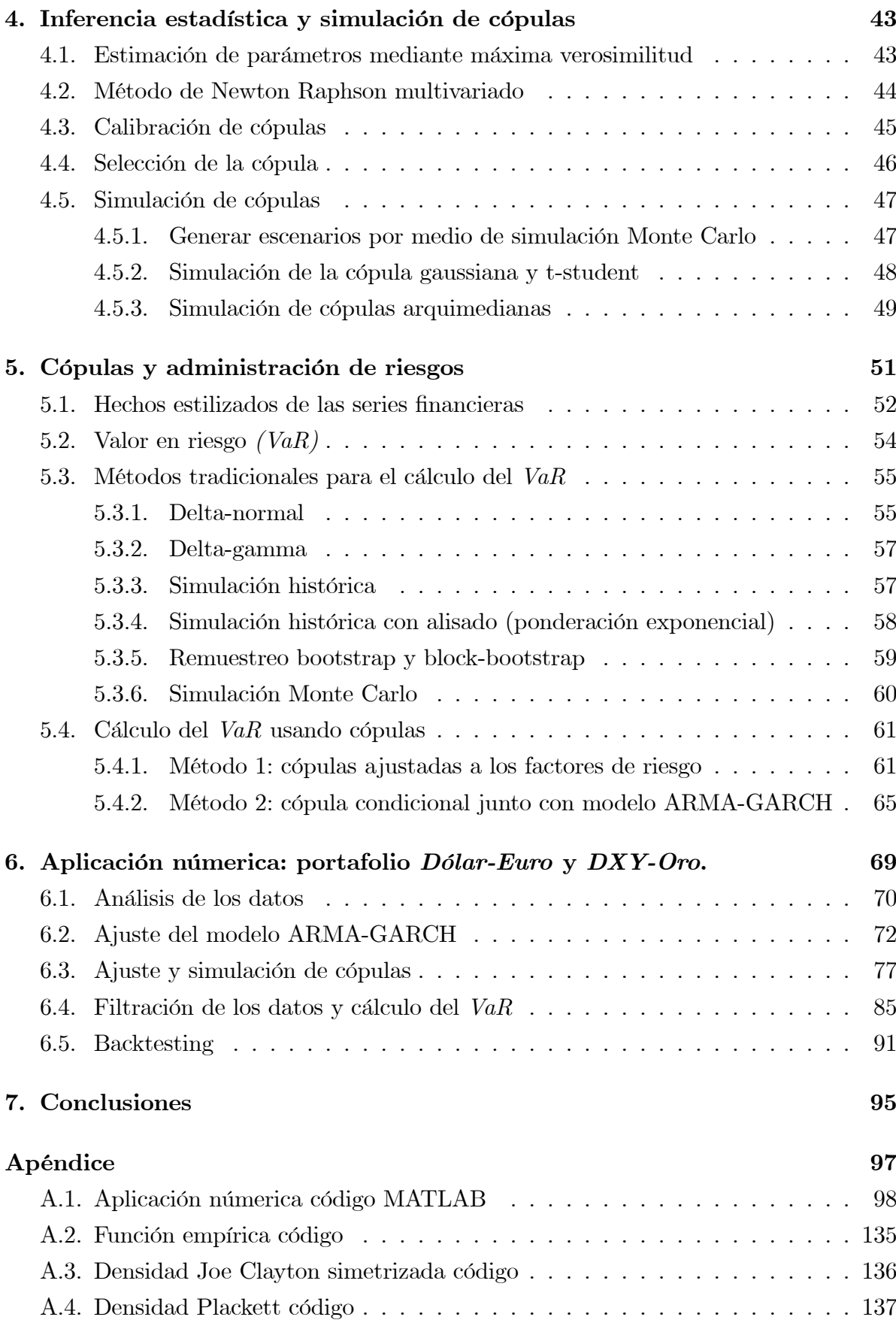

### **ÍNDICE GENERAL** 11

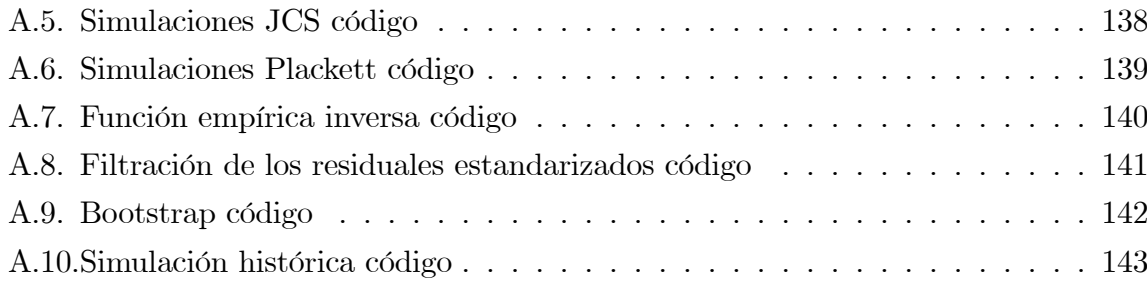

# Prólogo

Esta tesis fue diseñana para estudiar los aspectos fundamentales de la teoría de cópulas y una aplicación práctica referente al cálculo de medidas de riesgo en finanzas. Para su lectura requiere solamente conocimientos básicos en probabilidad y posiblemente, para una mayor comprensión, un previo conocimiento de algunos conceptos utilizados en administración de riesgos.

Se divide en siete cápitulos y un apéndice. Los primeros capítulos se enfocan en la teoría matemática necesaria para el estudio, desarrollo, y aplicación de la teoría de cópulas. En los capítulos finales se muestra una breve descripción de la administración de riesgos y las aplicaciones prácticas.

El Cápitulo 1 muestra una breve introducción y los aspectos fundamentales de la teoría de cópulas, así como la mención del teorema de Sklar, fundamento teórico que sustenta nuestro estudio. El Capítulo 2 muestra las principales cópulas y los métodos existentes para la obtención de las mismas. El Capítulo 3 se enfoca en la mención de las principales medidas de dependencia y su intrínseca relación con las cópulas. El Capítulo 4 muestra los métodos de estimación, selección y simulación de las cópulas. Los capítulos 5 y 6, posiblemente los más relevantes, muestran aspectos generales de la administración de riesgos, las cópulas como herramienta en la gestión de riesgo y las aplicaciones prácticas. Por último en el cápitulo 7, el más pequeño de todos, se dan las conclusiones obtenidas. En el Apéndice, se muestran en mayor medida los códigos de programación utilizados para la obtención de los resultados númericos.

Si el lector desea un análisis mas profundo del tema, en la bibliografía al final de la tesis, se muestran los principales libros y autores utilizados para el desarrollo de esta investigación.

# Introducción

Muchos fenómenos aleatorios como por ejemplo el lanzamiento de un dado, la temperatura del ambiente o hasta experimentos científicos pueden ser estudiados por medio de las herramientas que ofrece la probabilidad. Debido a que muchos de estos fenómenos guardan una relación entre ellos es que resulta importante estudiar su dependencia. Esto nos permite tener una mejor comprensión, descripción y predicción de los mismos.

Estudiar la naturaleza y dependencia de los factores que afectan al mundo Önanciero es de gran relevancia para muchas instituciones. Estos factores no son predecibles de manera determinista a fechas futuras, pero un estudio de los mismos puede ayudar a mitigar eventos desfavorables, que afectan el rumbo económico de una empresa.

Las empresas utilizan diferentes mÈtricas para controlar los riesgos inherentes al negocio, causados por la aleatoridad de las variables Önancieras y por los distintos sucesos impredecibles dentro del entorno ecónomico. Todo este conjunto de actividades, metodologías y procedimientos es conocido como Administración de riesgos y las variables aleatorias que se enecuentran en el mundo Önanciero son conocidas como factores de riesgo. Es en este contexto que se introduce un concepto importante para la Administración de Riesgos (en especial para la administración del Riesgo de mercado), como lo son las medidas de riesgo.

El objetivo principal de esta tesis es estudiar modelos de dependencia que nos permitan simular el comportamiento probabilÌstico de factores Önancieros. En particular aplicaremos estos modelos a la estimación de medidas de riesgo. Iniciaremos nuestro análisis con teoría matemática desarrollada para las cópulas, para medir la dependencia de variables aleatorias y hacer simulaciones númericas. Se mostrará una aplicación práctica utilizando una medida de riesgo conocida como VaR (Value at risk), pero los mÈtodos desarrollados son aplicables a cualquier medida de riesgo que requiera simulaciones. Existen distintos mÈtodos para calcular el VaR, cada uno con ventajas y desventajas, y fundamentados en diferentes teorías matemáticas.

# Capítulo 1

### Teoría de cópulas

#### Preliminares y definiciones **1.1.**

Considere el ejemplo en el cual se tienen dos números,  $X_1$  y  $X_2$ , que son resultado de algún experimento, los cuales se encuentran entre  $\{1,2,...,6\}$ . La pregunta es, ¿qué tan relacionados están  $X_1$  y  $X_2$ ? Si se tratara del lanzamiento de dos dados justos los números no presentarían dependencia, o lo que es igual, serían independientes puesto que el resultado del primer lanzamiento  $X_1$  no nos brindaría ninguna información acerca del segundo lanzamiento  $X_2$ . En cambio, si los dos números son idénticos  $(X_1 = X_2)$ el conocer  $X_1$  nos daria información completa acerca del valor de  $X_2$ , de aquí podemos observar que existe una "dependencia absoluta". Supongamos ahora que  $X_1$  y  $X_2$  son el mínimo y máximo valor obtenidos respectivamente al realizar el experimento. De tal manera que  $X_1, X_2 \in \{1, 2, ..., 6\}$  y además  $X_1 \leq X_2$ , entonces el conocer  $X_1$  nos brindaría cierta información de  $X_2$ . Por ejemplo, si sabemos que  $X_1 = 5$ , entonces  $X_2$  sólo podría ser 5 ó 6, aquí podemos notar otro tipo de dependencia. En conclusión, conocer el tipo de dependencia entre números que son resultado de un experimento aleatorio, como en el ejemplo anterior, nos brindaría más información acerca de la interacción entre ellos.

Una herramienta para estudiar la dependencia entre fenómenos aleatorios es el uso de la teoría de cópulas. Pero antes de entrar de lleno al tema se discutirán otros conceptos necesarios para nuestro propósito. Recordemos el concepto formal de variable aleatoría e independencia. Se denotará al conjunto de los números reales con el símbolo R.

**Definición 1** Una variable aleatoria  $(v.a.) X$  es una función real definida en el espacio muestral  $\Omega$ , asociado a un experimento aleatorio

$$
X:\Omega\to\mathbb{R}.
$$

**Definición 2** Dos sucesos  $A \, y \, B$ , que son resultado de algún experimento aleatorio, son independientes si la probabilidad de que ocurran ambos simultáneamente es igual al producto de las probabilidades de que ocurra cada uno de ellos, es decir, si

$$
P(A \cap B) = P(A)P(B)
$$

o, si se tiene nocion de probabilidad condicional, si

$$
P(A|B) = P(A)
$$

de lo contrario se dice que los sucesos son dependientes.

Podemos describir la naturaleza de una variable aleatoria estudiando su función de distribución de probabilidades  $F_X(x) = P(X \leq x)$ , también llamada distribución univariada o marginal en el contexto de variables aleatorias multivariadas.  $F_X(x)$ representa la probabilidad de que una variable aleatoria  $X$ , asociada a un fenómeno aleatorio, sea menor o igual a un valor fijo x. Este tipo de funciones, llamadas funciones de distribución, cumplen las siguientes características que nos serán de utilidad:

- 1)  $F_X \in I$ , (siempre caen en el intervalo  $I = [0, 1]$ )
- 2) si  $x < y$  por lo tanto  $F_X(x) \leq F_X(y)$  (son funciones no decrecientes)
- 3)  $\lim_{x \to -\infty} F_X(x) = 0$ <br>4)  $\lim_{x \to \infty} F_X(x) = 1$
- 

Dado que queremos describir la naturaleza y dependencia de varias variables aleatorias que participan en un fenómeno o experimento, es lógico pensar que no basta estudiar sólo las funciones de distribución univariadas, nesesitamos trabajar también con funciones de distribución que incluyan a todas las variables de nuestro fenómeno. Por ejemplo, para el caso de dos dimensiones, necesitamos una función de distribución  $F_{X_1,X_2}(x_1,x_2) = P(X_1 \le x_1, X_2 \le x_2)$ , la cual nos indica la probabilidad de que la variable aleatoria  $X_1$  sea menor o igual a un valor fijo  $x_1$  y al mismo tiempo la variable aleatoria  $X_2$  sea menor o igual a un valor fijo  $x_2$ . Tales funciones son llamadas funciones multivariadas o de distribución conjunta y contienen toda la estructura probabilistica de  $X_1$  y  $X_2$ . Esto nos ayudará a estudiar la estructura aleatoria de un experimento que presenta varias variables, además, son tales que heredan las propiedades antes mencionadas pero estructuradas para dimensiones mayores. Dicho todo lo anterior y tomando en cuenta el caso de dos variables,  $X_1$  y  $X_2$ , podemos obtener tres funciones de probabiliad, primero la función de distribución conjunta  $F_{X_1,X_2}$  y

también las correspondientes dos distribuciones  $F_{X_1}$  y  $F_{X_2}$ . Para el caso de tres variables obtendriamos cuatro funciones de probabilidad, y asÌ sucesivamente.

Por el momento supongamos dos variables  $X_1$  y  $X_2$ . La distibución de  $X_1$  puede ser obtenida de la distribución conjunta de  $X_1$  y  $X_2$  de la siguiente manera

$$
F_{X_1}(x_1) = P(X_1 \le x_1)
$$
  
=  $P(X_1 \le x_1, X_2 \le \infty)$   
=  $P\left(\lim_{x_2 \to \infty} \{X_1 \le x_1, X_2 \le x_2\}\right)$   
=  $\lim_{x_2 \to \infty} P(X_1 \le x_1, X_2 \le x_2)$   
=  $\lim_{x_2 \to \infty} F_{X_1, X_2}(x_1, x_2)$   
=  $F_{X_1, X_2}(x_1, \infty)$ .

Similarmete la distribución de  $X_2$  puede ser obtenida por

$$
F_{X_2}(x_2) = F_{X_1,X_2}(\infty, x_2).
$$

A las funciones de distribución conjuntas se les denotará como  $F_{X_1,X_2}$  o simplemente  $F$ , y a las distibuciones univariadas como  $F_{X_1}$ ,  $F_{X_2}$  o también  $F_1$ ,  $F_2$ . Dependiendo del contexto quedará claro cuando se hable de funciones de distribución para variables aleatorias o simplemente de funciones reales.

Como veremos adelante, las cópulas pueden ser vistas como funciones de distribución pero ajustadas para varias variables, por lo tanto son deÖnidas de tal manera que sus propiedades hereden las características mencionadas en los párrafos anteriores, por ejemplo, ser no decrecientes. Pero, ¿cómo podemos introducir el concepto de función no decreciente, mencionado en la propiedad 2), al caso en donde se trabajan muchas variables?

Para empezar a definir la naturaleza no decreciente en varias variables necesitamos notar que en dimensiones mayores a uno es difícil precisar un concepto de orden, por lo tanto, al hablar de funciones no decrecientes haremos referenicia sólo a cada uno de los argumentos por separado. Por ejemplo, para la función  $F(x, y) : R^2 \to R$ , que es una función de dos variables, diremos que es no decreciente en el argumento  $x$  si dados  $x_1 < x_2$  se cumple que  $F(x_1, y) \leq F(x_2, y)$   $\forall y \in \mathbb{R}$ , de la misma forma diremos que F es no decreciente en el argumento y si dados  $y_1 < y_2$  se cumple que  $F(x, y_1) \leq F(x, y_2)$  $\forall x \in \mathbb{R}$ .

El concepto de no decrecimiento para una función  $F$  en una variable es bastante intuitivo, pero necesitamos saber que propiedades tienen que cumplir las funciones multivariadas para ser no decrecientes en cada uno de sus argumentos. Para ello introduciremos las siguientes deÖniciones, dadas para el caso en dos dimensiones, pero el concepto puede ser extendido a más dimensiones.

**Definición 3** Sea F una función de dos variables. Sea  $S_1$  y  $S_2$  dos conjuntos no vacíos y cerrados de  $\mathbb{R}$ , tal que  $DomF = S_1 \times S_2$  (donde  $DomF$  es el domino de F). Sea  $B = [x_1, x_2] \times [y_1, y_2]$  un rectángulo cuyos vertices pertenecen al DomF, entonces el volumen de B bajo F esta dado por

$$
V_F(B) = F(x_2, y_2) - F(x_2, y_1) - F(x_1, y_2) + F(x_1, y_1). \tag{1.1}
$$

**Definición 4** Una función real F de dos variables es  $2$  – creciente si  $V_F(B) \geq 0$  para todo rectángulo  $B \in Dom F$ .

Uno podría pensar que una función  $2 - creciente$  es la definición que necesitamos para hablar de la naturaleza no decreciente de las funciones en varias variables (en este caso en dos dimensiones), pero esto no es del todo cierto. Existen muchos ejemplos de funciones que son  $2-creciente$  y no son no-decrecientes en cada uno de sus argumentos, véase ejemplos en Nelsen (2006). Para este fin necesitamos agregar otra definición.

**Definición 5** Decimos que una función  $F$  de  $S_1 \times S_2$  en  $\mathbb{R}$  es anclada (grounded, en inglés) si existen  $a_1 \in S_1$  y  $a_2 \in S_2$  tales que  $a_1$  y  $a_2$  son los elementos más pequeños de  $S_1$  y  $S_2$  respectivamente y además  $F(x, a_2) = F(a_1, y) = 0$ , para todo  $(x, y) \in S_1 \times S_2$ .

Dadas las tres definiciones de arriba podemos presentar las caracteristicas que tienen que cumplir algunas funciones multivariadas para ser no decrecientes en cada uno de sus argumentos (en este caso  $\mathbb{R}^2$ ).

**Teorema 6** Sea  $S_1$  y  $S_2$  dos subconjuntos no vacíos y cerrados de  $\mathbb{R}$ , y sea F una función de dos variables  $2 -$ creciente y además anclada con dominio  $S_1 \times S_2$ , entonces  $la function F$  es no decreciente en cada uno de sus argumentos.

Demostremos esta afrimación usando sólo el primer argumento de la función (el caso para el segundo argumento es análogo).

**Demostración.** Dado que la función es anclada existe  $a_2 \in S_2$  tal que  $a_2 \leq y$  para toda  $y \in S_2$  y  $F(x, a_2) = 0$  para toda  $x \in S_1$ , tomemos una  $y \in S_2$  arbitraria y fija, ahora tomemos  $x_1 < x_2 \in S_1$ . Como F es 2 – creciente tenemos que si  $B = [x_1, x_2] \times [a_2, y]$ entonces:

$$
V_F(B) \ge 0
$$
  

$$
F(x_2, y) - F(x_2, a_2) - F(x_1, y) + F(x_1, a_2) \ge 0
$$

y dado que  $F(x, a_2) = 0$  para toda  $x \in S_1$ 

$$
F(x_2, y) - F(x_1, y) \ge 0
$$
  

$$
F(x_2, y) \ge F(x_1, y)
$$

 de aquí concluimos que si  $x_1 < x_2 \Rightarrow F(x_1, y) \le F(x_2, y)$ , lo que indica que  $F$ es no decreciente en su primer argumento. ■

Entonces sería lógico pensar que una cópula debe cumplir estas dos propiedades  $(2 - creciente y anclada)$  para ser no decreciente en cada uno de sus argumentos. Además su rango,  $RanC$ , debe pertenecer a  $I = [0, 1]$ . Esto para mantaner la propiedad 1) mencionada para funciones de distribución en el caso de una variable.

Es importante notar que las funciones de distribución conjuntas para variables aleatorias cumplen las dos propiedades antes mencionadas. Sea  $F_{X_1,X_2}$  una función de distribución conjunta de dos variables, entonces

$$
F_{X_1,X_2}(x_1,\infty) = \lim_{x_2 \to -\infty} F_{X_1,X_2}(x_1,x_2) = 0
$$
  

$$
F_{X_1,X_2}(\infty, x_2) = \lim_{x_1 \to -\infty} F_{X_1,X_2}(x_1,x_2) = 0
$$

para todo  $(x_1, x_2) \in \mathbb{R}^2 = \mathbb{R} \times \mathbb{R}$ , por ello  $F_{X_1, X_2}$  es anclada. Además,  $F_{X_1, X_2}$  es 2 – creciente ya que para todo  $B = [x_1, x_2] \times [y_1, y_2]$  se tiene  $V_{F_{X,X_0}}(B) \geq 0$  debido a que las probabilidades sobre una región de  $\mathbb{R}^2$  siempre son no negativas.

Ahora daremos una definición y un lema que implican a funciones  $2 - crecientes$  y ancladas, y que serán de gran importancia en la siguiente sección.

**Definición 7** Supongamos ahora que  $b_1$  es el elemento más grande del conjunto  $S_1$ , y  $b_2$  es el elemento más grande del conjunto  $S_2$ . Entonces decimos que una función F de  $S_1 \times S_2$  hacía R tiene marginales, y tales marginales de F estan dadas por las funciones  $F_1$  y  $F_2$  denotadas como:

$$
Dom F_1 = S_1
$$
, y  $F_1(x) = F(x, b_2)$  para toda x en  $S_1$ .  
\n $Dom F_2 = S_2$ , y  $F_2(y) = F(b_1, y)$  para toda y en  $S_2$ .

Notemos que para el caso de funciones de distribución conjuntas bivariadas  $F_{X_1,X_2}$  las correspondientes marginales son  $F_{X_1}$  y  $F_{X_2}$ 

**Lema 8** Sean  $S_1 = [a_1, a_2]$  y  $S_2 = [b_1, b_2]$  dos conjuntos no vacíos de R, y sea F una función 2 – creciente y anclada con  $DomF = S_1 \times S_2$  y con marginales  $F_1$  y  $F_2$ . Sea  $(x_1, y_1)$  y  $(x_2, y_2)$  dos puntos arbitrarios de  $S_1 \times S_2$ . Entonces

$$
|F(x_2, y_2) - F(x_1, y_1)| \le |F_1(x_2) - F_1(x_1)| + |F_2(y_2) - F_2(y_1)|
$$

Demostración. De la desigualdad del triangulo tenemos

$$
|F(x_2, y_2) - F(x_1, y_1)| \le |F(x_2, y_2) - F(x_1, y_2)| + |F(x_1, y_2) - F(x_1, y_1)|
$$

Ahora asumamos que  $x_1 \le x_2$ , tomemos  $B = [x_1, x_2] \times [y_2, b_2]$ . Como F es  $2 - \text{creciente}$ y anclada, y tiene marginales, se cumple que

$$
0 \le V_F(B) = F(x_2, b_2) - F(x_1, b_2) - F(x_2, y_2) + F(x_1, y_2),
$$

por lo tanto

$$
F(x_2, y_2) - F(x_1, y_2) \le F(x_2, b_2) - F(x_1, b_2),
$$

y como  $F(x_2, b_2) = F_1(x_2)$  y  $F(x_1, b_2) = F_1(x_1)$ 

$$
0 \leq F(x_2, y_2) - F(x_1, y_2) \leq F_1(x_2) - F_1(x_1).
$$

Una igualdad análoga se mantiene cuando  $x_1 \leq x_2$ , por lo que se sigue que

$$
|F(x_2, y_2) - F(x_1, y_2)| \le |F_1(x_2) - F_1(x_1)|
$$

Similarmente para  $y_1, y_2$  se sigue que

$$
|F(x_1, y_2) - F(x_1, y_1)| \le |F_2(y_2) - F_2(y_1)|
$$

lo cual completa la prueba.

Estamos en posición de dar definiciónes formales sobre cópulas. Comencemos dando la definición formal de subcópula.

**Definición 9** Una subcópula en dos dimensiones (o 2-subcópula) es una función  $C'$  que cumple las siguientes propiedades:

1. Dom $C' = S_1 \times S_2$ , donde  $S_1$  y  $S_2$  son subconjuntos de  $I = [0, 1]$  que contienen al 0 y al 1.

 $2. C'$  es  $2 -$  creciente y anclada (esta propiedad asegura que la subcópula sea no decreciente en cada uno de sus argumentos, cosa que deben cumplir las funciones de  $distribution$ ).

3. Para cada  $u \in S_1$  y  $v \in S_2$  se tiene que

$$
C'(u,1) = u \, y \, C'(1,v) = v
$$

La propiedad  $1 \, y \, z$  se verán evidentes en el capítulo siguiente. al menionar el teorema de Sklar.

Se definió primero una subcópula ya que son el caso más general de cópulas, por ello las cópulas heredarán las propiedades de las subcópulas.

Definición 10 Una cópula en dos dimensiones es simplemente una subcópula en dos dimensiones cuyo domino es  $I^2 = [0, 1] \times [0, 1]$ . Equivalentemente podemos decir (y como aparece en la mayoría de la literatura) que una cópula es una función  $C : [0, 1]^2 \rightarrow [0, 1]$ , tal que:

1. Para cada u, v en I,

$$
C(u,0) = 0 = C(0,v)
$$

2.Para cada u, v en I,

$$
C(u,1) = u \ y \ C(1,v) = v
$$

3. Para cada  $u_1, u_2, v_1, v_2 \in I$  tal que  $u_1 < u_2$  y  $v_1 < v_2$ 

$$
V_C([u_1, u_2] \times [v_1, v_2]) = C(u_2, v_2) - C(u_2, v_1) - C(u_1, v_2) + C(u_1, v_1) \ge 0
$$

Notemos de la definición que existen similitudes entre las cópulas y las funciones de distribución conjunta con marginales uniformes. Ambas poseen un dominio en el cuadrado  $I^2 = [0, 1]^2$  y su rango cae en el intervalo  $I = [0, 1]$ . Concluiremos esta sección con el siguiente lema.

**Lema 11** Sea Ct una subcópula, entonces existe una cópula C tal que  $C(u, v) = C'(u, v)$ para todo  $u, v \in Dom C'$ . En otras palabras, toda subcópula se puede extender (no necesariamente de manera única) a una cópula.

Se omitirá la demostración en este caso, pero puede consultarse Nelsen (2006).

#### $1.2.$ Teorema de Sklar

Comentamos anteriormente que si queremos estudiar variables aleatorias podriamos hacerlo por medio de funciones de distribución conjuntas que inherentemente contienen la dependencia. Una herramienta poderosa para este fin es la teoría de cópulas. Esto es corroborado por el siguiente teorema, el cual es la columna vertebral de toda nuestra fundamentación teórica, ya que muestra como podemos introducir a las cópulas en nuestro estudio de variables aleatorias.

**Teorema 12** Sea F :  $\mathbb{R}^2 \to [0,1]$  una función de distribución conjunta bivariada para  $X_1 \ y \ X_2, \ con\ sus\ correspondientes\ marginales\ F_1 \ y \ F_2. \ Entonces\ existe\ una\ copula\ C$ tal que para cualesquiera  $x, y$  en  $\mathbb R$ 

$$
F(x_1, x_2) = C(F_1(x_1), F_2(x_2))
$$
\n(1.2)

 ${\it Si~F_1~y~F_2~son~continuous,~entonces~C~es~única;~en~cualquier~otro~caso,~C~está}$ determinada de forma única sobre el conjunto  $RanF_1 \times RanF_2$ . También, si C es una cópula conocida y  $F_1$  y  $F_2$  funciones de distribución dadas, entonces la función F definida arriba es una función de distribución conjunta bivariada con marginales  $F_1$  y  $F_2$ . **Demostración.** La distribución F entra en las hipótesis lema 8, donde  $S_1 = S_2 = \mathbb{R}$ , por lo tanto

$$
|F(x_2, y_2) - F(x_1, y_1)| \le |F_1(x_2) - F_1(x_1)| + |F_2(y_2) - F_2(y_1)|
$$

si se cumple que  $F_1(x_2) = F_1(x_1)$  y  $F_2(y_2) = F_2(y_1)$  se tiene que  $F(x_2, y_2) = F(x_1, y_1)$ . *Entonces* los pares

> $\{((F_1(x), F_2(y)), F(x, y)) | x, y \in \mathbb{R}\}\$  $(1.3)$

inducen una función bivariada C' cuyo dominio es  $RanF_1 \times RanF_2$ . Además, por las propiedades mencionadas al inicio del cápitulo 1, se tiene  $F_1(-\infty) = F_2(-\infty) = 0$  y

 $F_1(\infty) = F_2(\infty) = 1$ , por lo que  $\{0, 1\} \subset Dom C'$ . Por otro lado, si  $u \in Ran F_1$  entonces existe  $x \in \mathbb{R}$  tal que  $F_1(x) = u$  por tanto

$$
C\prime(u,0) = C\prime(F_1(x), F_2(-\infty)) = F(x, -\infty) = 0,
$$

análogamente  $Cl(v, 0) = 0$  de donde se concluye que  $C'$  es anclada. Además, como F  $es\ 2-creciente, C\prime\ hereda\ esta\ propiedades. Por último, si u es como antes, se tiene que$ 

$$
C\prime(u,1)=F(x,\infty)=F_1(x)=u,
$$

análogamente  $C(1, v) = v$ . De aquí concluimos que la función inducida en (1.3) es una subcópula. Cuando  $F_1$  y  $F_2$  son continuas, entonces  $RanF_1 \times RanF_2 = I^2$ , por tanto C' es además una cópula. De no ser así podemos extender a  $C'$  a una cópula, por el lema 11 de la sección anterior.  $\blacksquare$ 

**Definición 13** Sean  $X_1$  y  $X_2$  dos variables aleatorias. Diremos que C es la cópula asociada o correpondiente a  $X_1$  y  $X_2$  si

$$
F_{X_1X_2}(x_1,x_2) = C(F_{X_1}(x_1), F_{X_2}(x_2))
$$

y por conveniencia, en ocasiones será denotada por  $C_{X_1X_2}$ .

Poniendo especial atención en la fórmula (1.2), notamos que cualquier función de distribución conjunta puede relacionarse con sus marginales por medio de una función  $C$  llamada cópula, la cual siempre existe. Además, una función de distribución conjunta  $F$  puede ser estudiada analizando dos componentes esenciales, las marginales  $F_1$  y  $F_2$ por un lado, y la función  $C$  por otro. Como podemos observar  $C$  contiene en sí la estructura que conecta a las marginales. La importancia de este teorema radica en que podemos estudiar a cualquier conjunto de variables aleatorias simplemente usando la teoría desarrollada para cópulas. Es por ello que gran parte de nuestro estudio se fundamenta en el trabajo desarrollado por Sklar y el teorema mencionado anteriormente.

Ahora notemos que  $F_1$  y  $F_2$  son funciones de distribución con rango perteneciente  $a I = [0, 1],$  por lo que se hace evidente el hecho de limitar el dominio de las cópulas al intervalo  $I$ , propiedad menionada en la definición de cópulas. Por otro lado, veamos algunos resultados que son consecuencias directas de la definición de cópulas, pero vistos desde la perspectiva de variables aleatorias y que hacen evidente el por qué la definición de cópulas tiene tal estructura. Véase Patton (2002).

$$
C(1, F_2(x_2)) = \lim_{x_1 \to \infty} C(F_1(x_1), F_2(x_2))
$$
  
= 
$$
\lim_{x_1 \to \infty} F(x_1, x_2)
$$
  
= 
$$
\lim_{x \to \infty} P(X_1 \le x_1, X_2 \le x_2)
$$
  
= 
$$
P(X_1 \le \infty, X_2 \le x_2)
$$
  
= 
$$
P(X_2 \le x_2)
$$
  
= 
$$
F_2(x_2)
$$

análogamente,

$$
C(F_1(x_1), 1) = F_1(x_1)
$$

también podemos notar que,

$$
C(0, F_2(x_2)) = \lim_{x_1 \to -\infty} C(F_1(x_1), F_2(x_2))
$$
  
= 
$$
\lim_{x_1 \to -\infty} F(x_1, x_2)
$$
  
= 
$$
\lim_{x_1 \to -\infty} P(X_1 \le x_1, X_2 \le x_2)
$$
  
= 
$$
P(X_1 \le -\infty, X_2 \le x_2)
$$
  
= 0

análogamente,

$$
C(F_1(x_1),0)=0
$$

El siguiente teorema muestra que la cópula dada por

$$
C(u, v) = \Pi(u, v) = uv \ (cópula \ producto) \tag{1.4}
$$

caracteriza independencia de variables aleatorias cuando las funciones de distribución son continuas. Para ello hay que observar el teorema de Sklar y centrase en (1.2), observando que  $X_1$  y  $X_1$  son independientes si sólo si  $F(x_1, x_2) = F_1(x_1)F_2(x_2)$  para toda  $x_1, x_2$  en  $R^2$ .

**Teorema 14** Sean  $X_1$  y  $X_2$  variables aleatorias continuas. Entonces  $X_1$  y  $X_2$  son independientes si sólo si su copulá correspondiente es  $C_{X_1, X_2}(u, v) = \Pi(u, v) = uv$ .

**Demostración.** Por el teorema de Sklar sabemos que existe  $C_{X_1, X_2}$  tal que

$$
C_{X_1,X_2}(F_1(x_1), F_2(x_2)) = F(x_1,x_2)
$$

siendo  $F_1, F_2$  las funciones de distribución marginales de  $X_1$  y  $X_2$  respectivamente y  $F$  la función de distribución conjunta. Si las variables son independientes entonces  $F(x_1, x_2) = F_1(x_1)F_2(x_2)$  por lo tanto

$$
C_{X_1,X_2}(F_1(x_1), F_2(x_2)) = F_1(x_1)F_2(x_2)
$$

analógamente si la cópula correspondiente para  $X_1$  y  $X_2$  es  $\Pi(u, v) = uv$ , entonces, por el teorema de Sklar concluimos que

$$
F(x_1, x_2) = F_1(x_1) F_2(x_2)
$$

de donde se concluye que  $X_1$  y  $X_2$  son independientes.

Para más detalles del resultado anterior véase Nelsen (2006). Ahora, para poder dar otras aplicaciones del teorema de Sklar usaremos el siguiente teorema.

**Teorema 15** Sea X una variable aleatoria y sea  $F_X$  su función de distribución tal que posee inversa  $F_X^{-1}$ , entonces  $F_X(X) \sim U(0,1)$ , donde  $U(0,1)$  denota a una variable aleatoria uniforme en el intervalo [0,1].

#### Demostración.

$$
F_{F_X(X)}(u) = P(F_X(X) \le u)
$$
  
= 
$$
P(X \le F_X^{-1}(u))
$$
  
= 
$$
F_X(F_X^{-1}(u))
$$
  
= 
$$
u
$$

por lo tanto, y dado que  $F \in I$ 

$$
F_X(X) \sim U(0,1)
$$

distribución con marginales uniformes. Dado que muchas variables tienen una función

de distribución que no posee inversa es necesario dar las siguiente definición.

De aquí concluimos que si tenemos cualquier función de distribución que posee inversa la variable  $F_X(X)$  tiene una distribución igual a una variable aleatoria uniforme en el itervalo  $[0,1]$ . Por lo tanto, la cópula de la fórmula  $(1.2)$  es una función de

**Definición 16** Sea  $F_X$  una función de distribución de una variable aleatoria X. Una cuasi-inversa de  $F_X$  es cualquier función  $F_X^{(-1)}$  con dominio  $I = [0, 1]$  tal que

1. Si  $t \in RanF$ , entonces

$$
F_X^{(-1)}(t) = \inf\{x | F_X(x) \ge t\} = \sup\{x | F_X(x) \le t\}.
$$

 $Si$   $F_X$  es, en particular, estrictamente creciente, entonces tiene una unica cuasiinversa, que de hecho es  $F_X^{(-1)} = F_X^{-1}$ , en donde  $F_X^{-1}$  es la inversa usual.

**Corolario 17** Sea F una función de distribución conjunta bivariada con marginales continuas  $F_1$  y  $F_2$ , y sea  $C$  la cópula tal que se cumple el teorema de Sklar. Entonces para cualquier  $(u, v) \in I$ 

$$
C(u, v) = F(F_1^{(-1)}(u), F_2^{(-1)}(v))
$$
\n(1.5)

Demostración. Por el teorema de Sklar

$$
F(x_1, x_2) = C(F_1(x), F_2(x_2))
$$

y tomando en cuenta que  $F_1(x_1) = u$ ,  $F_2(x_2) = v$  donde  $u, v \in [0, 1]$ , entonces

$$
x_1 = F_1^{(-1)}(u)
$$
  

$$
x_2 = F_2^{(-1)}(u)
$$

y por lo tanto

$$
F(F_1^{(-1)}(u), F_2^{(-1)}(v)) = C(u, v)
$$

para cualquier  $(u, v) \in I^2$ .

Este es otro camino para ver la relación entre cópulas y funciones de distribución conjuntas. Por medio del cual podemos utilizar variables uniformes para estudiar la dependencia dada por la cópula, sin mencionar que podemos usar cualquier función de distribución conjunta  $F$  y también cualquier par de marginales  $F_1$  y  $F_2$  y asi obtener un cópula valida, sustentada por el teorema de Sklar; véase Sklar (1959).

Ejemplo 18 Supongamos que tenemos dos variables aleatorias  $X_1$ ,  $X_2$  tales que son idénticas, por lo tanto,  $X_1 = X_2$ , o en otras palabras poseen una "dependencia positiva" perfecta", y además supongamos que  $F_1, F_2$  poseen inversa. Sabemos por el teorema 15 que  $F_i(X) = U \sim U(0, 1)$ . Usando el teorema de Sklar para calcular la cópula de estas variables tenemos que

$$
C_{X_1,X_2}(F_1(x_1), F_2(x_2)) = F(x_1, x_2)
$$
  
=  $P(X_1 \le x_1, X_2 \le x_2)$   
=  $P(X_1 \le x_1, X_1 \le x_2)$   
=  $P(F_1(X_1) \le F_1(x_1), F_2(X_1) \le F_2(x_2))$   
=  $P(F_1(X_1) \le \min(F_1(x_1), F_2(x_2))$   
=  $\min(F_1(x_1), F_2(x_2))$ 

Por lo tanto

$$
C_{X_1,X_2}(F_1(x_1), F_2(x_2)) = \min(F_1(x_1), F_2(x_2))
$$

 $En$  la versión del corolario 17 tendríamos que

$$
C_{X_1, X_2}(u, v) = \min(u, v)
$$
\n(1.6)

Ejemplo 19 supongamos que tenemos dos variables aleatorias  $X_1$ ,  $X_2$  tales que  $X_1$  =  $-X_2$ , por lo que poseen una "dependencia negativa perfecta", por lo tanto

$$
F_1(x_1) = P(X_1 \le x_1)
$$
  
=  $P(-X_2 \le x_1)$   
=  $P(X_2 \ge -x_1)$   
=  $1 - F_2(-x_1)$ 

y además por el teorem de Sklar

$$
C_{X_1,X_2}(F_1(x_1), F_2(x_2)) = F(x_1, x_2)
$$
  
=  $P(X_1 \le x_1, X_2 \le x_2)$   
=  $P(X_1 \le x_1, -X_1 \le x_2)$   
=  $P(-x_2 \le X_1 \le x_1)$   
=  $F_1(x_1) - F_1(-x_2)$   
=  $F_1(x_1) - (1 - F_2(x_2))$   
=  $F_1(x_1) + F_2(x_2) - 1$ 

#### 1.3 COTAS PARA CÓPULAS:

y como las cópulas siempre son no negativas se tiene que

$$
C_{X_1,X_2}(F_1(x_1), F_2(x_2)) = \max(F_1(x_1) + F_2(x_2) - 1, 0)
$$

En la versión del corolario 17 tendríamos que

$$
C_{X_1, X_2}(u, v) = \max(u + v - 1, 0)
$$
\n(1.7)

De los ejemplos anteriores podemos notar que al dar un tipo de dependencia podemos obtener igualmente una cópula específica.

#### Cotas para cópulas: 1.3.

Hasta ahora hemos visto la definición formal de cópulas, la relación existente con las funciones de distribución, y otros aspectos de utilidad. Ahora nos centraremos en los posibles valores máximos y mínimos que pueden tomar las cópulas, los cuales son conocidos como límites o cotas Fréchet-Hoeffding. Nos daremos cuenta que estas cotas corresponden a ciertos casos de dependencia extrema, como la dependencia positiva y negativa que se vieron como ejemplos en la sección anterior.

**Teorema 20** Sea C una cópula, entonces, para cada  $(u, v) \in Dom C$ .

$$
\max(u + v - 1, 0) \le C(u, v) \le \min(u, v)
$$
\n(1.8)

además  $W(u, v) = \max(u + v - 1, 0)$  y  $M(u, v) = \min(u, v)$  son cópulas

**Demostración.** Sea  $(u, v)$  un punto arbitrario en el  $DomC$ . Como C es no decreciente en cada uno de sus argumentos  $C(u, v) \leq C(u, 1) = u$  y  $C(u, v) \leq C(1, v) = v$  de donde  $C(u, v) \leq min(u, v)$ . Además, por la propiedad tres de las cópulas  $V_C([u, 1] \times [v, 1]) \geq 0$ lo que implica  $C(u, v) \ge u + v - 1$ , y combinado con el hecho de que  $C(u, v) \ge 0$  para todo  $(u, v)$  se afirma que  $C(u, v) \geq max(u + v - 1, 0)$ .

El teorema antes expueto afirma que cualquier gráfica de un cópula cae dentro de las dos gráficas descritas por  $max(u + v - 1, 0)$  y  $min(u, v)$ .

Como una consecuencia del teorema de Sklar, si  $X_1$  y  $X_2$  son variables aleatorias con función de distribución conjunta  $F$  y marginales  $F_1$  y  $F_2$ , respectivamente, entonces para toda  $x, y$  en R,

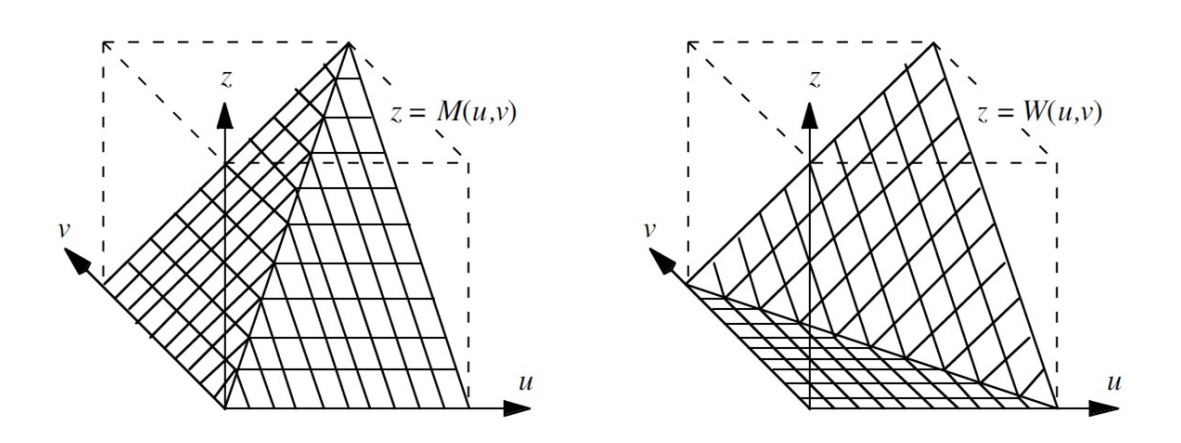

Figura 1.1: Gráficas de las cotas para las cópulas. La gráfica de W representa a la cota inferior y la de M a la superior. La gráfica de cualquier cópula cae dentro de estas gráficas.

$$
\max(F_1(x_1) + F_2(x_2) - 1, 0) \le F(x_1, x_2) \le \min(F_1(x_1), F_2(x_2))
$$
\n(1.9)

Habiamos demostrado en secciones anteriores que la cópula para variables con independencia era la cópula producto  $\Pi(u, v) = uv$ . También habiamos visto en ejemplos anteriores que la cópula para variables con dependencia positiva perfecta era  $M(u, v) =$  $min(u, v)$  la cual es la cota máxima para las cópulas bivariadas. Del mismo modo, en caso de dependencia negativa perfecta, la cópula resultante era  $W(u, v) = \max(u + v - 1, 0),$ la cual corresponde con la cota mínima. De lo anterior, deducimos que podría existir un orden en el espacio de las cópulas, y este orden estaría dado prácticamente por la relación de dependencia existente entre las variables.

### 1.4. Densidades y distribuciones condicionales

Es muy común analizar las gráficas de las funciones de distribución para estudiar su comportamiento, y en muchas ocasiones es necesario obtener la función de densidad de la cópula para tal fin. Si la cópula es una función diferenciable en todos sus argumentos

#### 1.5 TRANSFORMACIONES MONÓTONAS

entonces podemos definir a la densidad de una cópula para el caso en general, como sigue:

$$
c(u_1, u_2) = \frac{\partial^2 C(u_1, u_2)}{\partial u_1 \partial u_2} \tag{1.10}
$$

Si la cópula esta dada como en el caso de (1.5), entonces la densidad estaría dada por:

$$
c(u_1, u_2) = \frac{f(F_1^{-1}(u_1), F_2^{-1}(u_2))}{f_1(F_1^{-1}(u_1))f_2(F_2^{-1}(u_2))},
$$
\n(1.11)

donde  $f(x_1, x_2) = \frac{\partial^n F(x_1, x_2)}{\partial x_1 \partial x_2}$  y  $f_i(x_i) = \frac{\partial F_i(x_i)}{\partial x_i}$ .

Ahora, dado que las cópulas serán una importante herramienta para medir la dependencia, sería interesante saber como inferir probabilidades dando por hecho cierta información. Por ejemplo, supongamos que tenemos dos variables aleatorias uniformes  $U_1$  y  $U_2$ . Además supongamos que el valor de  $U_1$  es conocido, entonces por medio de la cópula podemos notar que

$$
P(U_2 \le u_2 | U_1 = u_1) = \lim_{\delta \to 0} \frac{P(U_2 \le u_2, U_1 \in (u_1 - \delta, u_1 + \delta))}{P(U_1 \in (u_1 - \delta, u_1 + \delta))}
$$
(1.12)  
= 
$$
\lim_{\delta \to 0} \frac{C(u_1 + \delta, u_2) - C(u_1 - \delta, u_2)}{2\delta}
$$
  
= 
$$
\frac{\partial C(u_1, u_2)}{\partial u_1}
$$

De aquí que la distribución condicional pueda ser obtenida directamente de la cópula. Existe tambíén la llamada cópula condicional que no será desarrollada en este apartado pero para más detalles consultar Patton (2002).

#### Transformaciones monótonas  $1.5.$

Si tenemos variables aleatorias con una estructura de dependencia dada, es lógico pensar que si realizamos transformaciones monótonas sobre estas variables, las nuevas variables resultantes mantengan la misma estructura de dependencia, ya que lo único que se hace con las transformaciones es un cambio de escala en la medición de la variable pero la dependencia seguiría intacta. Este razonamiento tendría que ser consistente con la naturaleza de las cópulas.

#### **1.5 TRANSFORMACIONES MONÓTONAS**

**Proposición 21** Consideremos  $X_1, ..., X_d$  variables aleatorias continuas cuya estrutura de dependencia esta dada por una cópula C. Sea  $T_i : \mathbb{R} \to \mathbb{R}, i=1,...,d$ , funciones estrictamente crecientes. Entonces la estructura de dependencia de las variables aleatorias  $T_1(X_1),...,T_n(X_n)$ , también esta dada por la cópula C.

La prueba será dada para el caso de dos dimensiones, ver Nelsen (2006).

**Demostración.** Sea  $F_1, F_2, F'_1$  y  $F'_2$  las funciones de distribución de  $X_1, X_2, T_1(X_1)$ y  $T_2(X_2)$  respectivamente. Como  $T_1$  y  $T_2$  son funciones estrictamente crecientes,  $F'_1(x) = P(T_1(X_1) \leq x) = P(X_1 \leq T_1^{-1}(x)) = F_1(T_1^{-1}(x)),$  y de la misma forma  $F_2'(x)=F_2(T_2^{-1}(x))$  de tal manera que para cualquier $x,\,y$  en  $\mathbb R,$ 

$$
C_{T_1(X_1), T_2(X_2)}(F'_1(x_1), F'_2(x_2)) = P(T_1(X_1) \le x_1, T_2(X_2) \le x_2)
$$
  
=  $P(X_1 \le T_1^{-1}(x_1), X_2 \le T_2^{-1}(x_2))$   
=  $C_{X_1, X_2}(F_1(T_1^{-1}(x_1)), F_2(T_2^{-1}(x_2)))$   
=  $C_{X_1, X_2}(F'_1(x_1), F'_2(x_2))$ 

Como  $X_1, X_2$  son continuas  $Ran F_1' = Ran F_2' = I$ , de aquí se sigue que  $C_{T_1(X_1), T_2(X_2)} =$  $C_{X_1,X_2}$ .

**Teorema 22** Sea X, Y variables aleatorias continuas con cópula  $C_{X,Y}$ . Sea  $T_1$ ,  $T_2$  $\emph{estrictamente monótonas sobre el rango RanX y RanY}, \emph{respectivamente.}$ 

1. Si  $T_1$  es estrictamente creciente y  $T_2$  es estrictamente decreciente, entonces

$$
C_{T_1(X),T_2(Y)}(u,v) = u - C_{X,Y}(u,1-v)
$$
\n(1.13)

2. Si  $T_1$  es estrictamente decreciente y  $T_2$  es estrictamente creciente, entonces

$$
C_{T_1(X),T_2(Y)}(u,v) = v - C_{X,Y}(1-u,v)
$$
\n(1.14)

3. Si  $T_1$  es estrictamente decreciente y  $T_2$  es estrictamente decreciente, entonces

$$
C_{T_1(X),T_2(Y)}(u,v) = u + v - 1 + C_{X,Y}(1 - u, 1 - v)
$$
\n(1.15)

Las demostraciones se omitirán para estos casos, pero es buen ejercicio para el lector demostrarlas ya que darán más entendimiento del tema expuesto, para mayor referencia véase Nelsen (2006).

#### Cópulas multivariadas 1.6.

La extensión de la teoría de cópulas al caso multivariado es relativamente sencilla. A continuación se enunciará la definición formal de cópula para el caso multivariado y se enunciarán los principales resultados vistos anteriormente y que aplican para el caso multivariado.

**Definición 23** Una cópula en n dimensiones es simplemente una subcópula en n dimensiones cuyo domino es  $I^n = [0,1]^n$ . Equivalentemente podemos decir que una cópula es una función  $C : [0,1]^n \rightarrow [0,1]$  tal que:

 $1.C(u_1,...,u_{i-1},0,u_{i+1},...,u_n) = 0$ , la cópula vale cero si uno de sus argumentos es cero.

 $2.C(1, ..., 1, u, 1, ..., 1) = u$ , la cópula vale u si todos los demás argumentos valen 1 y alguno de ellos vale u.

3. La n – creciente: para  $B = \prod_{i=1}^{n} [a_i, b_i] \subseteq [0, 1]^n$  se cumple que

$$
\sum_{i_1=1}^2 \dots \sum_{i_n=1}^2 (-1)^{i_1 + \dots + i_n} C(u_{1,i_1}, ..., u_{n,i_n}) \ge 0
$$

donde  $u_{j,1} = a_j \, y \, u_{j,2} = b_j.$ 

El resultado sobre las cotas de las cópulas se extiende para el caso de  $n$  dimensiones teniendo el siguiente teorema (véase Fréchet (1957)).

**Teorema 24** (límites o cotas Fréchet-Hoeffding). Consideremos una cópula  $C(\mathbf{u})$ donde  $\mathbf{u} = (u_1, ..., u_n)$ , entonces

$$
\max \left\{ \sum_{i=1}^{n} u_i + 1 - n, 0 \right\} \le C(\mathbf{u}) \le \min \left\{ u_1, ..., u_n \right\}. \tag{1.16}
$$

Análogamente las densidades para las cópulas pueden ser extendidas de la siguiente manera. Si la cópula es una función diferenciable en todos sus argumentos entonces podemos definir a la densidad de una cópula para el caso en general, como sigue:

$$
c(u_1, u_2, ..., u_n) = \frac{\partial^n C(u_1, u_2, ..., u_n)}{\partial u_1 \partial u_2 ... \partial u_n}.
$$
\n(1.17)

### 1.6 CÓPULAS MULTIVARIADAS

Si la cópula esta dada como en el caso de (1.5), pero para dimensión $n\geq 2,$ entonces la densidad estaría dada por: $\,$ 

$$
c(u_1, u_2, ..., u_n) = \frac{f(F_1^{-1}(u_1), ..., F_n^{-1}(u_n))}{f_1(F_1^{-1}(u_1))...f_n(F_n^{-1}(u_n))},
$$
  
donde  $f(x_1, ..., x_n) = \frac{\partial^n F(x_1, ..., x_n)}{\partial x_1... \partial x_n} \text{ y } f_i(x_i) = \frac{\partial F_i(x_i)}{\partial x_i}.$  (1.18)

# Capítulo 2

## Modelos paramétricos de cópulas

### 2.1. Cópulas de supervivencia

En la vida real muchos estudios implican estudiar la probabilidad de supervivencia, la cual es expresada como  $P(X > x)$ . Por ejemplo, en las instituciones de seguros es muy relevante analizar las probabilidades de supervivencia para el calculo de primas, entonces ¿cómo podriamos extender a las cópulas en terminos de la supervivencia?

Para el caso en dos variables  $X_1$  y  $X_2$  con función de distribución conjunta  $F$ , la función conjunta de sobreviencia esta dada por  $\overline{F}(x, y) = P[X_1 > x_1, X_2 > x_2]$ . Las correspondientes marginales de  $\overline{F}$  son las funciones  $\overline{F}(x_1, -\infty)$  y  $\overline{F}(-\infty, x_2)$ , las cuales son las funciones de sobrevivencia univariadas  $\overline{F}_1$  y  $\overline{F}_2$ , respectivamente.

Para responder a la pregunta sobre la supervivencia en las cópulas notemos que:

$$
\overline{F}(x_1, x_2) = P[X_1 > x_1, X_2 > x_2]
$$
\n
$$
= 1 - F_1(x_1) - F_2(x_2) + P[X_1 < x_1, X_2 < x_2]
$$
\n
$$
= \overline{F}_1(x_1) + \overline{F}_2(x_2) - 1 + F(x_1, x_2)
$$
\n
$$
= \overline{F}_1(x_1) + \overline{F}_2(x_2) - 1 + C(F_1(x_1), F_2(x_2))
$$
\n
$$
= \overline{F}_1(x_1) + \overline{F}_2(x_2) - 1 + C(1 - \overline{F}_1(x_1), 1 - \overline{F}_2(x_2))
$$

o visto de otra forma

$$
\overline{F}(\overline{F}_1^{-1}(u), \overline{F}_2^{-1}(v)) = u + v - 1 + C(1 - u, 1 - v)
$$
\n(2.1)

#### 2.2 CÓPULAS FUNDAMENTALES 22

De tal manera que podemos escribir a la función de supervivencia conjunta  $\overline{F}(x_1, x_2)$ en terminos de la cópula correspondiente a  $X_1$  y  $X_2$  dada por el teorema de Sklar y además, como se demuestra en Nelsen (2006),  $u+v-1+C(1-u, 1-v)$  también es una cópula, a la cual se le conoce como la cópula de sobrevivencia denotada por  $C(u, v)$ .

$$
\widehat{C}(u,v) = u + v - 1 + C(1 - u, 1 - v)
$$

la igualdad queda de la siguiente manera

$$
\overline{F}(x_1, x_2) = \widehat{C}(\overline{F}_1(x_1), \overline{F}_2(x_2)).
$$

### 2.2. Cópulas fundamentales

En este apartado ˙nicamente resumiremos resultados ya mencionados en secciones pasadas acerca de la dependencia y las cÛpulas asociadas. Cuando las variables presentan independencia habíamos demostrado que su cópula asociada es la llamada cópula producto y esta definida como sigue.

$$
\Pi(\mathbf{u}) = \prod_{i=1}^{n} u_i
$$
\n(2.2)

Esta definición se obtiene directamente del teorema de Sklar y de la función de distribución conjunta, ya que al ser independientes, la distribuión conjunta es el producto de las marginales, llegando a la conclusión: Un conjunto de variables aleatorias es independiente si sólo si su cópula asociada es la cópula producto.

Si tuvieramos variables aleatorias con una dependencia positiva perfecta, se estaría hablando de variables que se mueven exactamente en la misma dirección, de tal manera que si una de ellas aumenta su valor, las otras variables harían lo mismo con seguridad. Además, se obtendría la cópula siguiente, la cual es también la cota superior de la desigualdad de **Fréchet-Hoeffding** (conocida en algunos textos como *cópula*  $comonotónica$ ),

$$
M(\mathbf{u}) = \min(u_1, \dots, u_n). \tag{2.3}
$$

y para el caso de dependencia perfecta negativa, el caso en el que las variables se mueven en dirección opuesta, obtendriamos la cota inferior de la desigualdad de Fréchet-Hoeffding (cópula contracomonotónica),

#### 2.3 CÓPULAS ELIPTICAS

$$
W(u, v) = \max(u + v - 1, 0)
$$
\n(2.4)

Note que para este último caso sólo se puede hablar de dependencia perfecta negativa en dos dimensiones y a que en espacios de más dimensiones no es posible que todas las variables se muevan en dirección opuesta al mismo tiempo. Por ejemplo, imaginemos tres variables,  $X_1, \, X_2, \, X_3,$ con dependencia perfecta negativa. Entonces, si $X_1$ aumenta por lo tanto  $X_2$  tendría que disminuir, y como  $X_2$  dismuniye  $X_3$  tendría que aumentar por la dependencia negativa perfecta, pero entonces  $X_1$  y  $X_3$  tendrían dependencia positiva perfecta lo que es una contradicción.

**Ejemplo 25** La cópula asociada al vector de variables continuas dado por  $(X, -X, X)$ . Primero tenemos que

$$
F_{-X}(x) = 1 - F_X(-x)
$$

y por el teorema de Sklar

$$
C(F_X(x), F_{-X}(y), F_X(z)) = F_{X, -X, X}(x, y, z)
$$
  
=  $P(X \le x, -X \le y, X \le z)$   
=  $P(-X \le y, X \le \min(x, z))$   
=  $P(-y \le X \le \min(x, z))$   
=  $F_X(\min(x, z)) - F_X(-y)$   
=  $\min(F_X(x), F_X(z)) - [1 - F_{-X}(y)]$   
=  $\min(F_X(x), F_X(z)) + F_{-X}(y) - 1$ 

y como las cópulas son siempre no negativas, se tiene que

$$
C(F_X(x), F_{-X}(y), F_X(z)) = \max(\min(F_X(x), F_X(z)) + F_{-X}(y) - 1, 0)
$$

o en otras palabras se obtiene la cópula

$$
C_{X,-X,X}(u,v,w) = \max(\min(u,w) + v - 1,0). \tag{2.5}
$$

#### 2.3. Cópulas elípticas

Existen muchas cópulas que pueden ser derivadas directamente de distribuciones multivariadas conocidas. Ya que el teorema de Sklar muestra la relación entre cópulas y
## 2.3 CÓPULAS ELIPTICAS 24

distribuciones conjuntas, y las primeras intetan describir la dependencia entre variables, entonces es lógico pensar que las distribuciones conjuntas conocidas tienen inmersas en sí cierta estructura de dependencia. En este pequeño apartado mencionaremos dos en especial, las que surgen de distribuciones normales multivariadas y las que surgen de distribuciones t-student multivariadas.

Primero consideremos dos variables aleatorias  $X_1$  y  $X_2$ , las cuales son conjuntamente normales con correlación  $\rho$  dada por

$$
\rho = Corr(X_1, X_2) = \frac{Cov(X_1, X_2)}{\sqrt{Var(X_1)}\sqrt{Var(X_2)}}
$$
\n(2.6)

cuyo valor describe la estructura de dependencia de estas variables por completo. Esta afirmación es cierta sólo para distribuciones que pertenecen a la familia de distribuciones elÌpticas y no debe aplicarse para distribuciones fuera de esta familia.

Ahora la cópula gaussiana se obtiene de la siguiente manera. Recordando la fórmula (1.5) del teorema de Sklar sabemos que se cumple la siguiente igualdad

$$
C(u, v) = F(F_1^{(-1)}(u), F_2^{(-1)}(v))
$$

por lo que, para obtener una cópula, podemos hacerlo mediante una distribución multivariada y marginales conocidas (las cuales no necesariamente tienen que tener la misma naturaleza que la distribución conjunta). Utilizando como argumentos variables aleatorias uniformes. De tal manera, que la dependencia esta descirta por F y la naturaleza individual de cada variable esta descrita por  $F_1$  y  $F_2$ . Así podemos notar que la cópula gaussiana se obtiene como,

$$
C_{\rho}^{Ga}(u_1, u_2) = \Phi_{\Sigma}(\Phi^{-1}(u_1), \Phi^{-1}(u_2))
$$
\n(2.7)

Donde  $\Sigma$  es una mtriz de  $2\times 2$  con las correlaciones  $\rho$  y 1 sobre la diagonal,  $\Phi$  denota la función de distribución de una normal estándar y  $\Phi_{\Sigma}$  es la distribución normal bivariada con media zero y matriz de covarianzas  $\Sigma$ . Esta representación es equivalente a:

$$
C_{\rho}^{Ga}(u_1, u_2) = \int_{-\infty}^{\Phi^{-1}(u_1)} \int_{-\infty}^{\Phi^{-1}(u_2)} \frac{1}{2\pi\sqrt{1-\rho^2}} \exp\left(-\frac{s_1^2 - 2\rho s_1 s_2 + s_2^2}{2(1-\rho^2)}\right) ds_1 ds_2. \quad (2.8)
$$

Dada una matriz de covarianzas y su correspondiente matriz de correlaciones

$$
\overline{\sum} = \begin{bmatrix} \sigma_1^2 & \rho \sigma_1 \sigma_2 \\ \rho \sigma_1 \sigma_2 & \sigma_2^2 \end{bmatrix}
$$

$$
\sum = \left[\begin{array}{cc} 1 & \rho \\ \rho & 1 \end{array}\right]
$$

notemos que esta cópula es unica para estas matrices.

Formalmente, y de igual manera que en el caso de variables que se distribuyen normalmente, afirmamos que la cópula t-Student esta dada por

$$
C_{v,\Sigma}^{t}(\mathbf{u}) = t_{v,\Sigma}^{t}(t_v^{-1}(u_1),...,t_v^{-1}(u_n)).
$$
\n(2.9)

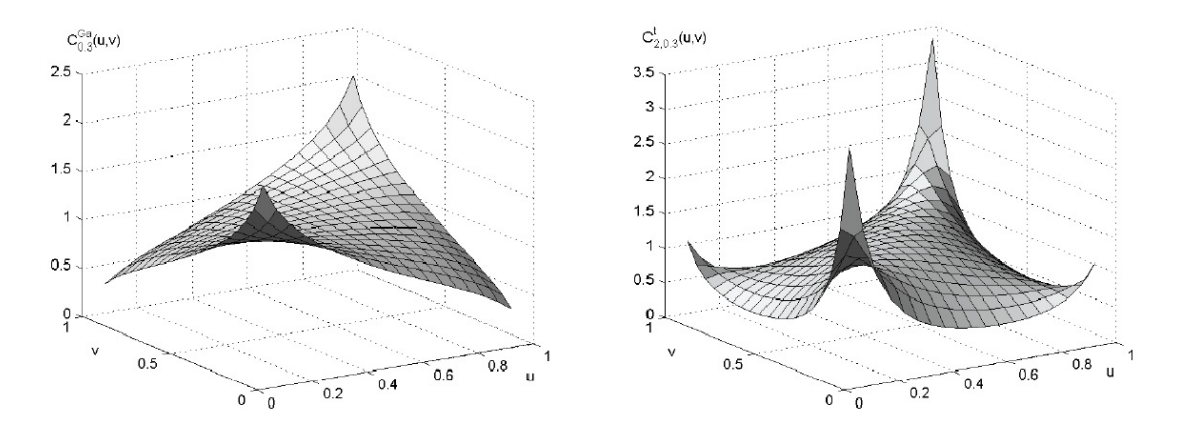

Figura 2.1: Densidades de una cópula gaussiana (izquierda) y una cópula t-Student (derecha). Ambas con coeficiente de correlación igual a  $0.3$  y la cópula-t tiene 2 grados de libertad.

Cabe señalar que el variar los grados de libertad cambiamos la naturaleza de las cólas en la distribución t-Student,  $t_v$ . Si  $v = 1$  la distribución  $t_v$  coincide con la distribución Cauchy, que es una distribucíon sin media ni varianza. Al hacer tender  $v$  hacia infinito convergemos a la distribución normal.

## 2.4. Cópulas arquimedianas

Mientras la cópula gaussiana y la cópula t poseen una expresión un poco complicada, existen otro tipo de cópulas que muestran formas más sencillas. El siguiente teorema da una forma útil para construir un sin número de cópulas partiendo de una función  $\phi$ , llamada generador de la cópula.

**Definición 26 (Pseudo-inversa).** Suponga una función  $\phi : [0,1] \rightarrow [0,\infty]$  continua y estrictamente decreciente con  $\phi(1) = 0$  y  $\phi(0) \leq \infty$ . Entonces definimos la pseudoinversa de  $\phi$  con dominio en  $[0,\infty]$  como

$$
\phi^{[-1]}(t) = \begin{cases} \phi^{-1}(t), & 0 \le t \le \phi(0) \\ 0, & \phi(0) \le t \le \infty \end{cases}
$$
 (2.10)

**Teorema 27** (Cópula arquimediana bivariada). Sea  $\phi : [0,1] \rightarrow [0,\infty]$  una función continua y extrictamente decreciente con  $\phi(1) = 0$  y  $\phi^{[-1]}(t)$  como en 2.10. Entonces

$$
C(u_1, u_2) = \phi^{-1}(\phi(u_1) + \phi(u_2))
$$
\n(2.11)

es una cópula si y sólo si  $\phi$  es convexa. Demostración ver Nelsen (2006).

Por ejemplo, la *cópula Gumbel* para el caso bivariado tiene la forma:

$$
C_{\theta}^{Gu}(u_1, u_2) = \exp\left\{-\left(\left(-\ln u_1\right)^{\theta} + \left(-\ln u_2\right)^{\theta}\right)^{1/\theta}\right\}, \ 1 \le \theta \le \infty, \tag{2.12}
$$

en donde  $\phi(t) = (-\ln t)^{\theta}$ . Si  $\theta = 1$ , entonces obtenemos la cópula de independencia o cópula producto dada por 1.4, y el límite de la cópula  $C_{\theta}^{Gu}$  cuanto  $\theta \to \infty$  es la cópula dada por 1.6, que es la cópula comonotónica, para dependencia positiva perfecta. De tal manera que la *cópula de Gumbel* interporla entre independencia y dependencia positiva perfecta variando el parametro  $\theta$ .

Otro ejemplo es la llamada *cópula Clayton*:

$$
C_{\theta}^{Cl}(u_1, u_2) = (u_1^{-\theta} + u_2^{-\theta} - 1)^{-1/\theta}, \ 0 < \theta < \infty,\tag{2.13}
$$

en donde  $\phi(t) = \frac{1}{\theta} (t^{-\theta} - 1)$ . En este caso haciendo tender  $\theta \to 0$ , podemos aproximarnos a la cópula de independencia, y cuando  $\theta \rightarrow \infty$ , volvemos a obtener la cópula de dependencia positivaperfecta.

Como las cópulas Gumbel y Clayton, podemos considerar otros dos ejemplos. La cópula Frank

$$
C_{\theta}^{Fr}(u_1, u_2) = -\frac{1}{\theta} \ln \left( 1 + \frac{(\exp(-\theta u_1) - 1)(\exp(-\theta u_2) - 1)}{\exp(-\theta) - 1} \right), \ \theta \in \mathbb{R}, \tag{2.14}
$$

donde  $\phi(t) = -\ln\left(\frac{e^{-\theta t}-1}{e^{-\theta}-1}\right)$  $e^{-\theta}-1$  $\big)$ , y la cópula de dos parámetros conocida como la *cópula* Clayton Generalizada:

$$
C_{\theta,\delta}^{CG}(u_1, u_2) = \left\{ \left( \left( u_1^{-\theta} - 1 \right)^{\delta} + \left( u_2^{-\theta} - 1 \right)^{\delta} \right)^{1/\delta} + 1 \right\}^{-1/\theta}, \ \theta \ge 0, \ \delta \ge 1, \tag{2.15}
$$
  
donde  $\phi(t) = \theta^{-\delta} \left( t^{-\theta} - 1 \right)^{\delta}.$ 

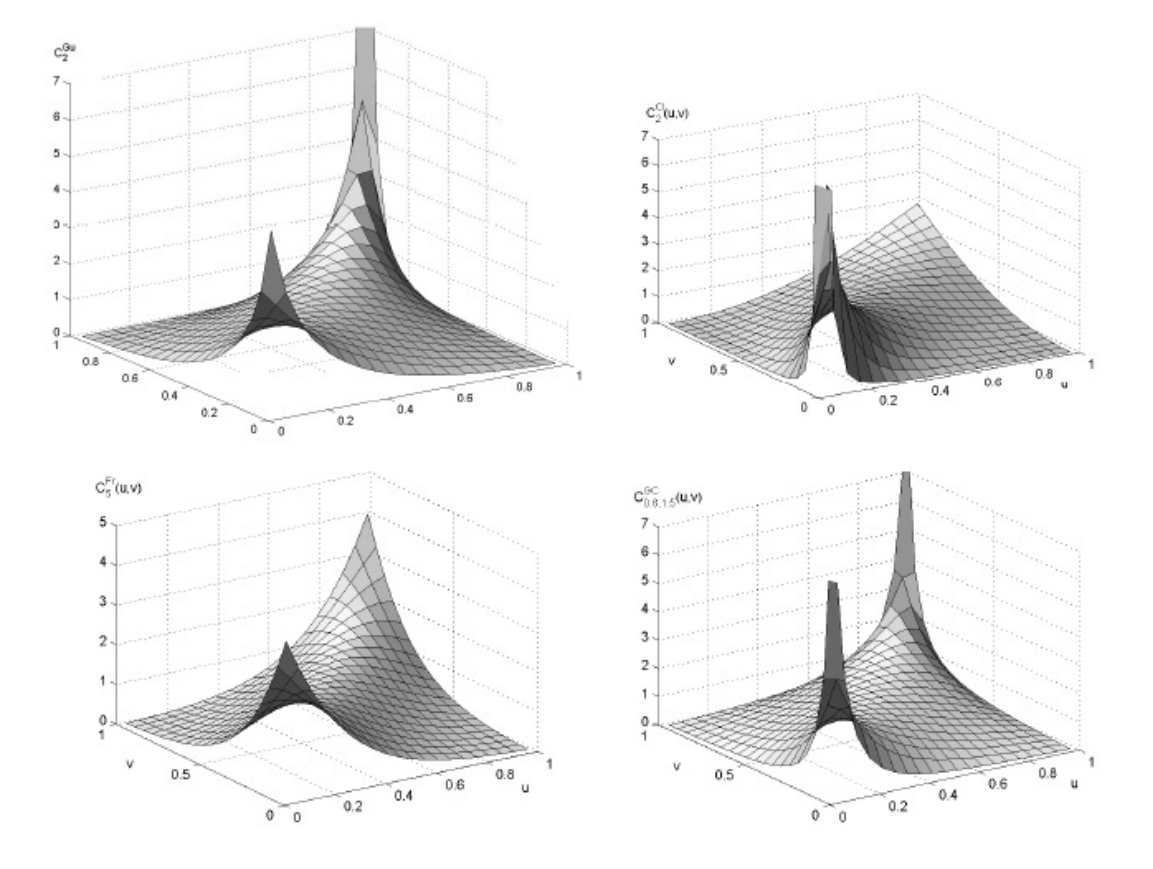

Figura 2.2: Densidades de las cópulas Gumbel (superior izquierda, parámetro=2), Claytón (superior derecha, parámetro=2), Frank (inferior izquierda, parámetro=2) y Claytón Generalizada (inferior derecha, theta=delta=2). Todas las cópulas han sido cortadas hasta el nivel 7.

La cópula Gumbel (2.12), Clayton (2.13), Frank (2.14), y Clayton Generalizada  $(2.15)$ , caen dentro de una familia llamada cópulas arquimedianas, las cuales han sido extensamente estudiadas y son muy útiles para modelar portafolios con riesgo de crédito, McNeil, A., R. Frey, and P. Embrechts (2005).

La siguiente tabla muestra los generadores y los valores permitibles para los parámetros. Así como los casos o límites resultantes de mover tales parámetros.

| Cópula                   | Generador $\phi(t)$                                     | Rango de parámetros            | Cópula inferior | Cópula superior |
|--------------------------|---------------------------------------------------------|--------------------------------|-----------------|-----------------|
| $C^{Gu}_{\theta}$        | $(-\ln t)^{\theta}$                                     | $\theta > 1$                   |                 | М               |
| $C_{\theta}^{Cl}$        | $\frac{1}{a}(t^{-\theta}-1)$                            | $\theta > -1$                  | W               | М               |
| $C_{\theta}^{Fr}$        | $-ln\left(\frac{e^{-\theta t}-1}{e^{-\theta}-1}\right)$ | $\theta \in \mathbb{R}$        | W               | М               |
| $C_{\theta,\delta}^{GC}$ | $\theta^{-\delta} (t^{-\theta} - 1)^{\delta}$           | $\theta \geq 0, \delta \geq 1$ | N/A             | N/A             |

Tabla 1. Cópulas Arquimedeanas con su generador correspondiente.

## 2.4.1. Cópulas arquimedianas n-dimensionales

Para extender el concepto de cópula arquimediana a dimensiones mayores sería lógico pensar en expresarlarlas en una forma análoga al caso bivariado, de tal forma que tendriamos una función  $\phi$  y la siguiente expresión

$$
C^{n}(u_{1}, u_{2}, ..., u_{n}) = \phi^{-1}(\phi(u_{1}) + \phi(u_{2}) + ... + \phi(u_{n})), \quad n \ge 2,
$$
 (2.16)

esta forma de pensar es intuitiva, pero no cierta hasta que asignamos las siguientes propiedades para  $\phi$  expuestas en Kimberling (1974).

**Definición 28** (Widder (1941)). Una función g(t) es completamente monotónica en un  $intervalo J si es continua en él, y tiene derivadas de todos los órdenes que alternan en$ signo, es decir, si satisface

$$
(-1)^k \frac{d^k}{dt^k} g(t) \ge 0 \tag{2.17}
$$

para todo t en el interior de J y  $k = 0.2, \ldots$ 

**Teorema 29** Sea  $\phi$  una función continua estrictamente decreciente de [0,1] a [0, $\infty$ ] tal que  $\phi(0) = \infty$  y  $\phi(1) = 0$ , y sea  $\phi^{-1}$  la inversa de  $\phi$ . Si  $C^n$  es la funión de  $[0,1]$  a  $[0,1]^n$  dada por 2.16, entonces  $C^n$  es una n-cópula para toda  $n \geq 2$ , si y sólo si  $\phi^{-1}$  es completamente monotónica sobre  $[0,\infty]$ .

Todas las cópulas presentes en la tabla de la sección anterior poseen inversa completamente monotónica por lo que pueden extenderse al caso n-dimensional, obteniendose cópulas más complejas pero a la vez más útiles.

## 2.5. Otras cópulas

En esta sección presentaremos dos tipos de cópulas, obtenidas mediante procedimientos específicos: cópula de Plackett y cópula Joe-Claytón simetrizada; véase Patton (2006) y Parra H. and Koodi L. (2006) para un análisis más profundo.

## 2.5.1. Cópula de Plackett

Una de las medidas de asociación o dependencia en las tablas de contingencia de  $2 \times 2$  es el ratio  $\theta$ . Supongamos una tabla con dos variables, X y Y, y fijemos un punto  $(x, y)$ . Si tenemos una muestra independiente  $\{(x_i, y_i)\}_i$  de las variables podemos formar una tabla de contingencia de la siguiente manera:

Tabla 2. Tabla de contingencia 2x2. Variable Y Varable  $X \begin{array}{|c|c|c|c|} \hline v & & a & b & a+b \\ \hline \hline v & & & & & \end{array}$  $total X$  $\vert x \rangle > x$ " | c | d | c + d  $b + d \quad | \; n$ 

donde a es el número de puntos  $(x_i, y_i)$  tales que  $x_i \leq x$  y a la vez  $y_i \leq y$ ; análogamente con  $b, c, y d$ . El ratio  $\theta$  o cross product ratio, como es denotado en inglés, es el númeo real positivo  $\theta_{(x,y)} = (ad) / (bc)$ . Como menciona Parra H. and Koodi L. (2006),  $\theta = 1$  corresponde al caso en el que X y Y son independientes, implicando que cada entrada, por ejemplo a, es igual a su valor esperado bajo independencia (que para a sería  $(a + b)(a + c)/n$ , donde  $n = a + b + c + d$ . Cuando  $\theta > 1$ , las observaciones se concentran en "  $\langle x^n, y^n \rangle$  y en "  $\langle x^n, y^n \rangle$  indicando una posible dependencia positiva; cuando  $0 < \theta < 1$ , las observaciones se concentran en "  $\langle x^n, y \rangle y$ " y en " >  $x$ ", " <  $y$ " indicando una posible dependencia negativa.

Si tenemos una distribución conjunta F, y marginales  $F_1$  y  $F_2$  continuas para X y Y , podemos utilizar las probabilidades dadas por estas distribuciones en lugar de una muestra, obteniendo asÌ:

$$
\theta_{(x,y)} = \frac{P(X \le x, Y \le y)P(X > x, Y > y)}{P(X \le x, Y > y)P(X > x, Y \le y)} \n= \frac{F(x,y)[1 - F_1(x) - F_2(y) + F(x,y)]}{[F_1(x) - F(x,y)][F_2(y) - F(x,y)]}
$$
\n(2.18)

## $2.5 \text{ OTRAS CÓPULAS}$  30

notemos que  $\theta_{(x,y)}$  depende de  $(x, y)$ , aunque existen distribuciones en las cuales esto no sucede. Sea  $u = F_1(x)$  y  $v = F_2(y)$ . Usando el teorema de Sklar, tenemos que

$$
\theta = \frac{C(u, v)[1 - u - v + C(u, v)]}{[u - C(u, v)][v - C(u, v)]}
$$
\n(2.19)

y resolviendo para C encontramos que

$$
C_{\theta}^{P}(u,v) = \frac{1}{2(\theta - 1)}1 + (\theta - 1)(u + v) - ([1 + (\theta - 1)(u + v)]^{2} - 4uv\theta (\theta - 1))^{1/2}
$$

para  $\theta \neq 1$ , y  $C_{\theta}(u, v) = uv$  para  $\theta = 1$ . Se ha utilizado esta cópula para ver si la dependencia lineal de ciertas series varía con el tiempo, véase Rockinger and Jondeau (2001).

## 2.5.2. Cópula Joe-Claytón simetrizada

Patton (2006) usó una forma modificada de la cópula Joe-Clayton para modelar los rendimientos de los tipos de cambio Yen-US Dolár y Mark-US Dolár. La cópula Joe-Clayton esta dada por

$$
C_{\lambda_u,\lambda_l}^{JC}(u,v) = 1 - \left( \left\{ \left[1 - (1 - u)^{\kappa} \right]^{-\gamma} + \left[1 - (1 - v)^{\kappa} \right]^{-\gamma} - 1 \right\}^{-1/\gamma} \right)^{1/\kappa}
$$
 (2.20)

donde

$$
\kappa = 1/\log_2(2 - \lambda_u)
$$

$$
\gamma = -1/\log_2(\lambda_l)
$$

$$
\lambda_u, \lambda_l \in (0, 1)
$$

esta cópula tiene dos parámetros  $\lambda_u$  y  $\lambda_l$ , que son los coeficientes de dependencia extrema, los cuales se verán en la sección siguiente pero en esencia muestran la probabilidad de que una variable rebase un valor extremo dado que otra ya lo hizo, tanto para la cola superior (por ello el subíndice  $u, up$ ) como para la cola inferior (por ello el subíndice l, low). La cópula  $C_{\lambda_u,\lambda_l}^{JC}$  tiene una ligera asimetría cuando  $\lambda_u = \lambda_l$ . Tratando agregar simetría a la cópula anterior se usa una forma modificada, conocidad como la cópula Joe-Clayton simétrica (SJC), denotada por

$$
C_{\lambda_u,\lambda_l}^{SJC}(u,v) = 0.5C_{\lambda_u,\lambda_l}^{JC}(u,v) + 0.5C_{\lambda_u,\lambda_l}^{JC}(1-u,1-v) + u + v - 1
$$
\n(2.21)

la cual es simétrica cuando  $\lambda_u = \lambda_l$ .

# Capítulo 3

# Medidas de dependencia

En el mundo Önanciero es importante estudiar la dependencia de las variables aleatorias, tales como el valor de los instrumentos financieros, las tasas de interés, activos subyacentes, variables macroeconómicas, etc. Hemos visto que las cópulas brindan la posibilidad de estudiar la estructura de dependencia de las variables. Pero necesitamos algo más, algún tipo de fórmula que nos proporcione en una simple escala o número el nivel de dependencia o correlación que existe entre las variables de interés. Y que mejor si este tipo de fórmulas o medidas dependen o reciben como parámetro la cópula inherente a las variables. Es aquÌ donde introduciremos las llamadas medidas de dependencia. Nos concentraremos principalemente en tres medidas, la correlación lineal o de Pearson (Linear Correlation), la correlación de rangos (Rank Correlation) y los coeficientes de dependencia extrema (Coefficients of Tail Dependence), los cuales serán vistos como funciones de dos variables aleatorias.

> Es deseable y muy importante que  $(3.1)$ las medidas de dependencia dependan únicamente de la cópula y no de las marginales utilizadas:

La importancia de la frase anterior se debe a que la cópula contienen de manera inherente la estructura de dependencia entre las variables y las marginales solo explican la naturaleza individual de cada variable. Si la afirmación (3.1) fuese verdadera, al variar la naturaleza marginal de cada variable las medidas de dependencia no cambiarían, puesto que la cópula correspondiente a las variables seguiría siendo la misma. Las medidas de dependencia se reducen a un simple valor. Si estas medidas dependen ˙nicamente de la cÛpula este valor nos estarÌa mostrando en un simple n˙mero la estructura de dependencia de las variables.

Veremos, por medio de un ejemplo, que la afirmación (3.1) anteriormente no ocurre para la correlación lineal. Existen parejas con la misma cópula pero con distinta correlación lineal, por lo tanto, aunque posean la misma estructura de dependenia dada por la cópula su correlación lineal es distinta. Esto se debe a que la correlación lineal es una medida de dependencia de segundo orden por lo que no caracteriza toda la dependencia entre las variables. También mostraremos los malos usos que se le puede dar a la correlación lineal fuera de la familia de distribuciones elípticas. Sin embargo, para el caso de las correlaciones de rangos y para los coeficientes de dependencia extrema, la afirmación (3.1) es totalmente verídica. Para estas dos últimas medidas, la cópula utilizada definirá de manera única el valor que tomarán, por lo que las correlaciones de rangos y los coeficientes de dependencia extrema sólo dependerán de la cópula utilizada y no de las marginales usadas; hecho que será demostrado.

## 3.1. Correlación lineal o de Pearson

La correlación lineal o de Pearson es la medida de dependencia más usada y conocida puesto que la facilidad de su cálculo brinda muchos beneficios; esta correlación esta deÖnida como sigue:

$$
\rho_{X,Y} = \frac{Cov(X,Y)}{\sqrt{Var(X)}\sqrt{Var(Y)}}\tag{3.2}
$$

de manera análoga podemos calcular este coeficiente sobre un estadístico muestral, denotado como:

$$
r_{x,y} = \frac{\sum x_i y_i - n \overline{xy}}{n S_x S_y} = \frac{n \sum x_i y_i - \sum x_i \sum y_i}{\sqrt{n \sum x_i^2 - (\sum x_i)^2} \sqrt{n \sum y_i^2 - (\sum y_i)^2}}
$$
(3.3)

La correlación lineal es una medida que toma varoles en  $[-1, 1]$ . Si las variables son independientes, entonces  $\rho_{X,Y} = 0$ , aunque el reciproco no siempre es cierto, ejemplos son proporcionados por la clase de distribuciones de mezclas normales no correlacionadas y la clase de distribuciones esféricas (con la única excepción de la normal multivariada). Si  $|\rho_{X,Y}| = 1$ , entonces, estariamos diciendo que  $X = \alpha + \beta Y$ . En donde si  $\beta > 0$ ,

### 3.1 CORRELACIÓN LINEAL O DE PEARSON

hablaríamos de dependencia lineal positiva entre las variables X y Y, y si  $\beta$  < 0, estariamos hablando de dependencia lineal negativa.

Una de las propiedades relevantes de la correlación lineal, y por la cual deriva su nombre, es que es invariante ante transformaciones lineales; si  $X_1$  y  $X_2$  son dos variables aleatorias, entonces

$$
\rho(X_1, X_2) = \rho(\alpha_1 + \beta_1 X_1, \alpha_2 + \beta_2 X_2)
$$

esto no ocurre siempre bajo transformaciones crecientes más generales. Si  $T : \mathbb{R} \to \mathbb{R}$ , es una transformación estrictamente creciente entonces en general

$$
\rho(X_1, X_2) \neq \rho(T(X_1), T(X_2))
$$

Es fácil ver que existen pares de variables con la misma cópula pero distinta correlación, para ello analizemos el siguiente ejemplo.

**Ejemplo 30** Sean  $X_1$  y  $X_2$  dos variables con distribución normal de media 0 y varianza  $\sigma^2 > 0$ . Utilicemos también las variables e<sup>X<sub>1</sub></sup> y e<sup>X<sub>2</sub></sup>, las cuales siguen una distribución Log-normal. Tomemos la cópula  $C_{\rho}^{Ga}$  dada por (2.8) que es la cópula gaussiana con  $correlació n$ 

$$
\rho = \frac{Cov(X_1, X_2)}{\sqrt{Var(X_1)}\sqrt{Var(X_2)}} = \frac{Cov(X_1, X_2)}{\sigma^2}.
$$

Utilizando el corolario 17, es fácil obtener una función multivariada válida para  $(X_1, X_2)$  $y(e^{X_1}, e^{X_2})$ . Sea  $F_1, F_2, F_3$  y  $F_4$  las distribuciones marginales de  $X_1, X_2, e^{X_1}$  y  $e^{X_2}$ respectivamente. Entonces se obtienen dos funciones multivariadas dadas por

$$
F_{X_1X_2}(x,y) = C_{\rho}^{Ga} (F_1(x), F_2(y)),
$$
  
\n
$$
F_{e^{X_1}e^{X_2}}(x,y) = C_{\rho}^{Ga} (F_3(x), F_4(y)),
$$

para toda  $(x, y) \in \mathbb{R}^2$ . La distribución  $F_{X_1X_2}$  asegura que  $\rho$  es la correlación lineal de  $(X_1, X_2)$  porque  $F_1$  y  $F_2$  son marginales con distribución normal. Notemos que ambos pares,  $(X_1, X_2)$  y  $(e^{X_1}, e^{X_2})$ , poseen la misma cópula asociada. Se puede demostrar que la correlación lineal de  $(e^{X_1}, e^{X_2})$  esta dada por

$$
\rho_{e^{X_1}, e^{X_2}} = \frac{e^{\rho \sigma^2} - 1}{\sqrt{(e^{\sigma^2} - 1)(e^{\sigma^2} - 1)}} \neq \rho
$$

Por lo que queda visto que un par de vectores puede tener distinta correlación a pesar de poseer la misma cópula asociada.

## 3.1 CORRELACIÓN LINEAL O DE PEARSON 34

Ahora discutiremos dos malos usos de la correlación lineal, tomados como afirmaciones por algunos usuarios y que para estadistas con buen nivel seria facíl de refutar.

1.-(Primer mal uso). Las distribuciones marginales y correlacion lineal de un vector aleatorio determinan su distribución conjunta.

Esta afirmación no es cierta ya que es posible encontrar dos distribuciones conjuntas distintas con las mismas marginales y la misma correlación lineal, por lo tanto, no basta tener sólo las marginales y la correlación lineal para describir la naturaleza conjunta de un vector aleatorio.

Ejemplo 31 (McNeil, A., R. Frey, and P. Embrechts (2005)). Consideremos dos variables aleatorias (v. a.) tales que representan las pÈrdidas y ganancias de un  $portafolio. Supongamos que tales variables tienen distribución normal y además$ correlación lineal  $\rho$  igual a cero. Ahora construiremos dos distribuciones conjuntas que son distintas pero consistentes con tener distribuciones normales y correlación lineal  $\rho$ igual a cero.

Modelo 1.- es el usual modelo normal bivariado  $X \sim N_2(0, I_2)$ . La cópula asociada a este modelo es la cópula gaussiana  $C_{\rho}^{Ga}$  dada por (2.8).

Modelo 2.- será construido tomando V una variable aleatoria tal que  $P(V = 1)$  $P(V = -1) = 0.5$  y haiendo  $Y = (Y_1, Y_2) = (X_1, V X_1)$ , siendo  $X_1$  como en el modelo  $1,$  este modelo tiene marginales normales  $y$  su correlación es  $0.$  Al calcular su cópula asociada obtenemos que

$$
C(u_1, u_2) = 0.5 \max(u_1 + u_2 - 1, 0) + 0.5 \min(u_1, u_2)
$$

notemos que esto es una mezcla de las cotas para las cópulas que representan casos extremos de dependencia, lo que es lógico puesto que por la cosntrucción del modelo  $obtendremos en algunos casos dependencia positiva extrema ó comonótona y en otros$ casos dependencia negativa extrema ó contramonótona.

Además, tomando en cuenta el teorema de Sklar, los modelos presentan distintas cópulas por ende distinta distribución conjunta. Además se puede calcular analíticamente que el total de pérdidas  $X_1 + X_2$  y  $Y_1 + Y_2$  son tales que

$$
P(X_1 + X_2 > k) = \overline{\Phi}(k/\sqrt{2}), \qquad P(Y_1 + Y_2 > k) = \frac{1}{2}\overline{\Phi}(k/2)
$$

de donde se sigue que para  $\alpha > 0.75$ 

$$
F_{X_1+X_2}^{(-}(\alpha) = \sqrt{2}\Phi^{-1}(\alpha), \qquad F_{Y_1+Y_2}^{(-}(\alpha) = 2\Phi^{-1}(2\alpha - 1))
$$

por lo que el cuatil de  $Y_1 + Y_2$  domina al de  $X_1 + X_2$  para valores mayores al 93%, lo que trería consigo diferencias en el cálculo del Valor en Riesgo (VaR) del portafolio, por lo que el VaR dependería del modelo usado, a pesar de haber mencionado que poseen la misma correlación lineal y que ambos modelos tienen marginales normales.

2.-(Segundo mal uso). Para distribuciones marginales dadas  $F_1$  y  $F_2$  y cualquier valor de correlación en  $[-1,1]$  siempre es posible construir una distribución F conjunta, con marginales  $F_2$  y  $F_2$ , y que las variables posean tal correlación.

Esta afirmación también es incorrecta, resultado de un mal uso que alguien con conocimiento elemental de probabilidad y estadística no debería de tener

**Ejemplo 32** Tomemos  $\ln X_1 \sim N(0,1)$  y  $\ln X_2 \sim N(0,\sigma^2)$ ,  $\sigma \neq 1$ . Puede demostrarse, véase McNeil, A., R. Frey, and P. Embrechts (2005), que para variables con estas características la correlación mínima y máxima que pueden llegar a tener estan dadas  $por$ 

$$
\rho_{\min} = \frac{e^{-\sigma} - 1}{\sqrt{(e - 1)(e^{\sigma^2} - 1)}}, \qquad \rho_{\max} = \frac{e^{\sigma} - 1}{\sqrt{(e - 1)(e^{\sigma^2} - 1)}}
$$

de donde si hacemos tender a la varianza a infinito obtendremos que  $\rho_{\text{min}}$  y  $\rho_{\text{max}}$  tienden a cero, por lo que para una varianza demasido grande sería imposible construir una función conjunta con las marginales dadas anteriormente y una correlación demasiado alejada de cero.

#### Correlaciónes de rangos  $3.2.$

Este tipo de medidas de dependencia centran su importancia en los rangos de los datos, de ahí deriva su nombre, mostraremos más adelante que la correlación de rangos depende solamente de la cópula utilizada y no de las marginales, contrario a la correlación lineal, la cual depende de ambas como se vió anteriormente. Además, nos centraremos en dos medidas relevantes, la tau de Kendall y la rho de Sperman.

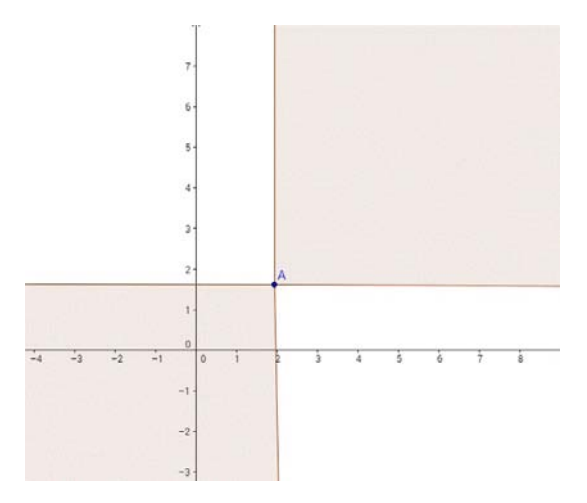

Figura 3.1: Puntos concordantes (area sombreada) a un punto A perteneciente al plano cartesiano.

## 3.2.1. Tau de Kendall

Decimos que dos puntos  $(x_1, x_2)$  y  $(\widetilde{x}_1, \widetilde{x}_2)$  son concordantes si  $(x_1 - \widetilde{x}_1)(x_2 - \widetilde{x}_2) > 0$ , por lo que,  $(x_1 > \tilde{x}_1$ y  $x_2 > \tilde{x}_2)$ ó  $(x_1 < \tilde{x}_1$ y  $x_2 < \tilde{x}_2)$ . En la Figura 3.1 se muestra en el area sombreada los puntos que son concordantes para un punto **A** en  $\mathbb{R}^2$ .

Podemos notar que al unir dos puntos concordantes con una linea recta, esta linea tendrá pendiente positiva. Análogamente decimos que dos puntos  $(x_1, x_2)$  y  $(\widetilde{x}_1, \widetilde{x}_2)$  son discordantes si  $(x_1 \tilde{x}_1)(x_2 - \tilde{x}_2) < 0$ , o si al unirlos mediante una linea recta, esta linea posee pendiente negativa; en la Figura 3.2 se muestra en el área sombreada los puntos discordantes para un punto  $\mathbf A$  en  $\mathbb R^2$ 

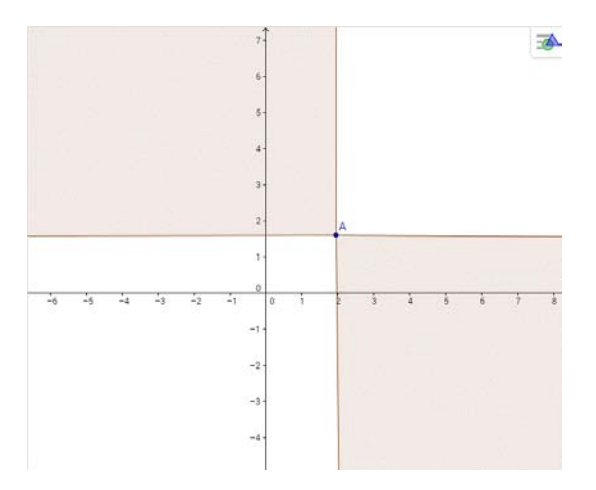

Figura 3.2: Puntos discordantes (area sombreada) a un punto A perteneciente al plano cartesiano.

La tau de Kendall es una medida del nivel de concordancia. Tomemos un punto  $(x_1, x_2)$  y una copia  $(\widetilde{x}_1, \widetilde{x}_2)$  con la misma distribución pero independiente del primero. Notemos que si la variable  $X_1$  tiene dependencia positiva con la variable  $X_2$ , entonces es más probable que sean concordantes, puesto que valores grandes (pequeños) de  $X_1$ implican valores grandes (pequeños) de  $X_2$ . Pero si la variable  $X_1$  tiene dependencia negativa con la variable  $X_2$ , entonces es más probable que sean discordantes, puesto que valores grandes (pequeños) de  $X_1$  implican valores pequeños (grandes) de  $X_2$ .

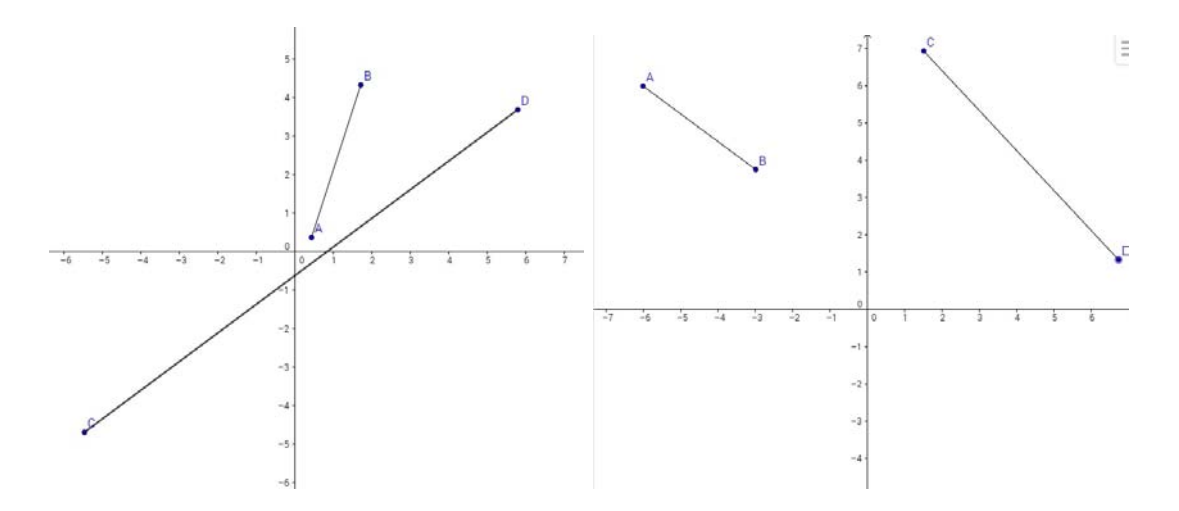

Figura 3.3: Pendientes formadas por la unión de puntos concordantes (derecha) y discordantes (izquierda).

**Definición 33** Para dos variables  $X_1$  y  $X_2$  la tau de Kendall esta dada como

$$
\rho_{\tau}(X_1, X_2) = P((X_1 - \widetilde{X}_1)(X_2 - \widetilde{X}_2) > 0) - P((X_1 - \widetilde{X}_1)(X_2 - \widetilde{X}_2) < 0) \tag{3.4}
$$

$$
= E(signo((X_1 - \widetilde{X}_1)(X_2 - \widetilde{X}_2)))
$$

donde

$$
signo(x) = \begin{cases} 1 & si x \ge 0 \\ -1 & si x < 0 \end{cases}
$$

 $y\,(\widetilde{X}_1,\widetilde{X}_2)$  es una copia en distribución independiente de  $(X_1, X_2)$ .

Notemos que la tau de kendall mide la probabilidad de concordancia menos la probabilidad de discordancia y que este valor pertenece al intervalo  $[-1, 1]$ . Con el análisis dado anteriormente deducimos que si  $\rho_{\tau} > 0$  la probabilidad de concordancia es mayor a la probabilidad de discordancia lo que indicaría dependencia positiva,

análogamente si  $\rho_{\tau}$  < 0 se hablaría de dependencia negativa. Si tenemos una muestra aleatoria de tamaño n un estadistico muestral para calcular la tau de kendall es dado como

$$
\tau = \frac{\text{(múmero de pares concordantes)} - \text{(número de pares discordantes)}}{\frac{1}{2}n(n-1)}\tag{3.5}
$$

## 3.2.2. Rho de Sperman

Esta medida también puede ser definida en terminos de concordancia y discordancia para pares aleatorios (véase Krustal (1958), p. 284) pero la definición más intuitiva envuelve a las cópulas

**Definición 34** Sea  $X_1$  y  $X_2$  dos v.a. con distribuciones marginales  $F_1$  y  $F_2$  la rho de Sperman esta dada por

$$
\rho_S(X_1, X_2) = \rho(F_1(X_1), F_2(X_2))\tag{3.6}
$$

siendo  $\rho$  la correlación lineal 3.2

Ambas medidas, la tau de Kendall y la rho de Sperman, tienen valor 0 si las variables son independientes aunque el recíproco no siempre es cierto. Cabe mencionar que ambas toman el valor de  $1$  (-1) si las variables poseen dependencia positiva perfecta ó son comonÛtonas (dependencia negativa perfecta o son cotramonÛtonas), cosa que no ocurre siempre con la correlación lineal.

## 3.2.3. Correlaciónes de rangos y cópulas

Como hemos visto, la correlación lineal depende no solamente de la cópula asociada, sino también de las marginales utilizadas, las cuales, dependiendo de su naturaleza, pueden limitar el rango de valores que puede llegar a tener la correlación. En cambio, las correlaciones de rangos dependen únicamente de la cópula utilizada, por lo que puede decirse que estas medidas de dependencia pueden ser parametrizadas por la cópula a utilizar y no influye en absoluto las marginales utilizadas en el valor que tomarán las correlaciones de rangos. Lo mencionado anteriormente se demostrará en la siguiente proposición.

**Proposición 35** Supongamos  $X_1$  y  $X_2$  v.a. continuas con su cópula correspondiente C. Entonces las correlaciones de rangos estan dadas por

$$
\rho_{\tau}(X_1, X_2) = 4 \int_{0}^{1} \int_{0}^{1} C(u_1, u_2) dC(u_1, u_2) - 1 \tag{3.7}
$$

$$
\rho_S(X_1, X_2) = 12 \int_0^1 \int_0^1 (C(u_1, u_2) - u_1 u_2) du_1 du_2 \tag{3.8}
$$

**Demostración.** Se sigue de  $(3.4)$  que

$$
\rho_{\tau}(X_1, X_2) = P((X_1 - \widetilde{X}_1)(X_2 - \widetilde{X}_2) > 0) - P((X_1 - \widetilde{X}_1)(X_2 - \widetilde{X}_2) < 0)
$$
  
=  $2P((X_1 - \widetilde{X}_1)(X_2 - \widetilde{X}_2) > 0) - 1$ 

y como  $(\widetilde{X}_1, \widetilde{X}_2)$  es una copia en distribución independiente de  $(X_1, X_2)$ , entonces

$$
\rho_{\tau}(X_1, X_2) = 4P(X_1 < X_1, X_2 < X_2) - 1
$$
\n
$$
= 4E(P(X_1 < \tilde{X}_1, X_2 < \tilde{X}_2 | \tilde{X}_1, \tilde{X}_2)) - 1
$$
\n
$$
= 4 \int_{-\infty}^{\infty} \int_{-\infty}^{\infty} P(X_1 < x_1, X_2 < x_2) dF(x_1, x_2) - 1
$$

y como  $X_1$  y  $X_2$  tienen marginales continuas, utilizando el teorema de Sklar tenemos que

$$
\rho_{\tau}(X_1, X_2) = 4 \int_{-\infty}^{\infty} \int_{-\infty}^{\infty} C(F_1(x_1), F_2(x_2)) dC(F_1(x_1), F_2(x_2)) - 1
$$

haciendo  $u_1 = F_1(x_1)$  y  $u_2 = F_2(x_2)$  obtenemos el resultado deseado. Para la rho de sperman simplemente hay que observar que  $\rho_S(X_1, X_2) = 12cov(F_1(x_1), F_2(x_2))$ , ya que  $F_i(x_i)$ tiene una distribución con varianza  $\frac{1}{12}$  .  $\blacksquare$ 

Ejemplo 36 Las correlacines de rangos derivadas de la cópula gaussiana bivariada estan dados por

$$
\rho_{\tau}(X_1, X_2) = \frac{6}{\pi} \arcsin \frac{\rho}{2}
$$
\n(3.9)

$$
\rho_S(X_1, X_2) = \frac{2}{\pi} \arcsin \rho \tag{3.10}
$$

#### Coeficientes de dependencia extrema 3.3.

Como las correlaciones de rangos, los coeficientes de dependencia extrema son medidas de dependenia que dependen solamente de la cópula de un par de varibles  $X_1$  y  $X_2$ . Estas medidas de dependencia se centran en estudiar los grados extremos de dependencia. Es una probabilidad que muestra la dependencia en las colas de las distribuciones de interés y son definidas en terminos de límites, cuantiles y probabilidades condicionales, mostrando la probabilidad de que una variable exceda un valor extremo dado que otra ya lo hizo.

**Definición 37** Sea  $X_1$  y  $X_2$  dos variables aleatorias con distribuciones  $F_1$  y  $F_2$ . El coeficiente de dependencia de la cola superior de  $X_1$  y  $X_2$  es

$$
\lambda_u := \lambda_u(X_1, X_2) = \lim_{q \to 1^-} P(X_2 > F_2^{\leftarrow}(q) | X_1 > F_1^{\leftarrow}(q)) \tag{3.11}
$$

siempre y cuando el límite exista. Si  $\lambda_u \in (0,1]$ , entonces decimos que  $X_1$  y  $X_2$ muestran dependencia extrema en la cola superior; si  $\lambda_u = 0$ , entonces decimos que son asintóticamente independientes en la cola superior. Analogámente, el coeficiente de dependencia de cola inferior es

$$
\lambda_l := \lambda_l(X_1, X_2) = \lim_{q \to 0^+} P(X_2 \le F_2^{\leftarrow}(q) | X_1 \le F_1^{\leftarrow}(q)) \tag{3.12}
$$

siempre y cuando el límite exista.

si  $F_1$  y  $F_2$  son continuas entonces podemos expresar a  $\lambda_u$  y  $\lambda_l$  en terminos de la cópula asociada C.

$$
\lambda_l = \lim_{q \to 0^+} \frac{P(X_2 \le F_2^{\leftarrow}(q), X_1 \le F_1^{\leftarrow}(q))}{P(X_1 \le F_2^{\leftarrow}(q))}
$$
\n
$$
= \lim_{q \to 0^+} \frac{C(q, q)}{q} \tag{3.13}
$$

v también

$$
\lambda_u = \lim_{q \to 1^{-}} \frac{\widehat{C}(1 - q, 1 - q)}{1 - q} = \lim_{q \to 0^{+}} \frac{\widehat{C}(q, q)}{q}
$$
\n
$$
= 2 + \lim_{q \to 0^{+}} \frac{C(1 - q, 1 - q) - 1}{q}
$$
\n(3.14)

siendo $\widehat{C}$ la cópula de sobrevivencia vista en sección<br/>es anteriores.

### 3.3 COEFICIENTES DE DEPENDENCIA EXTREMA 41

**Ejemplo 38** (Cópulas Gumbel y Clayton). Escribiendo  $\hat{C}_{\theta}^{Gu}$  para la cópula de sobrevivencia de la Gumbel

$$
\lambda_u = \lim_{q \to 1^-} \frac{\widehat{C}_{\theta}^{Gu}(1-q, 1-q)}{1-q} = 2 - \lim_{q \to 1^-} \frac{C_{\theta}^{Gu}(q, q) - 1}{q - 1}
$$

usando la regla de L'Hôpital y el echo que  $C_{\theta}^{Gu}(q,q) = q^{2^{1/\theta}}$  inferimos que

 $\lambda_u = 2 - 2^{1/\theta}$ 

donde notamos que cuando  $\theta \rightarrow \infty$  este coeficiente tiende a 1, ya que como habíamos mencionado antes la cópula Gumbel tiende a la cópula comonótona. Usando un procedimiento similar podemos encontrar que el coeficiente  $\lambda_l$  de la cópula Claytón es tal que  $\lambda_l = 2^{-1/\theta}$  para  $\theta > 0$ .

# Capítulo 4

# Inferencia estadística y simulación de cópulas

En esta sección estudiaremos los métodos utilizados para estimar y calibrar los parámetros de las cópulas como también las técnicas utilizadas para seleccionar alguna cópula de un conjunto de cópulas previamente establecido.

## Estimación de parámetros mediante máxima  $4.1.$ verosimilitud

Supongamos que tenemos un vector  $(X_1, X_2, ..., X_n)$  de variables aleatorias con función de distribución conjunta  $F: \mathbb{R}^n \to [0,1]$  y cópula correspondiente  $C: [0,1]^n \to$ [0,1]. Sea  $F_i: \mathbb{R} \to [0,1]$  la función de distribución marginal para la variable  $X_i$ . Supongamos que la cópula C depende de un vector de párametros llamado  $\theta$ , y que cada distribución marginal  $F_i$  depende de un vector de párametros llamado  $\alpha_i$ . Aplicando el teorema de Sklar

$$
F(x_1, ..., x_n; \boldsymbol{\alpha}) = C(F_1(x_1; \boldsymbol{\alpha}_1), ..., F_n(x_n; \boldsymbol{\alpha}_n); \boldsymbol{\theta})
$$
\n(4.1)

derivando la función de distribución conjunta  $F$  respecto a todas sus variables se obtiene la función de densidad siguiente

$$
f(x_1,...,x_n;\boldsymbol{\alpha})=c(F_1(x_1;\boldsymbol{\alpha}_1),...,F_n(x_n;\boldsymbol{\alpha}_n);\boldsymbol{\theta})\prod_{i=1}^n f_i(x_i;\boldsymbol{\alpha}_i),
$$
(4.2)

donde

$$
c(u_1, ..., u_n) = \frac{\partial^n C(u_1, ..., u_n)}{\partial u_1 ... \partial u_n}.
$$
\n(4.3)

## 4.2 MÉTODO DE NEWTON RAPHSON MULTIVARIADO 44

Supongamos un muestra de T datos  $\{x_t\}_{1 \le t \le T}$ , donde  $\mathbf{x}_t = (x_{1,t},...,x_{n,t})$ . Multiplicando cada  $f(\mathbf{x}_t; \alpha)$  y tomando logaritmos para obtener la log-verosimilitud tenemos

$$
\ln L(\boldsymbol{\alpha}, \boldsymbol{\theta}; \mathbf{x}_1, ... \mathbf{x}_T) = \sum_{t=1}^T \left( \ln c(F_1(x_{1,t}; \boldsymbol{\alpha}_1), ..., F_n(x_{n,t}; \boldsymbol{\alpha}_n); \boldsymbol{\theta}) + \sum_{i=1}^n \ln f_i(x_{i,t}; \boldsymbol{\alpha}_i) \right),
$$
\n(4.4)

por lo que los parámetros a elegir son aquellos  $(\alpha, \theta)$  que maximizen 4.4. Pueden seguirse dos métodos; a) Estimar primero los parámetros de las distribuciones marginales para estimar luego los parámetros de la cópula, lo que se conoce como *Inferencia* marginal o b) Estimar todos los parámetros de las distribuciones marginales y de la distribución de la cópula, simultáneamente, lo que se conoce como estimación de Máxima Verosimilitud Canónica; para ambos caminos puede utilizarse el método de Newtón Rapshon multivariado, mostrado a continuaión, para encontrar aproximaciones a los parámetros. En una disertación de doctorado Xu (1996) usó simulaciónes para comparar la estimación por *Máxima Verosimilitud Canónica* y la Inferencia marginal encontrando un momio de errores cuadráticos medios aproximadamente igual a uno, por lo que ambos métodos no difieren en gran medida. Además, bajo condiciones de regularidad, Patton (2003b) mostró que los estimadores por *Inferencia marginal* son consistentes y asintóticamente normales.

## 4.2. MÈtodo de Newton Raphson multivariado

El mÈtodo de Newton Raphson puede ser generalizado al caso multivariado para resolver simultaneamente n ecuaciones algebraicas.

$$
\begin{cases}\nf_1(x_1, ..., x_n) = f_1(\mathbf{x}) = 0 \\
... \\
... \\
f_1(x_1, ..., x_n) = f_1(\mathbf{x}) = 0\n\end{cases}
$$

donde  $\mathbf{x} = (x_1, ..., x_n)$ , es un vector de *n* dimensiones. Este sistema de ecuaciones se puede representar de forma más concisa en la forma  $f(x) = 0$ . La fórmula iterativa para encontrar la solución en el caso multivariado es

$$
\mathbf{x} = \mathbf{x} - J_{\mathbf{f}}^{-1}(\mathbf{x})\mathbf{f}(\mathbf{x})
$$

## 4.3 CALIBRACIÓN DE CÓPULAS

donde  $J_{\mathbf{f}}(\mathbf{x})$  es el Jacobiano de la función  $\mathbf{f}(\mathbf{x})$ 

$$
J_{\mathbf{f}}(\mathbf{x}) = \begin{bmatrix} \frac{\partial f_1}{\partial x_1} & \cdots & \frac{\partial f_1}{\partial x_n} \\ \vdots & \vdots & \ddots & \vdots \\ \frac{\partial f_n}{\partial x_1} & \cdots & \frac{\partial f_n}{\partial x_n} \end{bmatrix}
$$

Para derivar esta iteración considere la serie de Taylor

$$
f_i(\mathbf{x} + \delta \mathbf{x}) = f_i(\mathbf{x}) + \sum_j \frac{\partial f_i}{\partial x_j} \delta x_j + O(\delta \mathbf{x}^2)
$$
  $(i = 1, ..., n)$ 

ignorando los terminos de  $\delta \mathbf{x}^2$  y haciendo  $f_i(\mathbf{x} + \delta \mathbf{x}) = 0$  (es decir, suponiendo que  $\mathbf{x} + \delta \mathbf{x}$ es la solución) obtenemos que

$$
\sum_{j} \frac{\partial f_i}{\partial x_j} \delta x_j = -f_i(\mathbf{x}) \qquad (i = 1, ..., n)
$$

resolviendo este sistema de ecuaciones lineales para $\delta x_j$ obtenemos

$$
\delta \mathbf{x} = -J_{\mathbf{f}}^{-1}(\mathbf{x}) \mathbf{f}(\mathbf{x})
$$

y por lo tanto la fórmula queda

$$
\mathbf{x} = \mathbf{x} + \delta \mathbf{x} = \mathbf{x} - J_{\mathbf{f}}^{-1}(\mathbf{x})\mathbf{f}(\mathbf{x})
$$

#### Calibración de cópulas 4.3.

En el capítulo anterior se estudiaron distintas medidas de dependencia, como las correlaciones de rangos y los coeficientes de dependencia extrema de las colas, llegando a las fórmulas  $(3.7), (3.8), (3.13)$  y  $(3.14),$  mostradas a continuación

$$
\rho_{\tau}(X_1, X_2) = 4 \int_{0}^{1} \int_{0}^{1} C(u_1, u_2) dC(u_1, u_2) - 1 \tag{4.5}
$$

$$
\rho_S(X_1, X_2) = 12 \int_0^1 \int_0^1 (C(u_1, u_2) - u_1 u_2) du_1 du_2 \tag{4.6}
$$

## 4.4 SELECCIÓN DE LA CÓPULA

$$
\lambda_l = \lim_{q \to 0^+} \frac{P(X_2 \le F_2^{\leftarrow}(q), X_1 \le F_2^{\leftarrow}(q))}{P(X_1 \le F_2^{\leftarrow}(q))}
$$
\n
$$
= \lim_{q \to 0^+} \frac{C(q, q)}{q} \tag{4.7}
$$

y también

$$
\lambda_u = \lim_{q \to 1^{-}} \frac{\widehat{C}(1 - q, 1 - q)}{1 - q} = \lim_{q \to 0^{+}} \frac{\widehat{C}(q, q)}{q}
$$
\n
$$
= 2 + \lim_{q \to 0^{+}} \frac{C(1 - q, 1 - q) - 1}{q}
$$
\n(4.8)

se pueden utlizar estimadores muestrales de  $\rho_{\tau}, \rho_S, \lambda_l$  y  $\lambda_u$  de modo que para cópulas dependientes de un sólo parámetro estas ecuaciones proporcionan un modo de calibrar dicho parámetro. Por ejemplo para la cópula gaussiana con párametro  $\rho$ 

$$
\rho_{\tau} = \frac{6}{\pi} \arcsin \frac{\rho}{2} \tag{4.9}
$$

$$
\rho_S = \frac{2}{\pi} \arcsin \rho \tag{4.10}
$$

donde  $\rho$ puede ser obtenida si se conoce un estimador de  $\rho_\tau$ o  $\rho_S.$ También se mencionó que para la cópula Gumbel con parámetro  $\theta$ 

$$
\lambda_u = 2 - 2^{1/\theta}
$$

de donde también podemos obtener $\theta$ si se conoce un estimador de $\lambda_u.$ 

#### 4.4. Selección de la cópula

La distancia cuadrática entre dos cópulas  $C_1$  y  $C_2$  dado un conjunto finito de puntos  $A = \{a_1, ..., a_m\}$ es definida como

$$
\overline{d}(C_1, C_2) = \left[\sum_{i=1}^{m} (C_1(a_i) - C_2(a_i))^2\right]^{1/2}
$$

Suponiendo que se tiene un conjunto de cópulas  $\{C_k\}$  bajo consideración, ya con los parámetros estimados o conocidos; un criterio es seleccionar la cópula  $C_k$  que minimice la distancia cuadrática  $\bar{d}$  con respecto a la cópula empírica definida por

$$
\widehat{C}\left(\frac{t_1}{T},\frac{t_2}{T}\right) = \frac{1}{T}\sum_{i=1}^T \mathbf{1}\left(x_{1,t} \le x_1(t_1), x_{1,t} \le x_1(t_1)\right)
$$

Se suelen usar puntos  $A$  en la region de interés. Por ejemplo, cuando se selecciona un modelo de cópula para estimar el  $VaR$ , la región de interés debería ser la cola inferior.

Otro sugerencia es usar criterios como el de la información de Akaike (AIC) o el citerio Bayesiano de información los cuales son definidos como

$$
AIC = -2\ln L(\widehat{\boldsymbol{\alpha}}, \widehat{\boldsymbol{\theta}}; \mathbf{x}_1, ... \mathbf{x}_T) + 2M
$$
  

$$
BIC = T^{-1} (M \ln T - 2 \ln L(\widehat{\boldsymbol{\alpha}}, \widehat{\boldsymbol{\theta}}; \mathbf{x}_1, ... \mathbf{x}_T))
$$

donde ln  $L(\hat{\alpha}, \theta; \mathbf{x}_1, \dots, \mathbf{x}_T)$  es la logveosimilitud vista al inicio de este capítulo, pero evaluada en los parámetros ya estimados,  $T$  el tamaño de la muestra, y  $M$  el número total de parámetros estimados, siendo preferible la cópula que proporcione un valor menor de dichos criterios.

## 4.5. Simulación de cópulas

## 4.5.1. Generar escenarios por medio de simulación Monte Carlo

Recordemos que por simplicidad trabajaremos con cópulas bivariadas, pero el método descrito a continuación se aplica también para cópulas de dimensión  $n > 2$ . Supongamos que ya han sido seleccionadas las marginales  $F_1$  y  $F_2$  y una cópula C, y que los parámetros han sido estimados de forma correcta. El siguiente paso será generar muestras aleatorias sobre las variables tales que mantengan la estructura de dependencia designada por la cópula y que además mantenga su naturaleza marginal. Para este fin utilizaremos el algoritmo de simulación Monte Carlo.

Primero generaremos pares de vectores uniformes  $(u_1, u_2)$  que contengan la estructura de dependencia dada por la cópula seleccionada. Recordemos que en el capítulo uno se vieron las distribuciones condicionales de las cópulas, en el cual se concluyó que

$$
\frac{\partial C(u_1, u_2)}{\partial u_1} = P(U_2 \le u_2 | U_1 = u_1) = c_{u_1}(u_2) \tag{4.11}
$$

donde  $U_1$  y  $U_2$  son variables distribuidas  $U(0, 1)$ , con distribución conjunta  $C(u, v)$  dada por la cópula. Se puede demostrar que  $c_{u_1}(u_2)$  es creciente y que existe para casi todo  $u_2 \in [0, 1]$ ; véase Nelsen (2006).Suponga que  $c_{u_1}(u_2)$  existe para todo  $u_2 \in [0, 1]$ , de tal

modo que podemos encontrar a la inversa de  $c_{u_1}$ , si no se satisfacen las condiciones podemos utilizar a la cuasi-inversa definida en el capítulo uno.

El algoritmo para generar los pares  $(u_1, u_2)$  de pseudo números aleatorios es el siguiente:

### Algoritmo.

- Generamos dos números aleatorios e independientes  $u_1, w \in [0, 1]$
- Calculamos la inversa de  $c_{u_1}$  que dependerá de los parámetros estimados para la cópula y de  $u_1$ . y hagamos  $u_2 = c_{u_1}^{-1}(w)$ , para obtener el segundo pseudo número aleatorio.
- Si la inversa no puede ser calculada analíticamente se tendra que recurrir a métodos numéricos o algoritmos numéricos para determinar  $u_2$ .
- Por último hacemos  $x_1 = F^{-1}(u_1)$  y  $x_2 = F^{-1}(u_2)$  obteniendo un par  $(x_1, x_2)$ de variables aleatorias con la estructura de dependencia y naturaleza marginal deseada. Realizando este procedimiento M veces podemos tener simulada una muestra  $\{\mathbf{x}_m\}_{m\in\mathbb{N}} = \{\mathbf{x}_1, ..., \mathbf{x}_M\}$  de escenarios posibles, donde  $\mathbf{x}_m = (x_{1,m}, x_{2,m})$ .

Para extender este mÈtodo a dimensiones mayores se sigue el mismo proceso, sÛlo se  $s$ imulan *n* variables uniformes y se ocupan las inversas de las derivadas de la cópula o llamadas también cópulas condicionales por lo visto en capítulos anteriores.

## 4.5.2. Simulación de la cópula gaussiana y t-student

Si la cópula es derivada de una distribución multivariada, como la cópula gaussiana y la t-student, resulta fácil simular variables aleatorias uniformes con dicha cópula. El primer paso es simular variables aleatorias de acuerdo con la distribución multivariada subyacente y el segundo paso es transformar estos resultados a marginales uniformes usando las distribuciones marginales.

### Algoritmo 1. (Cópula gaussiana)

Para una matriz arbitraria de covarianzas  $\widetilde{\Sigma}$  se obtiene la matriz de correlaciones correspondiente  $\Sigma$ .

- Se realiza una descomposición Cholesky  $\Sigma = A'A$ .
- Se generan pseudo variables aleatorias i.i.d. con distribución normal estándar  $\widetilde{X}_1, ..., \widetilde{X}_d.$
- Se calcula  $(X_1, ..., X_d)' = \mathbf{X} = \mathbf{A}\mathbf{X}$  donde  $\mathbf{X} = (X_1, ..., X_d)$ .
- Se obtiene  $(U_1, ..., U_d)$  con  $U_i = \Phi(X_i)$ ,  $i = 1, ..., d$  donde  $\Phi$  es la distribución normal estándar.

### Algoritmo 2. (Cópula t)

- Se generan pseudo variables aleatorias  $X$  con distribución normal multivariada y matriz de correlaciones  $\Sigma$  como en el algoritmo anterior.
- Generar variables independientes  $\xi \sim X_v^2$  por ejemplo vía  $\xi = \sum_{i=1}^v Y_i^2$  donde  $Y_i$ son i.i.d.  $N(0,1)$ .
- Se obtiene  $(U_1, ..., U_d)$  regresando  $U_i = t_v(\frac{X_i}{\sqrt{\varepsilon}})$  $\frac{\chi_i}{\xi/v}$ ,  $i = 1, ..., d$  donde  $t_v$  es la distribución univariada de una distribución  $t$  con  $v$  grados de libertad.

## 4.5.3. Simulación de cópulas arquimedianas

Las cópulas -Gumbel, Clayton y Frank- caen dentro de las llamadas cópulas arquimedianas de transformada de Laplace. Para esta clase, la inversa del generador  $\phi$ se puede representar como la transformada de Laplace de alguna función  $G$ . Recuerdese que si se tiene una función de distribución  $G$  se denota su transformada de Laplace por

$$
\widehat{G}(t) := \int_0^\infty e^{-tx} dG(x), \qquad t \ge 0.
$$

Se deja  $\widehat{G}(\infty) := 0$  y note que  $\widehat{G}$  es una función continua y estrictamente decreciente, por estas características  $\widehat{G}$  sirve como un buen candidato para  $\phi^{-1}$ . En efecto, se genera una pseudo variable aleatoria  $V$  con distribución  $G$  y pseudo variables aleatorias uniformes estándar i.i.d.  $X_1, ..., X_d$ . Sea

$$
U_i := \widehat{G}\left(-\frac{\ln X_i}{V}\right),\,
$$

entonces el vector  $\mathbf{U} = (U_1, ..., U_d)$  tiene la estructura de dependencia dada por la cópula arquimediana con generador  $\phi = \hat{G}^{-1}$ . Una prueba de lo anterior es dada en McNeil, A., R. Frey, and P. Embrechts (2005), proposición 5.46.

## Algoritmo.

- Generar una pseudo variable aleatoria con función de distribución  $G$ .
- a) Para la cópula Clayton,  $V$  es distribuida gamma  $Ga(1/\theta, 1)$ , y  $\widehat{G} = (1 + t)^{-1/\theta}$ .

b) Para la cópula Gumbel,  $V$  es distribuida de forma estable,  $St(1/\theta, 1, \gamma, 0)$  con  $\gamma = (\cos(\pi/2/\theta))^{\theta}, \, \mathrm{y} \,\,\widehat{G} = (1 + t)^{-1/\theta}.$ 

c) Para la cópula Frank,  $V$  es distribuida de forma discreta .con  $P(V = k)$  =  $(1 - e^{-\theta})^{k} / (k\theta)$  para  $k = 1,...$ 

Generar i.i.d. pseudo variables uniformes  $X_1, ..., X_d$ .

• Regresar 
$$
U = (U_1, ..., U_d)
$$
, donde  $U_i = \hat{G}(-\frac{\ln X_i}{V})$ ,  $i = 1, ..., d$ .

Note que para este algoritmo es necesario simular distribuciones gamma, estable y discreta. Véase McNeil, A., R. Frey, and P. Embrechts (2005) para más detalles.

# Capítulo 5

# Cópulas y administración de riesgos

Hasta el momento se ha mencionado de forma extensa teoría referente a las cópulas, pero necesitamos situarnos en un contexto que nos permita dar paso a su aplicación práctica. Es aquí donde introduciremos nociones simples para entender el significado de Administración de Riesgos y en adelante ver la relevancia del Valor en Riesgo (VaR) como una medida que nos permita divisar la situación futura de una institución con respecto a posibles cambios en las variables financieras.

Existen diversas definiciones de Riesgo, algunas simples y otras demasiado complejas, pero una de las que más se ajusta a nuestros objetivos y que incluye una noción financiera es la siguiente.

**Definición 39 Riesgo.**- Se entiende como la volatilidad o desviación respecto de una espectativa de negocio.

El Riesgo financiero está relacionado con posibles pérdidas propias de las actividades del mercado Önanciero. Por ejemplo, pÈrdidas que pueden ocurrir por movimientos en las tasas de interés o por incumplimiento de obligaciones financieras por parte de una contraparte. Dentro del Riesgo financiero existe una clasificación que se da de acuerdo a la fuente o el tipo de procedencia del riesgo:

1. Riesgo de crédito.-El riesgo de crédito es la incertidumbre asociada a la pérdida potencial, causada por la incapacidad de la contraparte de cumplir con sus obligaciones financieras en las condiciones definidas contractualmente.

### 5.1 HECHOS ESTILIZADOS DE LAS SERIES FINANCIERAS 52

- 2. Riesgo de liquidez.-Es el riesgo de pérdidas asociadas a liquidar posiciones para cubrir ciertas obligaciones.
- 3. Riesgo de mercado.-El riesgo de mercado es el riesgo de pérdidas debido a movimientos en los mercados financieros, precios de acciones e índices, tipo de cambio, derivados, volatilidad, tasas de interés, sobretasas, etc.
- 4. Riesgo operacional.-Es aquel que puede provocar pérdidas debido a errores humanos, procesos internos inadecuados o defectuosos, fallos en los sistemas y como consecuencia de acontecimientos externos. Esta definición incluye el riesgo legal y excluye el riesgo estratégico  $y/\circ$  de negocio y el riesgo reputacional.

De aquí en adelante sólo harémos referencia al cálculo del  $VaR$  para la gestión del Riesgo financiero y esencialmemte daremos aplicaciones prácticas referentes al Riesgo de mercado.

Al hablar de Administración de Riesgos, se hace referencia a una correcta planificación y manejo de la incertidumbre para evitar pérdidas importantes. Esta se hace por medio de distintos procesos que conllevan teoría matemática y que van desde transferir el riesgo a otra parte (por medio de estrategias de cobertura o de aseguramiento), evitar el riesgo, disminuir algunos efectos negativos del riesgo o aceptarlo. Es importante entender que la Administración de los Riesgos se refiere al proceso de identiÖcar, analizar y cuantiÖcar las probabilidades de pÈrdidas y efectos secundarios que se desprenden de los desastres, así como de las acciones preventivas, correctivas y reductivas correspondientes que deben emprenderse. Lo anterior implica que su implementación no incluye únicamente al Riesgo financiero, sino también a cualquier tipo de riesgo, como por ejemplo, el ocasionado por las características inherentes a algún negocio o por desastres naturales.

## 5.1. Hechos estilizados de las series Önancieras

Para empezar esta sección introduciremos la siguiente definición.

Definición 40 Un portafolio financiero es el conjunto de inversiones o activos Önancieros en los que invierte una empresa o persona.

## 5.1 HECHOS ESTILIZADOS DE LAS SERIES FINANCIERAS

Normalmente el valor monetario de un portafolio varía con el tiempo ya que depende de distintas variables financieras como acciones, bonos, dinero en efectivo, tasas de interés, etc. Estas variables normalmente son conocidas como factores de riesgo. En el mundo laboral se cuenta con datos históricos de las distintas variables financieras; este conjunto de datos son conocidos como series financieras. El estudio de las series financieras es de gran relevancia para las instituciones ya que la correcta gestión de las mismas podría reducir el impacto causado por movimientos futuros de los factores de riesgo.

Existen ciertas características que normalmente se han observado en las series financieras. Estas características son conocidas como hechos estilizados (para más referencias sobre hechos estilizados véase McNeil, A., R. Frey, and P. Embrechts (2005)).

- Comúnmente se observan colas pesadas para los datos financieros. Esto significa que las distribuciones de las series financieras presentan una kurtosis superior a la de una distribución normal. En palabras simples, las series financieras normalmente presentan valores extremos con mayor probabilidad que otras variables con una distribución normal.
- Se observa asimetría en la distribución de las series cargada hacia la izquierda, lo que siginifica que grandes caidas de precios en las series financieras son más probables de aparecer que grades subidas en los precios.
- Se observa una dependencia positiva entre la volatilidad de las series y la magnitud de las transacciones que se hacen de las mismas por parte de las instituciones.
- Las series cambian su dinamismo o naturaleza en periodos de inestabilidad ecónomica mostrando distinta volatilidad o dependencia con el tiempo.
- Frecuentemente existe dependencia serial para las series financieras. Esto significa que las series financieras no son muestras independientes e idénticamente distribuidas, por lo que existe cierta autorrelación entre las series, indicando que los datos estan relacionados entre sí.

Particularmente la autocorrelación serial ha sido manejada exitosamente con modelos ARMA-GARCH que sirven como filtro para obtener una nueva serie de datos independientes e idénticamente distribuidos, Patton (2006).

#### Valor en riesgo  $(VaR)$  $5.2.$

Hoy en día muchos bancos, casas de bolsa, fondos de inversión y hasta instituciones no financieras tienen métodos similares para la medición y calibración de sus riesgos financieros. En el sistema financiero tanto bancos, reguladores del mercado de valores y empresas del sector privado poseen fuertes herramientas estadísticas para el manejo de sus riesgos tales como el cálculo del VaR. Pero, ¿qué se entiende por VaR?

**Definición 41** (Valor en Riesgo). Sea L la variable aleatoria que muestra las pérdidas de forma positiva para un portafolio en un horizonte de tiempo  $\Delta$ , y sea  $\alpha \in (0,1)$ . El VaR de un portafolio con variable de pérdidas L, a un nivel de confianza  $\alpha$ , esta dado por:

$$
VaR_{\alpha}(L) := \inf \{ l \in \mathbb{R} : F_L(l) \ge \alpha \}
$$
\n
$$
(5.1)
$$

donde  $F_L$  es la función de distribución de la variable aleatoria  $L$ .

Por convención, aunque el VaR muestre una cantidad negativa, suele expresarse de manera positiva. Normalmente suele elegirse  $\alpha = 0.95$  o  $\alpha = 0.99$ . Típicamente se escoje un horizonte de tiempo  $\Delta$  para el cálculo del VaR; en la gestión del riesgo de mercado  $\Delta$  es usualmente 1 a 10 días, en la gestión del riesgo de crédito  $\Delta$  es usualmente un año.

Para empezar con el cálculo del VaR y poder utilizarlo como medida de riesgo, necesitamos escoger el portafolio de interés, pues el método para el cálculo del VaR dependerá del tipo de variable con la que se este trabajando. Por ejemplo, en un portafolio de acciones la variable aleatoria o el factor de riesgo de interés será el precio de las acciones, ya que éste es aleatorio, por lo que el valor del portafolio (y por lo tanto la pérdida) quedará determinado por la naturaleza aleatoria del precio de las acciones. Análogamente, en un portafolio de derivados financieros los factores de riesgos de interés serán el precio de los subyacentes, las tasas de interés y las volatilidades, dependiendo del caso.

En conclusión, sea  $V_t$  el valor de un portafolio al tiempo t, notemos que  $V_t$  depende del tiempo y del valor que tengan los factores de riesgo al tiempo t por lo que  $V_t = V_t(\mathbf{x}_t)$ ; donde  $\mathbf{x}_t = (x_{1,t},...,x_{n,t})$  suponiendo *n* factores de riesgo. Definiremos  $L(t + \Delta)$  como la

## $5.3$  MÉTODOS TRADICIONALES PARA EL CÁLCULO DEL VAR  $55$

variable aleatoria de pérdida en el portafolio en un horizonte de tiempo  $\Delta$ . Entonces,

$$
L(t + \Delta) = -\Delta V_t \tag{5.2}
$$

$$
= -(V_{t+\Delta} - V_t) \tag{5.3}
$$

$$
= V_t - V_{t+\Delta}.\tag{5.4}
$$

Notemos que si estamos parados en el tiempo  $t$  el termino  $V_t$  es conocido por lo que el único elemento aleatorio es  $V_{t+\Delta}$  que es el valor del portafolio al tiempo  $t + \Delta$ ; pero a su vez al tiempo t este valor esta determinado por el cambio en los factores de riesgo.

$$
V_{t+\Delta} = V_{t+\Delta}(\mathbf{x}_{t+\Delta})
$$
  
=  $V_{t+\Delta}(\mathbf{x}_t + \mathbf{z}_{t+\Delta})$  (5.5)

Donde  $\mathbf{z}_{t+\Delta} = (z_{1,t+\Delta}, ..., z_{n,t+\Delta}) = \mathbf{x}_{t+\Delta} - \mathbf{x}_t$ , es el cambio de los factores de riesgo en el intervalo de tiempo  $[t, t+\Delta]$ . Por lo que la naturaleza aleatoria de  $V_{t+\Delta}$  en realidad queda determinada por la naturaleza aleatoria de los cambios en factores de riesgo  $z_{t+\Delta}$ . De tal manera que la variable aleatoria de perdida  $L(t+\Delta)$  puede ser estudiada solamente analizando la naturaleza conjunta de los cambios en los factores de riesgo  $z_{t+\Delta}$ .

$$
L(t + \Delta) = V_t(\mathbf{x}_t) - V_{t+\Delta}(\mathbf{x}_t + \mathbf{z}_{t+\Delta})
$$
\n(5.6)

## 5.3. Métodos tradicionales para el cálculo del VaR

Los métodos para el cálculo del VaR son variados ya que las pérdidas potenciales pueden ser analizadas desde distintos enfoques. Nosotros dividiremos las formas para el cálculo del VaR en dos grandes grupos, los modelos de valoración local o analítica y los modelos de *valoración global o de simulación*. Entre los métodos que describen la valoración local se encuentran modelos lineales y no lineales. Los métodos de valoración global son descritos mediante técnicas de simulación de Monte Carlo y la creación de escenarios.

## 5.3.1. Delta-normal

Uno de los métodos más sencillos y usados para el cálculo del  $VaR$  es el método *delta*normal. Este consiste en analizar los cambios o rendimientos en los factores de riesgo

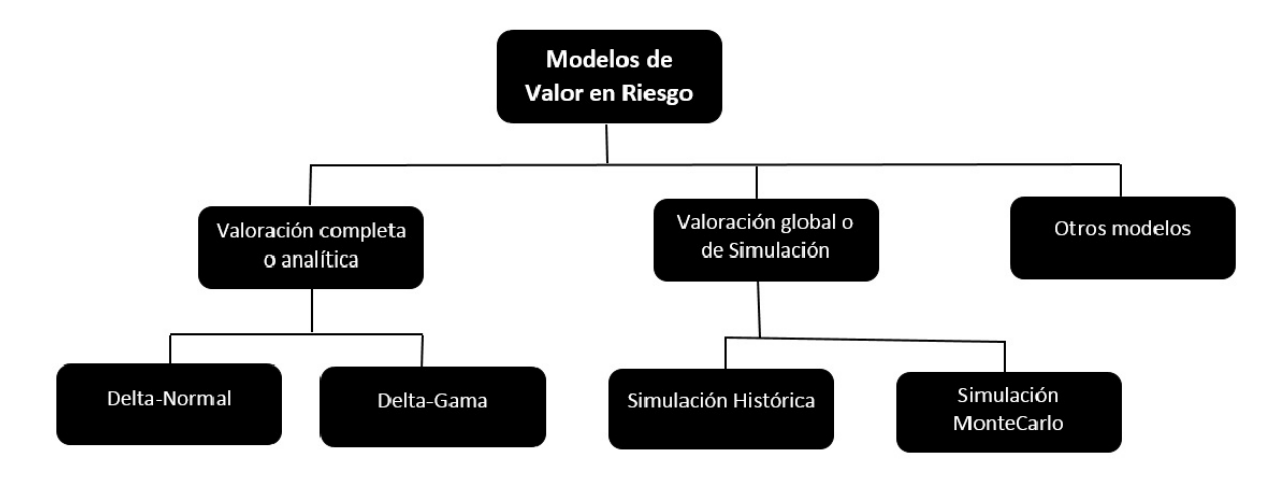

Figura 5.1: Mapa conceptual que muestra la clasificación de los métodos para el cálculo del Valor en Riesgo.

 $\mathbf{z}_{t+\Delta}$ <sup>1</sup> suponiendo que tienen un distribución normal multivariada,  $\mathbf{z}_{t+\Delta} \sim N(\boldsymbol{\mu}, \Sigma)$ , donde  $\boldsymbol{\mu} = (\mu_1, ..., \mu_n)$  y  $\Sigma$  es la matriz de covarianzas del vector  $\mathbf{z}_{t+\Delta}$ ; y que la relación entre la pÈrdida L y el cambio o rendimiento en los factores de riesgo es lineal. De tal manera, que

$$
L(t + \Delta) = c + b_1 * z_{1,t+\Delta} + \dots + b_n * z_{n,t+\Delta}
$$

para alguna constante c y vector  $B = (b_1, ..., b_n)$  conocidos al tiempo t, dados por la naturaleza del portafolio. De aquí, concluimos que

$$
L(t + \Delta) \sim N(c + B\mu', B\Sigma B')
$$

de acuerdo con este modelo el  $VaR$  se calcula con la siguiente fórmula

$$
VaR_{\alpha} = \mu_L + \Phi^{-1}(\alpha)\sigma_L \tag{5.7}
$$

donde  $\Phi^{-1}(\alpha)$  es el cuantil  $\alpha$  de probabilidad de una normal con media cero y varianza unitaría, y también

$$
\mu_L = c + B \mu'
$$

$$
\sigma_L = \sqrt{B \Sigma B'}
$$

Aunque el mÈtodo es simple y puede ser aplicado a portafolios de acciones, es poco realista ya que normalmente, otro tipo de portafolios, como los de derivados, no se

 $1$ En la mayoría de los casos se toman a los rendimientos en lugar de los cambios en los factores de riesgo.

comportan de forma lineal con respecto a cambios en los factores de riesgo y estos muestran distribuciones conjuntas de colas más pesadas; para más detalles consultar Jorion (1999) y Jorion (2003).

## 5.3.2. Delta-gamma

Cuando un portafolio incluye instrumentos de renta fija, títulos opcionales, derivados, etc., el supuesto de linealidad ya no es razonable de tal manera que se necesita agregar el efecto de segundo orden cuando existen variaciones en los factores de riesgo. En pocas palabras, si la función de valor del portafolio  $V_t$  es diferenciable, podemos utilizar las derivadas de primer orden  $\frac{\partial V_t}{\partial x_i}$  para ver como varia  $V_t$  con respecto a cambios en cada factor de riesgo  $x_i$ . Además, podemos tomar las derivadas de segundo orden  $\frac{\partial^2 V_t}{\partial x_i \partial x_j}$  $\frac{\partial^2 V_t}{\partial x_i \partial x_j}$  para ver el efecto cruzado sobre  $V_t$  que surge de las variaciones en los factores de riesgo. Para ello utlizamos una expansión de Taylor de segundo orden de donde

$$
L(t + \Delta) \approx -\left(\sum_{i=1}^{n} \frac{\partial V_t}{\partial x_i} * (z_{i, t+\Delta}) + \frac{1}{2} \sum_{i, j=1}^{n} \frac{\partial^2 V_t}{\partial x_i \partial x_j} (z_{i, t+\Delta} * z_{j, t+\Delta})\right)
$$
(5.8)

siendo  $z_{i,t+\Delta}$  el cambio en el fator de riesgo  $x_i$  en el intervalo  $[t, t+\Delta]$ . Por lo que bastaría estimar una naturaleza aleatoria para  $\mathbf{z}_{t+\Delta} = (z_{1,t+\Delta},...,z_{n,t+\Delta})$ , ya sea por medio de una normal multivariada o t-student multivariada, para hacer simulaciones de  $z_{t+\Delta}$ . Así obtenemos distintos escenarios para  $L(t + \Delta)$  y podemos calcular el VaR por medio de un cuantil empírico a un nivel  $\alpha$  de confianza.

## 5.3.3. Simulación histórica

Este mÈtodo tiene gran popularidad en la industria privada puesto que su implementación númerica es sencilla, computacionalmente hablando. Supongamos que tenemos información histórica del valor de los factores de riesgo hasta el tiempo T

$$
\left\{\mathbf{x}_t\right\}_{t\in\mathbb{N}}=\left\{\mathbf{x}_0,..,\mathbf{x}_T\right\}
$$

donde  $\mathbf{x}_t = (x_{1,t},...,x_{n,t}), t = 0,1,..,T;$  y por simplicidad supongamos que el intervalo de medición del tiempo es  $\Delta ((t + 1) - t = \Delta)$ , entonces proseguimos de la siguiente manera

## 5.3 MÉTODOS TRADICIONALES PARA EL CÁLCULO DEL VAR  $58$

1. Se calculan los rendimientos<sup>2</sup> de los factores de riesgo con la información histórica

$$
\mathbf{z}_{t}^{r} = (z_{1,t}^{r}, ..., z_{n,t}^{r})
$$
\n
$$
= \left(\frac{x_{1,t} - x_{1,t-1}}{x_{1,t-1}}, ..., \frac{x_{n,t} - x_{n,t-1}}{x_{n,t-1}}\right) \qquad t = 1, ..., T
$$
\n(5.9)

2. Se simulan nuevos escenarios  $x^s$  para los factores de riesgo de la sigiente manera. Utlizamos $\mathbf{z}_t^r$ y el valor actual de dichos factores  $\mathbf{x}_T;$  de tal manera qe se obtienen T nuevos escenarios.

$$
\mathbf{x}_t^s = (x_{1,T} * z_{1,t}^r, ..., x_{n,T} * z_{n,t}^r) \qquad t = 1, ..., T
$$

3. Se valua el portafolio con cada uno de los nuevos escenarios para después obtener T pÈrdidas simuladas.

$$
V_{T+\Delta}^t = V_{T+\Delta}(\mathbf{x}_t^s)
$$
  

$$
L_t(T+\Delta) = V_T - V_{T+\Delta}^t \qquad \text{para } t = 1, ..., T
$$

4. Suponiendo igual peso para todos los escenarios. Se ordena la muestra  $\{L_t(T + \Delta)\}\$ <sub>t</sub> de mayor a menor y se obtiene el cuantil empírico  $L_\alpha$  tal que  $P(L(T + \Delta) \leq L_{\alpha}) = \alpha$ , este cuantil será el VaR a un nivel  $\alpha$  de confianza.

$$
VaR_{\alpha} = L_{\alpha} \tag{5.10}
$$

## 5.3.4. Simulación histórica con alisado (ponderación exponencial)

Este método es exactemente igual al de simulación histórica excepto por la asignación de diferentes pesos a los escenarios simulados de las pÈrdidas, con la premisa de que la información reciente aporta más peso al cálculo del VaR.

Los pesos siguen una análogia del método Exponentially Weighted Moving Average (EWMA) para series de tiempo, en el cual se da más peso a los escenarios recientes y menos pesos a los más viejos, utilizano la siguiente función:

$$
w_{t-1} = \lambda w_t
$$
  
=  $\lambda^{T-t} w_T$ , (5.11)

 ${}^{2}$ En la insdustria privada es común utilizar log-rendimientos, por lo que se debe hacer un pequeño ajuste al método para el cálculo del VaR.

## 5.3 MÉTODOS TRADICIONALES PARA EL CÁLCULO DEL VAR  $59$

donde  $\lambda, w_T \in (0, 1)$ . Siendo  $w_T$  el peso que se le dará al escenario más reciente y  $\lambda$  el factor de decrecimiento, por lo que escenarios más viejos reciben un decaimiento exponencial. Todos los pesos  $w_t$  son tales que  $\sum_{t=1}^T w_t = 1$ ; además

$$
\sum_{t=1}^{T} w_t = \sum_{t=1}^{T} \lambda^{T-t} w_T
$$

$$
= w_T \sum_{t=1}^{T} \lambda^{T-t}
$$

$$
= w_T \left(\frac{1 - \lambda^T}{1 - \lambda}\right)
$$

finalmente tenemos que encontrar una  $w_T$  y  $\lambda$  que cumplan

$$
w_T\left(\frac{1-\lambda^T}{1-\lambda}\right) = 1\tag{5.12}
$$

Usualmente se varían los parámetros  $w_T$  y  $\lambda$  para obtener distintos cálculos del VaR.

## 5.3.5. Remuestreo bootstrap y block-bootstrap

El bootstrap constituye un método de remuestreo sencillo y versátil que se emplea en estadística cada vez con más frecuencia gracias a la potencia de los ordenadores actuales. Este mÈtodo es comunmente utilizado para obtener estimaciones y distribuciones de algún parámetro y sus respectivos intervalos de confianza.

La idea básica es tratar a una muestra como si fuera la población y a partir de ella extraer con reposición un gran número de remuestras (regularmente del mismo tamaño que la original). Para ello se siguen los siguientes pasos:

- 1. En primer lugar extraemos una muestra a partir de la muestra original. Esta muestra debe extraerse utilizando un muestreo con reposición, de tal forma que algunos elementos no serán seleccionados y otros se repetirán.
- 2. Teniendo la remuestra con reemplazo proseguimos a calcular el estadístico deseado, el cual es visto como un estimador de la población.
- 3. Repetimos los dos paso anteriores un determinado número de veces, obteniendo así una distribución empírica del estimador o parámetro de la población, llamada distribución bootstrap.
4. Por último, con esta distribución de bootstrap podemos calcular el valor central (el estimador puntual) y sus intervalos de conÖanza de forma similar a como hacíamos para calcular el intervalo de confianza de algún parámetro a partir de la distribución de muestreo.

El block boostrap es el método más general para mejorar la precisión del método boostrap para series de tiempo. Se dividen los datos históricos en varios bloques, de tal manera que se preserve la estructura original y la dependencia serial dentro de cada bloque. Sin embargo, la pecisión del *block bootstrap* es sensible a la eleccion de la longitud del bloque, véase Bühlmann (1999).

En nuestro estudio el parámetro de interés es el  $VaR$ , y nuestra muestra principal es constituida por la información histórica de los precios, ya sea de los factores de riesgo o del portafolio.

$$
\left\{\mathbf{x}_t\right\}_{t\in\mathbb{N}}=\left\{\mathbf{x}_0,..,\mathbf{x}_T\right\}
$$

donde  $\mathbf{x}_t = (x_{1,t},...,x_{n,t})$ , son los precios de los factores de riesgo vistos el día t. Primero se calculan los rendimientos de los factores de riesgos y se toman como nuestra principal

$$
\left\{\mathbf{z}_t\right\}_{t\in\mathbb{N}}=\left\{\mathbf{z}_1,..,\mathbf{z}_T\right\}
$$

donde  $\mathbf{z}_t = (z_{1,t},...,z_{n,t}),$  son los rendimientos de los factores de riesgo al día T. Se prosigue a calcular M remuestras boostrap de. ${\{\mathbf{z}_t\}}_{t\in\mathbb{N}}$  Se obtienen los escenarios del portafolio y se cálcula el VaR con cada remuestra obteniendo M cálculos del VaR y una distribución del mismo. El  $VaR$  es el valor central de tal distribución. En ocasiones se suele utilizar la ponderación exponencial derivada del EWMA, para ponderar los escenarios, como en el método de simulación histórica con alisado.

### 5.3.6. Simulación Monte Carlo

El método Monte Carlo es un nombre general que recibe cualquier aproximación de medida de riesgo que envuelva la simulación de un modelo parámetrico explícito para los cambios en los factores de riesgo  $z_{t+\Delta}$ .

El primer paso del método es escoger el modelo y calibrar los parámetros de este modelo dada la información histórica  $\{x_t\}_{t\in\mathbb{N}} = \{x_0, ..., x_T\}$ . Obviamente este modelo deberá ser apto para poder hacer simulaciones y generar varios escenarios posibles de

#### 5.4 CÁLCULO DEL VAR USANDO CÓPULAS

 $z_{t+\Delta}$ , los cambios en los factores de riesgo. Se prosigue como en los métodos anteriores para obtener un  $VaR$  empírico.

Desventajas del método. El método no siempre resuelve el problema de ajustar un modelo multivariado para  $z_{t+\Delta}$ , por lo que en ocasiones se puede omitir la interación existente entre los factores de riesgo; aunque sí se puede ajustar un modelo multivariado, la calidad de esta estimación dependerá de que tipo de modelo se trate. Para portafolios largos, los costos computacionales de la aproximación Monte Carlo pueden ser considerables ya que cada simulación requiere una reevaluación del portafolio.

En el contexto de riesgo de mercado los modelos dinámicos parecieran ser deseables por lo que algún tipo de estructura GARCH con distribuciones condicionales de colas pesadas, como la t-student multivariada, podría ser considerado.

#### $5.4.$ Cálculo del VaR usando cópulas

En esta sección centraremos nuestra atención en el cálculo del VaR poniendo especial énfasis en la estrucutura de dependencia de los factores de riesgo. Por lo que utilizaremos cópulas para simular escenarios con cierta estructura probabilística.

#### $5.4.1.$ Método 1: cópulas ajustadas a los factores de riesgo

Supongamos un portafolio P, recordemos también que el valor de este portafolio al tiempo t fue denotado por  $V_t$ . Por simplicidad afirmaremos que  $V_t$  depende solamente del tiempo t y de dos factores de riesgo aleatorios  $X_1$  y  $X_2$ , los cuales varian con el tiempo. Por lo que  $V_t = V_t(x_{1,t}, x_{2,t})$ , siendo  $x_{1,t}$  y  $x_{2,t}$  el valor que toman los factores de riesgo al tiempo t. Entonces la perdida para el periodo  $t+1$  estará dada por:

$$
L(t+1) = V_t - V_{t+1}
$$
  
=  $V_t(x_{1,t}, x_{2,t}) - V_{t+1}(x_{1,t+1}, x_{2,t+1})$ 

si nos encontramos parados en el tiempo  $t$ , entonces el único elemento aleatorio de la fórmula es el vector  $(x_{1,t+1}, x_{2,t+1})$ . Si tenemos una base de datos sobre los precios de los factores de riesgo a lo largo del tiempo podemos usarla para obtener rendimientos o log-rendimientos históricos por medio de las fórmulas

$$
r_t = \frac{x_t - x_{t-1}}{x_t} \tag{5.13}
$$

#### $5.4$  CÁLCULO DEL *VAR* USANDO CÓPULAS 62

o también,

$$
r_t = \log(\frac{x_t}{x_{t-1}}) \tag{5.14}
$$

La elección de la fórmula dependerá de las características de los datos, pero en series financieras suele usarse la segunda ya que tiene mejores propiedades matemáticas. Sea  $T$  la cantidad de rendimientos históricos obtenidos, aplicando alguna de las fórmulas anteriores a los precios; en este caso el dato 1 representa la fecha más antigua registrada y el dato  $T$  la más reciente. Claramente se obtendrán dos series históricas, una por cada factor de riesgo. Denotemos a estas series por  ${r_{1,t}}_{1 \le t \le T}$  y  ${r_{2,t}}_{1 \le t \le T}$ .

Nosotros ajustaremos las cópulas utilizando el método de Inferencia Marginal. Supongamos que los datos presentan poca dependencia serial, entonces el siguiente paso será ajustar una distribución marginal a cada serie de rendimientos  ${r_{i,t}}_{1 \le t \le T}$ , si se prefiere se puede utilizar una distribución empírica. Para esto se tendrá que hacer un analisis explorativo de las series, obteniendo histogramas e información númerica descriptiva de cada serie. Sea  $F_1, F_2$  las distribuciones marginales seleccionadas para la primera y segunda serie respectivamente. Proseguimos graficando ambas series en un diagrama de dispersión para analizar si existe posible dependencia o correlación entre las series, obteniendo una gráfica como la de la Figura 5.2.

De ser afirmativa la correlación, pasamos los datos a una escala diferente. Para ello, evaluaremos la primera serie de rendimientos  ${r_{1,t}}_{1 \le t \le T}$  en su función marginal  $F_1$  y la segunda serie  ${r_{2,t}}_{1 \le t \le T}$  en  $F_2$ , de este modo obtendremos la muestra

$$
\{(F_1(r_{1,t}), F_2(r_{2,t}))\}_{1 \leq t \leq T}
$$

cuyos datos se encontrarán en el cubo  $I^2 = [0, 1] \times [0, 1]$ . Como recordaremos, las cópulas pueden ser vistas como funciones de distribución con marginales uniformes, por ello la importancia de convertir los datos a la escala  $[0, 1]$ . Graficando nuevamente los datos obtenidos en la nueva escala en un diagrama de dispersión obtendremos un diagrama como el de la Figura 5.3.

Proseguimos a seleccionar un conjunto de cópulas apropiadas para los datos; se puede encontrar un extensa variedad de cópulas principalmente para el caso en dos dimensiones, por ejemplo en la Tabla 4.1 de Nelsen (2006), ya que en la práctica el análisis de dos factores de riesgo es de gran importancia, por ejemplo en los spreads de trading. Es posible trabajar con cópulas de dimensiones mayores, aunque el ajuste es un poco más complicado. Se recomienda primeramente hacer un análisis exploratorio de los datos para seleccionar las cópulas más adecuadas, y si el entorno computacional lo

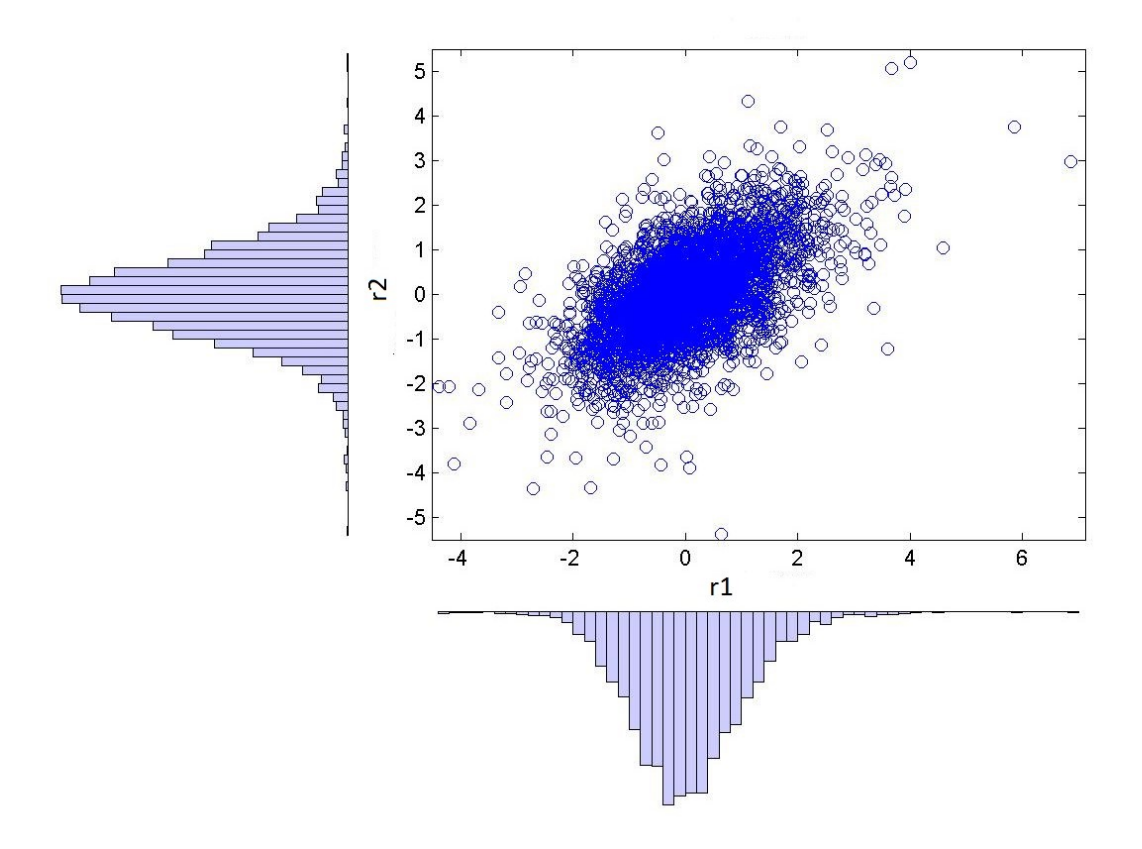

Figura 5.2: Diagrama de dispersión de variables con dependencia positiva. En los laterales se muestra un histograma de la distribución empírica de los datos. Se utilizarón los residuales de los tipos de cambio USD/MXN y EUR/MXN resultantes de aplicar un modelo ARMAxGARCH.

permite, probar el cálculo del VaR con distintas cópulas para seleccionar al final aquella cópula con mejores resultados.

Teniendo una lista de cópulas seleccionadas, digamos el conjunto  ${C_{\theta}}_{K}$ , siendo  $K$  cualquier conjunto de índices para distinguir las cópulas, las utilizamos junto con  $\left\{ (F_1(r_{1,t}), F_2(r_{2,t})) \right\}_{1 \le t \le T}$  para poder aplicar el método de máxima verosimilitud (mencionado en el capítulo anterior) y así calcular los parámetros de cada cópula. Para ello se resuelve el siguiente problema de maximización.

$$
\max_{\boldsymbol{\theta}} \ln L(\boldsymbol{\theta}; \mathbf{r}_1, \mathbf{r}_2) = \max_{\boldsymbol{\theta}} \sum_{t=1}^T \left( \ln c(F_1(r_{1,t}), F_2(r_{2,t}); \boldsymbol{\theta}) + \sum_{i=1}^2 \ln f_i(r_{i,t}) \right) \tag{5.15}
$$

Como los parámetros de las marginales  $F_1$  y  $F_2$  fuerón estimados anteriormente, se puede

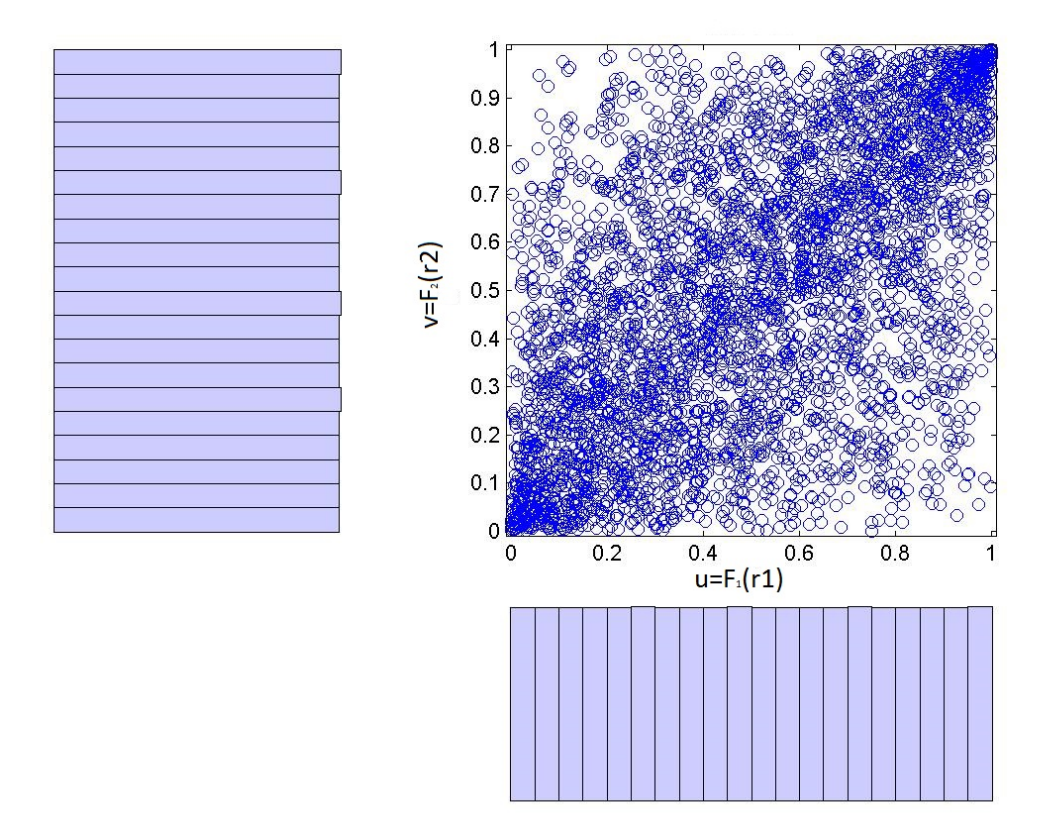

Figura 5.3: Diagrama de dispersión de las variables con dependencia positiva mostradas en la gráfica anterior, pero evaluadas en su correspondiente función de distribución. Se utilizó la distribución empírica en ambos casos.

eliminar el segundo término del problema anterior, reduciendolo de la siguiente manera

$$
\max_{\boldsymbol{\theta}} \sum_{t=1}^{T} \ln c(F_1(r_{1,t}), F_2(r_{2,t}); \boldsymbol{\theta})
$$
\n(5.16)

Obtenieno el vector  $\hat{\theta}_{MV}$  de parámetros máximo verosímiles. Proseguimos con la selección de las mejores cópulas utilizando los procedimientos también descritos en la sección anterior, ya sea minimizando la distancia cuadrática con respecto de la cópula empírica, o seleccionando aquellas cópulas que tengan menor  $AIC$  o  $BIC$ , para después empezar con las simulaciones de los rendimientos  $r_1$  y  $r_2$ , como se describió en la sección 4;4.

Si se suponen M simulaciones de los rendimientos en los factores de riesgos obtendriamos la siguiente muestra de simulaciones  ${r_{1,m}, r_{2,m}}_{1\leq m\leq M}$ . Recordando las fórmulas (5.13) y (5.14), y teniendo en cuenta que la fecha más reciente es el dato  $T$ , se

### 5.4 CÁLCULO DEL *VAR* USANDO CÓPULAS 65

tiene que

$$
(r_{1,m}, r_{2,m}) = \left(\frac{x_{1,T+1} - x_{1,T}}{x_{1,T}}, \frac{x_{2,T+1} - x_{2,T}}{x_{2,T}}\right)
$$

o también,

$$
(r_{1,m}, r_{2,m}) = \left(\ln\left(\frac{x_{1,T+1}}{x_{1,T}}\right), \ln\left(\frac{x_{2,T+1}}{x_{2,T}}\right)\right)
$$

dependiendo de la fórmula usada. Por lo que podemos despejar los precios a fecha futura  $T+1$  de los factores de riesgo usando cada simulación, obteniendo

$$
(x_{1,T+1}^m, x_{2,T+1}^m) = ((r_{1,m} + 1) * x_{1,T}, (r_{2,m} + 1) * x_{2,T})
$$

o, si se usaron los log-rendimientos,

$$
(x_{1,T+1}^m, x_{2,T+1}^m) = (x_{1,T} * \exp(r_{1,m}), x_{2,T} * \exp(r_{2,m}))
$$
para  $m = 1, ..., M$ .

siendo  $x_{1,T}$  el precio más reciente del factor de riesgo  $X_1$  y  $x_{2,T}$  el precio más reciente del factor de riesgo  $X_2$ . Posteriormente se reevalua el portafolio con los escenarios simulados, obteniendo  $V_{T+1}^m = V_{T+1}(x_{1,T+1}^m, x_{2,T+1}^m)$  para  $m = 1,...M$ , para después calcular el cambio o pÈrdida en el portafolio

$$
L_m(T+1) = V_T - V_{T+1}^m \text{ para } m = 1, ..., M \tag{5.17}
$$

de tal manera que se obtendrán M escenarios de pérdidas posibles  $\{L_m(T + 1)\}_{1 \leq m \leq M}$ . El VaR a un nivel  $\alpha$  de confianza será el  $\alpha$ -cuantil muestral de tales cambios en el valor del portafolio.

Al momento de ajustar la cópula directamente a los rendimiento de los factores de riesgo, como en este método, muy seguramente cada  ${r_{i,t}}$  no cumplirá con ser una muestra i.i.d o en pocas palabras existirá dependencia serial, lo que puede ser contraproducente al momento de estimar los parámetros de la cópula.

## 5.4.2. Método 2: cópula condicional junto con modelo ARMA-GARCH

Para lidiar con la dependencia serial, los rendimientos en los factores de riesgos han sido exitosamente modelados por los modelos de series de tiempo ARMA-GARCH por muchos autores entre ellos Patton (2006) y serán usados en esta sección. Por ejemplo, un modelo  $AR(1)$ -GARCH $(1,1)$  para un rendimiento marginal  $r_i$  es un modelo dado por

$$
r_{i,t} = \mu_i + \phi_i r_{i,t-1} + a_{i,t}
$$
  
\n
$$
a_{i,t} = \sigma_{i,t} \varepsilon_{i,t}
$$
  
\n
$$
\sigma_{i,t}^2 = \alpha_i + \beta_i a_{i,t-1}^2 + \gamma_i \sigma_{i,t-1}^2
$$
\n(5.18)

donde  $\{\varepsilon_{i,t}\}\$ es un ruido blanco con media cero y varianza unitaria  $(W N \sim (0, 1)),$  $\alpha_i$ ,  $\beta_i$ ,  $\gamma_i$  siguen las restricciones de Nelson and Cao (1992) para modelos *GARCH*; y  $\beta_i + \gamma_i < 1.$ 

Supongamos de nuevo por simplicidad sólo dos factores de riesgo  $X_1$  y  $X_2$ . Como en el método anterior, proseguimos a calcular los rendimientos o log-rendimientos históricos utilizando 5.13 o 5.14 para obtener  ${r_{1,t}}_{1 \le t \le T}$  y  ${r_{2,t}}_{1 \le t \le T}$ . El procedimiento consiste en ajustar a cada serie de rendimientos un modelo  $ARMA-GARCH$ , donde la distribución de las innovaciones estandarizadas  $\varepsilon_{i,t}$  es modelada por la distribución normal estándar, tstudent estándar, u otra distibución de error con media cero y varianza unitaria. Cuando se ajusta el modelo  $ARMA-GARCH$  a cada serie de rendimientos se obtendrán una serie de innovaciones  $\varepsilon_t = (\varepsilon_{1,t}, \varepsilon_{2,t})$ , el cual es calculado como indica 5.19;

$$
\varepsilon_{i,t} = \frac{a_{i,t}}{\sigma_{i,t}} | \mathcal{F}_{i,t}
$$
\n(5.19)

siendo  $\mathcal{F}_{i,t}$  la información pasada hasta tiempo t. En pocas palabras  $a_{i,t}$  y  $\sigma_{i,t}$  pueden ser calculados utilizando el modelo ARMA-GARCH ajustado, junto con los datos históricos de los rendimientos hasta el tiempo t. Por ejemplo, supongamos que fue ajustado un modelo AR(1)-GARCH(1,1), 5.18, a los rendimientos del primer factor de riesgo, por lo tanto:

$$
a_{1,t}|\mathcal{F}_{1,t} = r_{1,t} - (\mu_1 + \phi_1 r_{1,t-1})
$$
  
\n
$$
\sigma_{1,t}|\mathcal{F}_{1,t} = \sqrt{\alpha_1 + \beta_1 a_{1,t-1}^2 + \gamma_1 \sigma_{1,t-1}^2}
$$
\n(5.20)

y entonces

$$
\varepsilon_{1,t} = \frac{a_{1,t}}{\sigma_{1,t}} | \mathcal{F}_{1,t} \tag{5.21}
$$

La cópula ahora será ajustada a esta serie de innovaciones  $\{(\varepsilon_{1,t}, \varepsilon_{2,t})\}\$  y no a los rendimientos directamente. De aquí el nombre copúla condicional, puesto que condiciónamos las innovaciones estandarizadas  $\varepsilon_{i,t}$  con la información pasada para obtener una serie i.i.d, siempre y cuando el modelo ARMA-GARCH sea bien ajustado. Después de este paso se sigue un procedimiento exactamente igual al explicado en el método 1; se hacen las M simulaciones de  $\varepsilon_t = (\varepsilon_{1,t}, \varepsilon_{2,t})$  utilizando la cópula ajustada, obteniendo una muestra  $\{(\varepsilon_1^m, \varepsilon_2^m)\}_{1 \le m \le M}$  de simulaciones. Se obtienen los rendimientos a fecha  $T+1$  por medio de la fórmula dada por el modelo  $ARMA-GARCH$ . Por ejemplo, si suponemos de nuevo un modelo  $AR(1)$ -GARCH $(1,1)$  para el rendimiento en el factor de riesgo  $X_1$  y recordando (5.18), obtenemos

$$
\sigma_{1,T+1}^2 = \alpha_1 + \beta_1 a_{1,T}^2 + \gamma_1 \sigma_{1,T}^2
$$
\n
$$
a_{1,T+1} = \sigma_{1,T+1} \varepsilon_1^m
$$
\n(5.22)

y posteriormente

$$
r_{1,T+1}^{m} = \mu_1 + \phi_1 r_{1,T} + a_{1,T+1} \text{ para } m = 1, ..., M
$$
 (5.23)

Siendo  $T$  la fecha más reciente; análogamente para el factor de riesgo  $X_2$ . Así obtenemos una muestra de M simulaciones para los rendimientos a fecha T + 1,  $\left\{\left(r_{1,T+1}^m, r_{2,T+1}^m\right)\right\}_{1\leq m\leq M}$  . Se prosigue con estimar la peor pérdida esperada, como en el mÈtodo 1, reevaluando el portafolio con cada uno de los rendimientos simulados.

La mayor ventaja de este método con respecto del primero es que el modelo ARMA-GARCH trabaja como un filtro, de tal manera que se obtiene un proceso de innovaciones  $\varepsilon_{i,t}$  serialmente independiente, condición necesaria para la estimación por máxima verosimilitud de los parámetros de la cópula.

# Capítulo 6

# Aplicación númerica: portafolio Dólar-Euro y DXY-Oro.

En esta sección se mostrará de manera precisa el cálculo de la peor pérdida esperada para dos portafolios,  $P_1$  y  $P_2$ . El portafolio uno estará compuesto por una cuenta con  $$100,000$  dólares (USD) y otra con  $\epsilon_{100,000}$  euros (EUR); por cuestiones de liquidez el usuario del portafolio liquidará ambas cuentas en los próximos días, al tipo de cambio USD/MXN y EUR/MXN actuales en ese momento. Como el mercado FX es muy volátil, desea conocer el VaR de su portafolio para así poder hacer un respaldo de sus obligaciones en caso de imprevistos. El portafolio dos estará compuesto por 150,000 unidades en el Ìndice del dÛlar (el Ìndice del dÛlar, DXY, es una medida del valor del dÛlar con respecto a una canasta de monedas extranjeras que cotiza como contrato de futuro en el Intercontinental Exchange-ICE), y 10,000 oz de Oro. Debemos tener presente que el oro cotiza en dólares americanos, y al igual que con el petróleo, por lo general se observa entre el oro y el dólar americano una correlación negativa, es decir que cuando el precio del oro sube, el dólar estadounidense cae en el mercado fórex. Esto es debido a que en periodos de incertidumbre los inversionistas prefieren cubrirse con activos tangibles que puedan hacer frente a la volatilidad.

El Valor de  $P_1$ a fecha $t$ se denotará como  $VP_{1,t}$   $(P_1$ se cotiza en pesos), y el de $P_2$ como  $VP_{2,t}$  (donde  $VP_{2,t}$  esta en dólares):

$$
VP_{1,t} = 100,000 * \left( TC_{\frac{USD}{MXN}}^{t} \right) + 100,000 * \left( TC_{\frac{EUR}{MXN}}^{t} \right) VP_{2,t} = 150,000 * \left( P_{DXY}^{t} \right) + 10,000 * \left( P_{Gold}^{t} \right)
$$

Siendo  $TC^t_{\frac{USD}{MXN}}$  el tipo de cambio Dólar/Peso,  $TC^t_{\frac{EUR}{MXN}}$  el tipo de cambio Euro/Peso,  $P_{DXY}^t$  la cotización del índice del dólar y  $P_{Gold}^t$  la cotización del oro en dólares, todos

### 6.1 ANÁLISIS DE LOS DATOS 70

a fecha t. Estas cuatro variables conforman nuestros factores de riesgo puesto que su precio futuro es incierto y afecta el valor de cada portafolio.

Se utilizará el método 2 propuesto en el capítulo anterior, ya que es más general e ilustrará de mejor manerá todo el proceso a seguir. Para realizar los cálculos númericos nos apoyaremos en el sofware MATLAB. Entre sus características básicas se hallan: la manipulación de matrices, la representación de datos y funciones, la implementación de algoritmos, la creación de interfaces de usuario  $(GUI)$  y la comunicación con programas en otros lenguajes y con otros dispositivos hardware.

### 6.1. Análisis de los datos

Las bases de datos contienen 4; 445 precios de cierre, a partir del 3 de Enero de 2000 hasta el 22 de Enero de 2016. En la Figura 6.1 se muestran unas gráficas de la evolución histórica para cada serie de precios, suponiendo 100 unidades de cada variable.

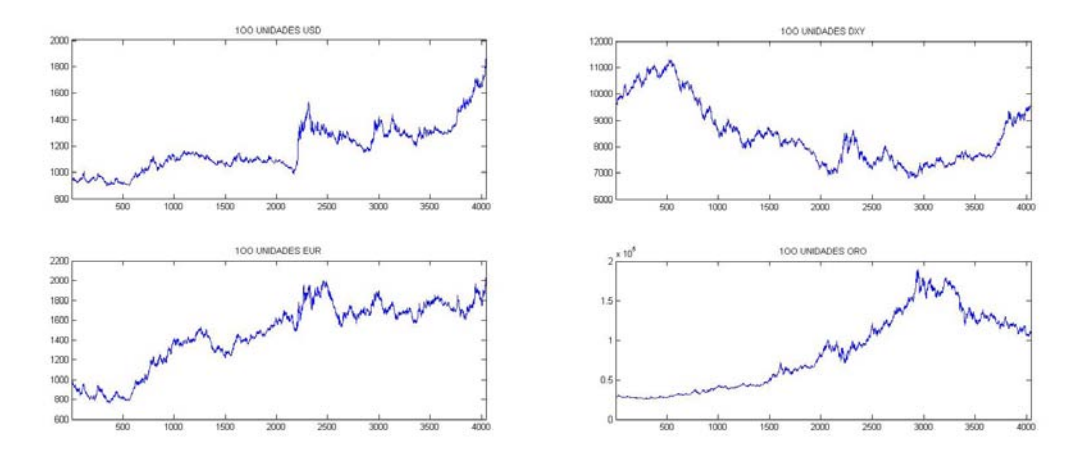

Figura 6.1: Evolución histórica de 100 unidades de los tipos de cambio Dólar/Peso, Euro/Peso, el índice DXY y el Oro, del 3 de Enero de 2000 hasta el 22 de Enero de 2016.

Como vemos, el USD y el EUR se mantienen a la alza con respecto al peso, y el Oro se había mantenido en tendencia creciente, hasta el año 2012, año en el que aumentaron las expectativas para el Dollar index DXY. Se trabajará con los log-rendimientos de los precios, los cuales son graficados a continuación en la Figura 6.2. Posteriormente se muestran los histogramas de tales log-rendimientos, Figura 6.3, junto con una tabla de estadÌsticos descriptivos.

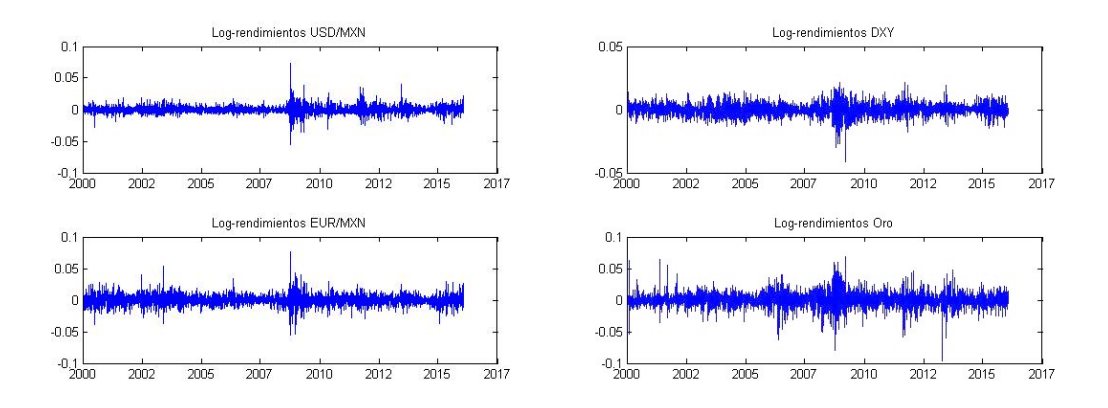

Figura 6.2: Log-rendimientos históricos de los tipos de cambio Dólar/Peso, Euro/Peso, el índice DXY y el Oro, del 4 de Enero de 2000 hasta el 22 de Enero de 2016.

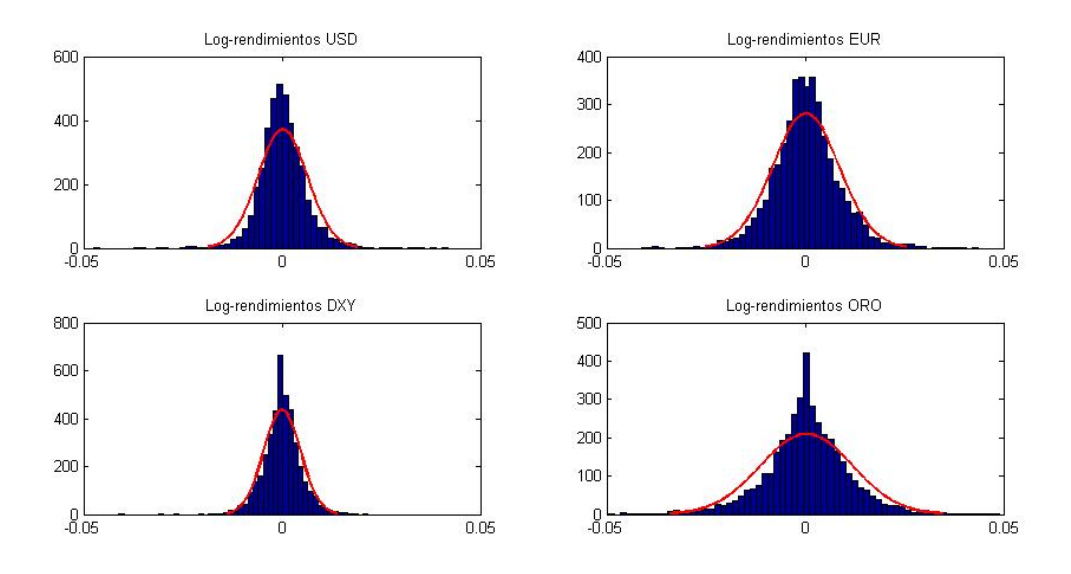

Figura 6.3: Histogramas de los Log-rendimientos de los tipos de cambio Dólar/Peso, Euro/Peso, el índice DXY y el Oro.

| Tabla 3. Estadísticos describtivos de los log-rendimientos (Dolar, Euro, DAY, Oro). |            |            |             |            |  |
|-------------------------------------------------------------------------------------|------------|------------|-------------|------------|--|
| Estadísticos                                                                        | USD/MXN    | EUR/MXN    | <b>DXY</b>  | <b>ORO</b> |  |
| Media                                                                               | 0.00016    | 0.00018    | 0.000000025 | 0.00032    |  |
| Media anualizada                                                                    | $4.322\%$  | 4.829 %    | $0.001\%$   | $8.703\%$  |  |
| Desviación estándar                                                                 | 0.00624    | 0.00842    | 0.00462     | 0.01149    |  |
| Minimo                                                                              | $-0.05597$ | $-0.05597$ | $-0.04107$  | $-0.09596$ |  |
| Mediana                                                                             | $-0.00013$ | $\Omega$   |             | 0.00015    |  |
| Maximo                                                                              | 0.07332    | 0.07590    | 0.02155     | 0.06841    |  |
| Exceso de Kurtosis                                                                  | 16.08262   | 7.67093    | 6.5822      | 8.41737    |  |
| Asimetría                                                                           | 0.66164    | 0.23028    | $-0.22851$  | $-0.26575$ |  |

Tabla 3. Estadísticos describtivos de los log-rendimientos (Dólar, Euro, DXY, Oro).

#### 6.2 AJUSTE DEL MODELO ARMA-GARCH 72

En las gráficas de los log-rendimientos históricos podemos apreciar clústers en la volatilidad. Lo que significa que periodos con volatilidades altas suelen ser seguidos por periodos de volatilidades altas y análogamente con los periodos de menor volatilidad, indicando efectos heterocedásticos, por lo que podría ser conveniente ajustar un modelo  $GARCH$  para explicar la volatilidad de las series. Además, vemos que no existe una tendencia o pendiente positiva para las series, por lo que no es necesario eliminarla con modelos  $ARIMA$ , bastaría ajustar simplemente un modelo  $ARMA$ , siempre y cuando exista dependencia serial. Los histogramas y la tabla muestran una media anualizada positiva para todas las variables, excepto para el DXY, la cual es cercana a cero. Todas las series son practicamente simétricas a excepción del tipo de cambio USD/MXN  $(Asimetría=0.66)$ , y por lo visto todas tienen una kurtosis grande por lo que sus distribuciones tienen colas más pesadas que las de una Normal.

## 6.2. Ajuste del modelo ARMA-GARCH

Siguiendo los pasos del método 2, continuaremos con el ajuste de un modelo ARMA-GARCH para cada una de las series conformadas por los log-rendimientos.

Comenzaremos estudiando los diagramas de Autocorrelación (FAC) y Autocorrelación Parcial (FACP) para determinar si existe dependencia serial, y analizar los posibles valores p y q de un modelo  $ARMA(p,q)$ . Esto se logra en MATLAB con las funciones  $\textbf{autocorr}^1$  y  $\textbf{parcorr}^2$ , Figura 6.4.

Se puede apreciar que tanto el FAC como el FACP muestran que todas las series presentan muy poca dependencia serial, ya que las autocorrelaciones y autocorrelaciones parciales no sobrepasan los lÌmites dados por las lineas horizontales. Esto nos indica que bastaría modelar solamente la volatilidad por medio de un modelo GARCH, sin utilizar autoregresiones o medias móviles para las series. Realizemos la prueba Ljung-Box Q hasta el Lag 5 para corroborar lo dicho anteriormente; esto se hace con la función  $l$ bqtest<sup>3</sup>. En los dos primeros casos se obtiene h=1 indicando que aún puede existir

<sup>&</sup>lt;sup>1</sup>autocorr(y) : Grafica la función de autocorrelación de la serie de tiempo univariada y con sus límites de confianza.

<sup>&</sup>lt;sup>2</sup>**parcorr(y)**: Grafica la función de autocorrelación parial de la serie de tiempo univariada y con sus límites de confianza.

 $3[\mathbf{h}, \mathbf{p}] = \mathbf{lbqtest}(\mathbf{y}, \prime \mathbf{Lags\prime}, \mathbf{n})$ : Esta función realiza un Test Ljung-Box para comprobar dependencia serial. La hipótesis nula es que los primeros **n** Lags son cero. Si  $h = 1$ , se afirma que existe dependencia serial.

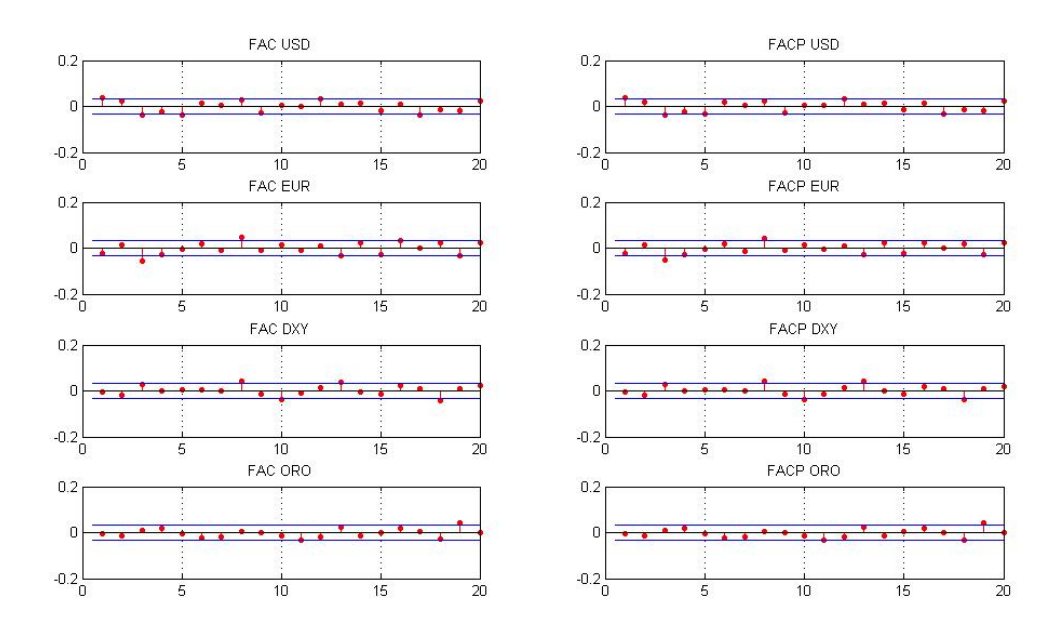

Figura 6.4: Diagramas de Autocorrelación (FAC) y Autocorrelación Parcial (FACP) de los log-rendimientos del Dólar, Euro, DXY, y Oro.

dependencia serial en los primeros 5 lags para el USD y el EUR. En cambio para el  $DXY$  y el ORO se obtiene h=0; por lo que se rechaza la hipótesis de dependencia serial, indicando que el DXY y el ORO no podrían ser explicados por la información pasada mediante un modelo  $ARMA$ , por lo que se utilizarán sólo modelos  $GARCH$  para estas dos últimas series.

Para comprobar si existen efectos de varianza heterocedástica (varianza que varia con el tiempo) se cálcula la autocorrelación (FAC) y autocorrelación parcial (FACP) de los residuales al cuadrado (Figura 6.5) y se realiza una prueba de Eagle para efectos ARCH. Para ello utilizamos la función  $\rm{archtest}^4$ .

Los diagramas muestran efectos heterocedásticos muy significativos, además para la prueba Eagle la hipÛtesis nula es rechazada en todos los casos (h=1), en favor de la hipotesis de ARCH(2) (autoregresiones condicionales heterocedasticas en los primeros 2 lags), indicando clústers en la volatilidad, por lo que es recomendable ajustar al menos un modelo ARCH(2) o su equivalente GARH(1,1) para todas las series.

Se ajustó un modelo  $ARMA(i, j)$ - $GARCH(1, 1)$  para el Dólar y el Euro, donde

 $A^4$ [**h**, **p**,  $\tilde{ }$ ,  $\tilde{ }$ ] = **archtest**(**y**, **lags**, **n**): Esta funión realiza una prueba para detectar efectos heterocedásticos en los primeros n.Lags. Si  $h = 1$ , entonces la prueba afirma que existen efectos heterocedásticos.

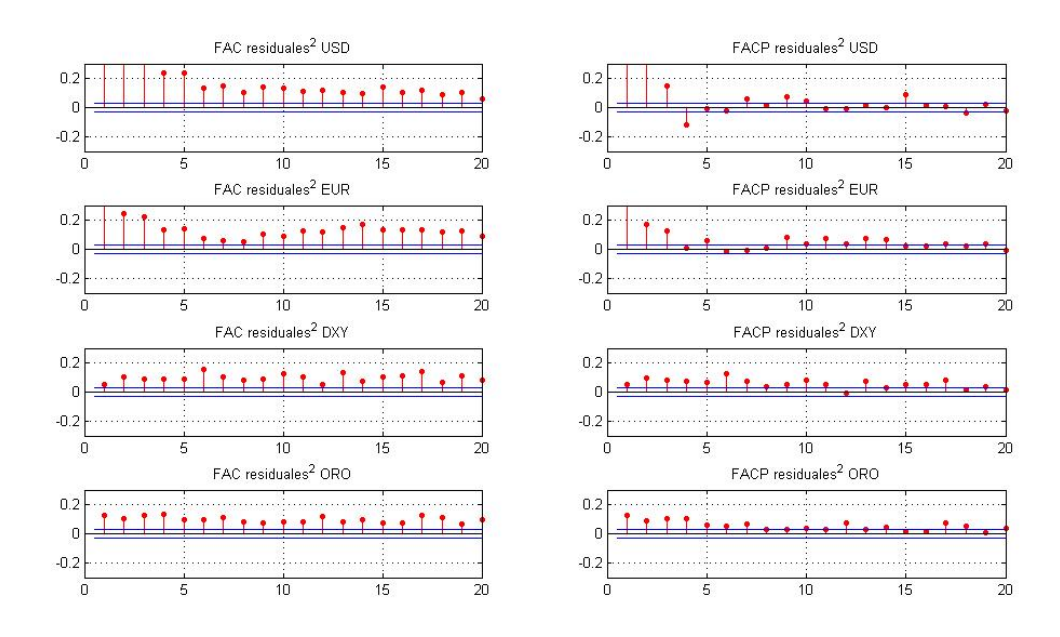

Figura 6.5: Diagramas de Autocorrelación (FAC) y Autocorrelación Parcial (FACP) de los residuales al cuadrado del DÛlar, Euro, DXY, y Oro. Para obtener los residuales simplemente se resta la media a cada serie de rendimientos.

 $0 \le i, j \le 2$ . Para el DXY y el ORO se concluyó que no existia dependencia serial significativa por lo que sólo se ajustará un modelo  $GARCH(i, j)$  donde  $0 \le i, j \le 2$ . Se eligió como criterio de selección la información de Akaike  $(AIC)$ , para elegir los mejores modelos para cada serie y se utilizarón las funciones  $\operatorname{arima}^5, \operatorname{garch}^6, \operatorname{estimate},$ e infer, incluidas en MATLAB.

Para los rendimientos del tipo de cambio USD/MXN se escogió un  $MA(1)$ - $GARCH(1, 1)$  con distribución Normal $(0, 1)$  y un  $ARMA(1, 1)$ - $GARCH(1, 1)$  con una distribución t-student. Para los rendimientos del tipo de cambio EUR/MXN se escogió un  $ARMA(2, 1)$ -GARCH $(1, 1)$  con distribución Normal $(0, 1)$  y un  $MA(1)$ - $GARCH(1, 1)$  condistribución t-student. Para el índice DXY se escogió en ambos casos un  $GARCH(2, 1)$  tanto para la distribución Normal como para la distribución t-student. Por último para el ORO se eligió un modelo  $GARCH(1, 1)$  con distribución Normal y un  $GARCH(2, 2)$  con distribución t-student.

<sup>&</sup>lt;sup>5</sup>arima( $\mathbf{p}, \mathbf{D}, \mathbf{q}$ ) : Crea un modelo de series de tiempo usando p autoregresiones, D diferencias, y q medias moviles.

 $^{6}$ garch(p, q) : Se crea un modelo de varianza condicional con p varianzas condicionales pasadas con el componente polinomial GARCH y  $q$  inovaciones pasadas al cuadrado con el componente polinomial ARCH.

#### **USD**

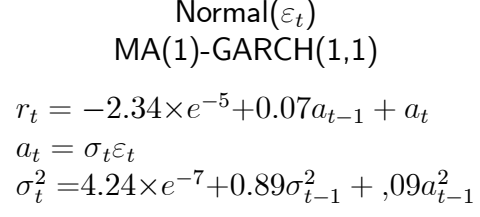

 $\overline{\phantom{0}}$ 

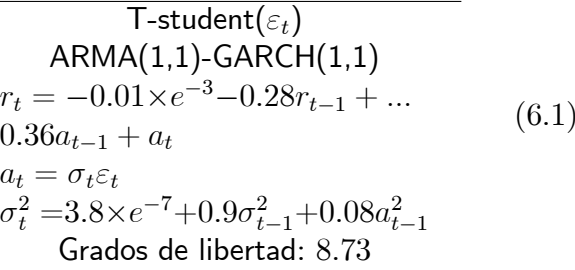

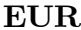

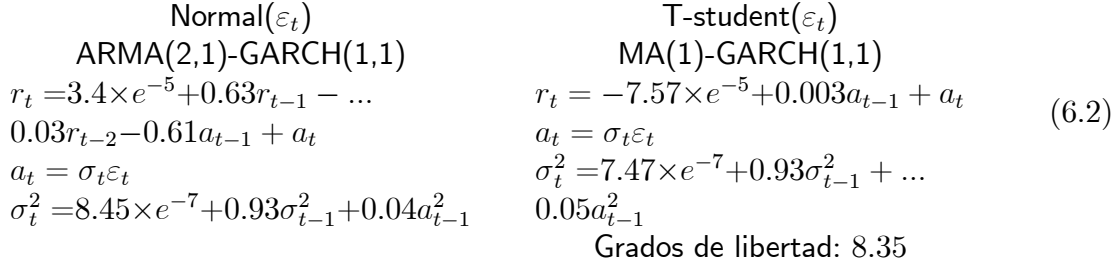

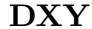

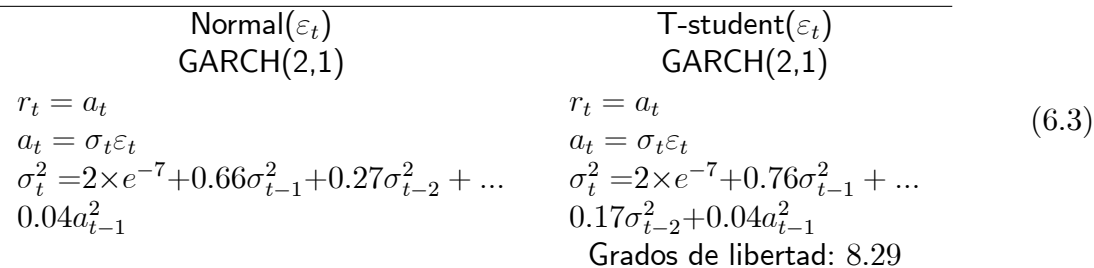

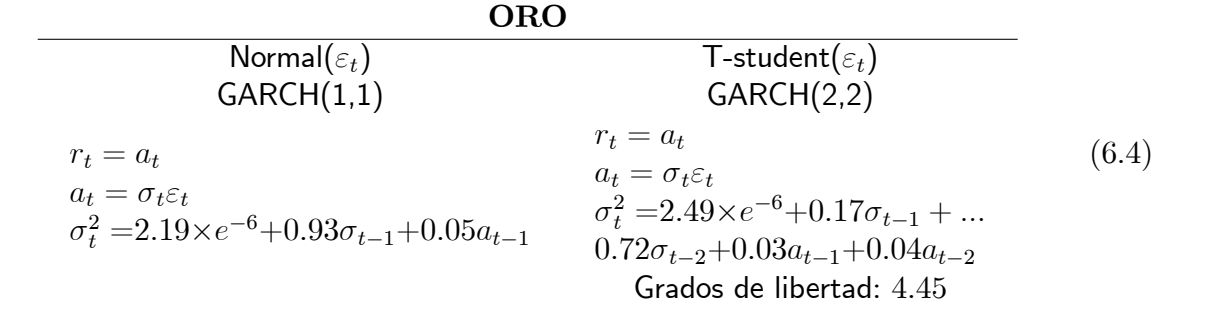

Notemos que bajo los modelos con distribución normal, los residuales o innovaciones estandarizadas ( $\varepsilon_t$ ) de todas las series se comportan como un ruido blanco, Figura 6.6; lo que indica que los modelos fuerón bien ajustados. Análogamente usando la distribución

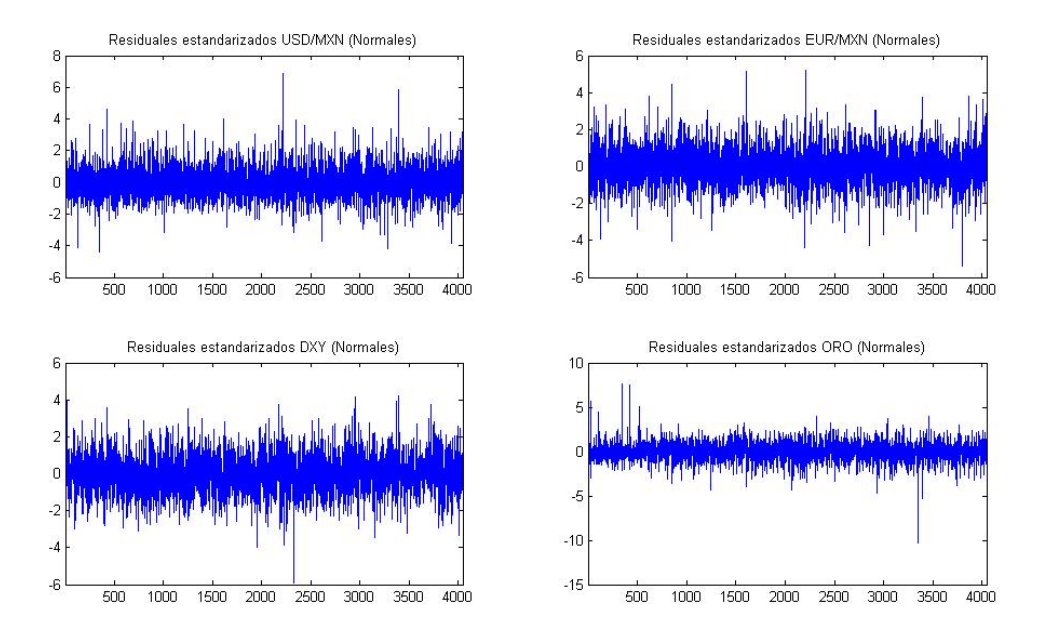

Figura 6.6: Residuales estandarizados bajo los modelos ARMAxGARCH con distribución Normal del Dólar, Euro, DXY y Oro.

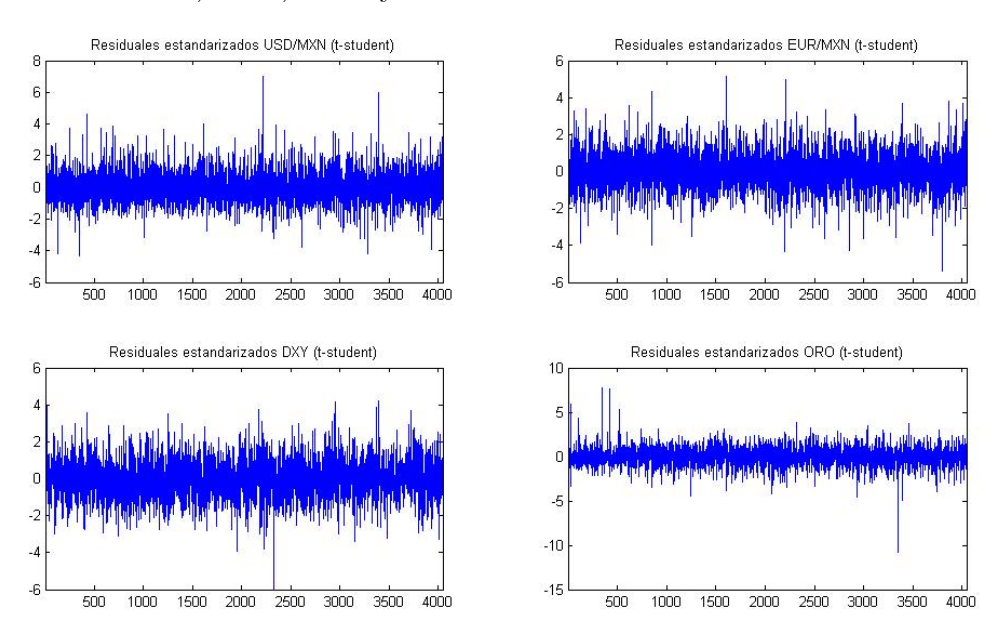

Figura 6.7: Residuales estandarizados bajo los modelos ARMAxGARCH con distribución t-Student del Dólar, Euro, DXY y Oro.

t-student para los modelos, Figura 6.7, obtenemos que los residuales estandarizados ( $\varepsilon_t$ ) se comportan como un ruido blanco.

Se muestran además, Figuras  $6.8 \text{ y } 6.9$ , gráficos de la dispersión de los residuales

### 6.3 AJUSTE Y SIMULACIÓN DE CÓPULAS 77

estandarizados ( $\varepsilon_t$ ) tanto con la distribución Normal, como con la distribución t. Se ve claramente una dependencia positiva entre el DÛlar y el Euro, y una dependencia negativa entre el DXY y el ORO. Se prosigue con el ajuste de algunas cópulas bivariadas para cada par de datos.

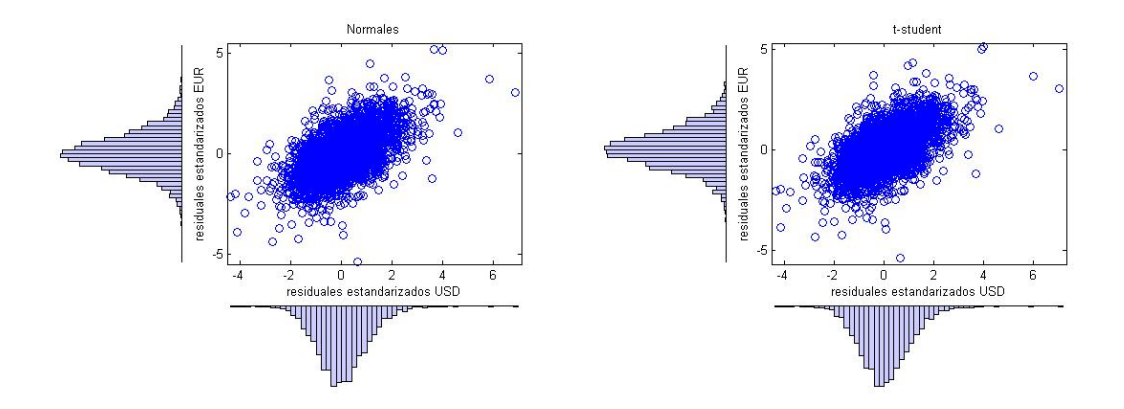

Figura 6.8: Diagramas de dispersión de los resiuales resultantes de ajustar un modelo ARMAxGARCH a los log-rendimientos del Dólar y el Euro, utilizando una distribución Normal (derecha) y una t-Student (izquierda) para los mismos.

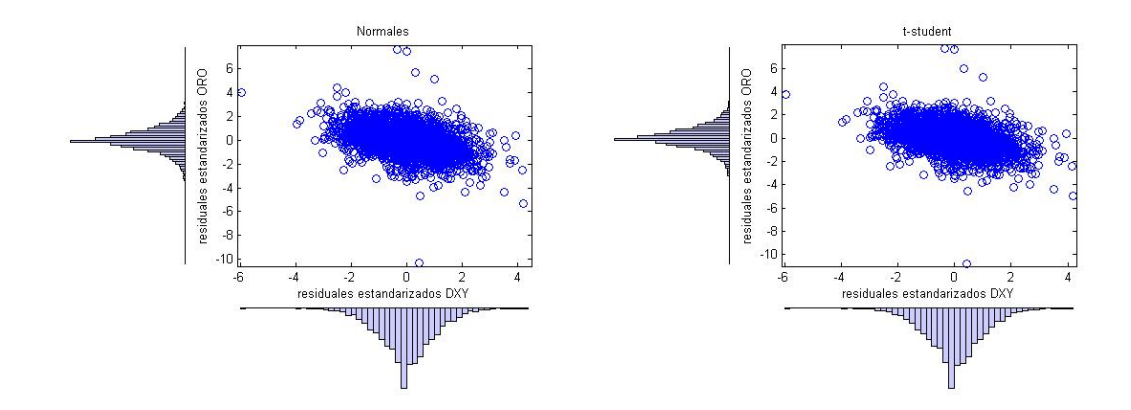

Figura 6.9: Diagramas de dispersión de los resiuales resultantes de ajustar un modelo ARMAxGARCH a los log-rendimientos del índice DXY y el Oro, utilizando una distribución Normal (derecha) y una t-Student (izquierda) para los mismos.

## 6.3. Ajuste y simulación de cópulas

En esta sección ajustaremos distintos tipos de cópulas a los datos, utilizando como se mencionó, la distribución Normal, t-student y la distribución empírica para

#### 6.3 AJUSTE Y SIMULACIÓN DE CÓPULAS 78

comparar resultados. El par de datos conformado por los residuales estandarizados del Dólar y el Euro obtenidos con los modelos ARMA-GARCH con distribución Normal recibirán el nombre de USD/EUR-NORMAL; el par de datos obtenidos por los residuales estandarizados del DÛlar y el Euro obtenidos con los modelos ARMA-GARCH con distribución t-student recibirán el nombre de USD/EUR-t; análogamente con DXY/ORO-NORMAL y DXY/ORO-t. La distribución empirica se utilizará con los residuales obtenidos por los modelos ARMA-GARCH Normales, estos datos recibirán el nombre de  $\text{USD}/\text{EUR-EMP}$ frico y  $\text{DXY}/\text{ORO-EMP}$ frico.

El primer paso será cambiar la escala de los datos a la escala de las cópulas; recordemos que los argumentos de las cópulas pertenecen al  $[0,1]^2$ . El ajuste lo haremos evaluando los residuales estandarizados ( $\varepsilon_t$ ), mostrados anteriormente en las figuras 6.8 y 6.9, en la función de distribución correspondiente. Para los  $GARCH$  que utilizarón Distribución Normal se utilizará una Normal $(0,1)$ , para los  $GARCH$  t-student se utilizarán distribuciones t con los grados estimados en los modelos ARMA-GARCH  $6.1, 6.2, 6.3$  y  $6.4$ . También se utilizarán las distribuciones empíricas calculadas con los residuales ( $\varepsilon_t$ ) obtenidos por el GARCH Normal.

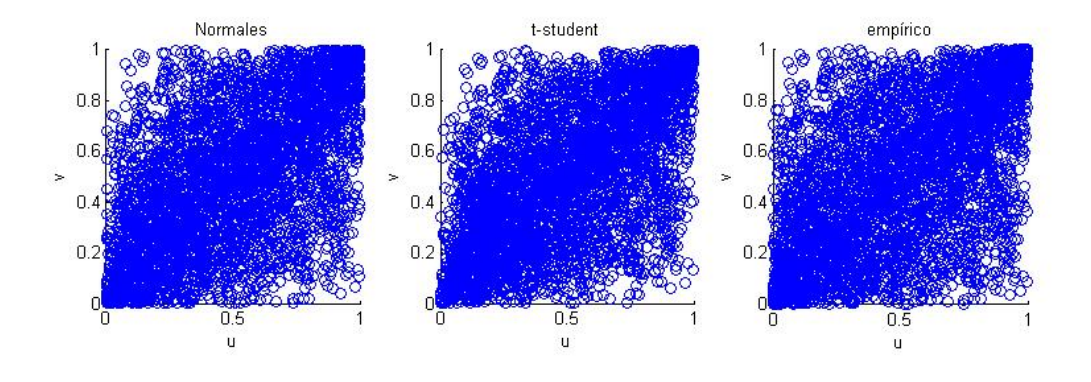

Figura 6.10: Diagrama de los datos USD/EUR-NORMAL, USD/EUR-t y USD/EUR-EMPRICO, después de haber sido evaluados en la distribución Normal, t-Student y Empírica, respectivamente.

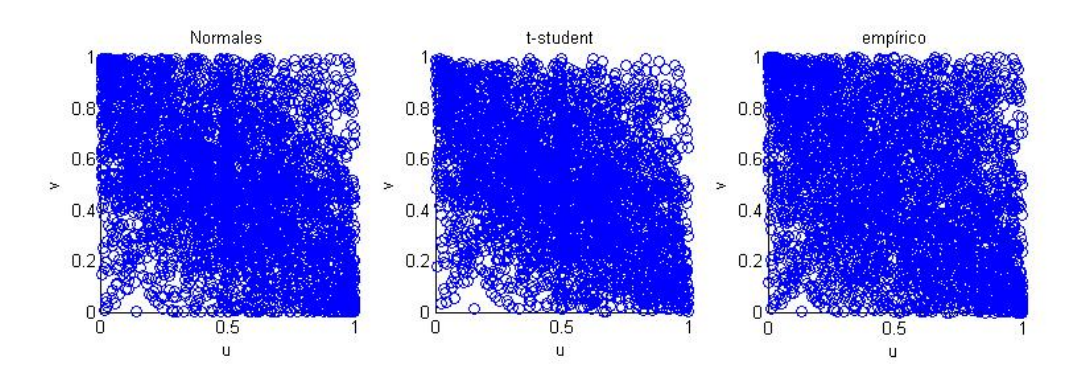

Figura 6.11: Diagrama de los datos DXY/ORO-NORMAL, DXY/ORO-t y DXY/ORO-EMPRICO, después de haber sido evaluados en la distribución Normal, t-Student y Empírica, respectivamente.

Se trabajaran tres cópulas para los residuales del Dólar y el Euro: cópula t-Student, cópula Frank, y cópula Joe Clayton Simetrizada; y tres cópulas para los residuales del DXY y el ORO: cópula t-Student, cópula Frank, y cópula Plackett. Se estimarán las cópulas para cada par de datos; para ello utilizaremos la funcin copulafit<sup>7</sup> incluida en MATLAB y maximizaremos la log verosimilitud para obtener los parámetros de las cópulas Joe Clayton Simetrizada y Plackett con la función  $fmincon^8$  ya que no vienen incluidas en la función copulafit.

<sup>&</sup>lt;sup>7</sup>parámetros = copulafit('Nombre',[u,v]): Esta función calcula los parámetros de la cópula con nombre "Nombre" dados los vectores de datos  $[u, v]$  de misma longitud. Todos los datos de  $[u, v]$  se deben encontrar en el intervalo [0,1].

<sup>&</sup>lt;sup>8</sup>La función finincon resuelve un problema de optimización dada una función, Encuentra los valores que minimizan una función dada. Se puede utilizar fmincon para maximizar funciones simplemente si se multiplica la función deseada por -1.

| Cópula       | Parámetro   | USD/EUR-NORMAL USD/EUR-t |        | <i>USD/EUR-EMPÍRICO</i> |
|--------------|-------------|--------------------------|--------|-------------------------|
| $t$ -Student | $\rho_{12}$ | 0.5860                   | 0.6490 | .5793                   |
|              | $\nu$       | 14.05                    | 6.61   | 9.41                    |
| Frank        | $\theta$    | 4.4833                   | 4.8156 | 4.1636                  |
| JCS          | $\lambda_u$ | 0.0864                   | 0.2672 | 0.1002                  |
|              | $\lambda_l$ | 0.5763                   | 0.5992 | 0.5455                  |

Tabla 4. Parámetros estimados para las cópulas t-Student, Frank y JCS; aplicadas a los residuales USD/EUR.

Tabla 5. Parámetros estimados para las cópulas t-Student, Frank y Plackett; aplicadas a los residuales DXY/ORO.

|              | $C$ ópula |             |           |           | Parámetro DXY/ORO-NORMAL DXY/ORO-t DXY/ORO-EMPIRICO |
|--------------|-----------|-------------|-----------|-----------|-----------------------------------------------------|
| $t$ -Student |           | $\rho_{12}$ | $-0.4369$ | $-0.5310$ | $-0.4255$                                           |
|              |           | $\nu$       | 13.57     | 5.32      | 9.94                                                |
|              | Frank     | $\theta$    | $-3.1943$ | $-3.6318$ | $-2.7580$                                           |
|              | Plackett  | $\theta$    | 0.2255    | 0.1915    | 0.2627                                              |
|              |           |             |           |           |                                                     |

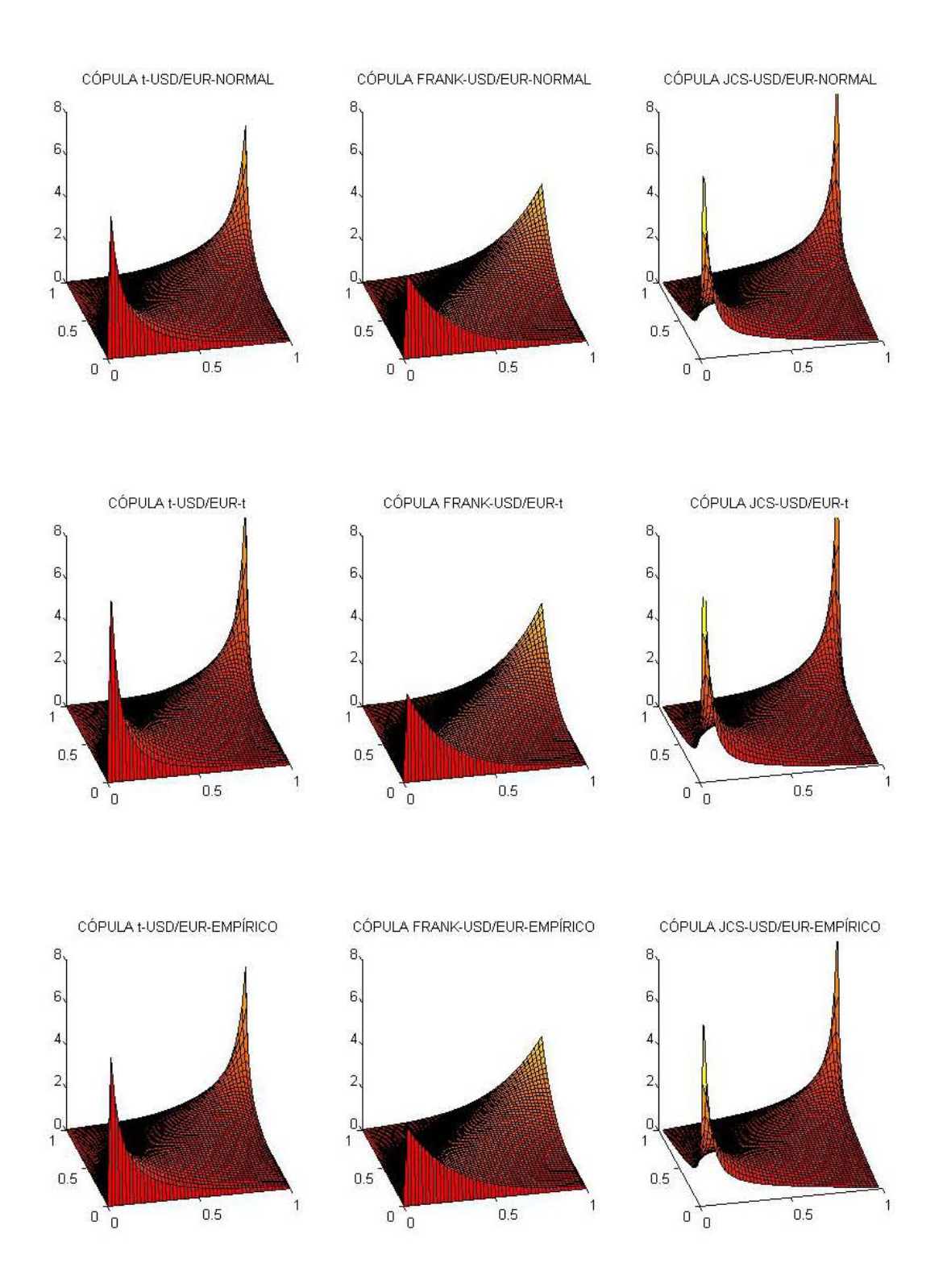

Figura 6.12: Gráficas de las densidades para las cópulas estimadas tomando como datos a los residuales del Dólar y el Euro.

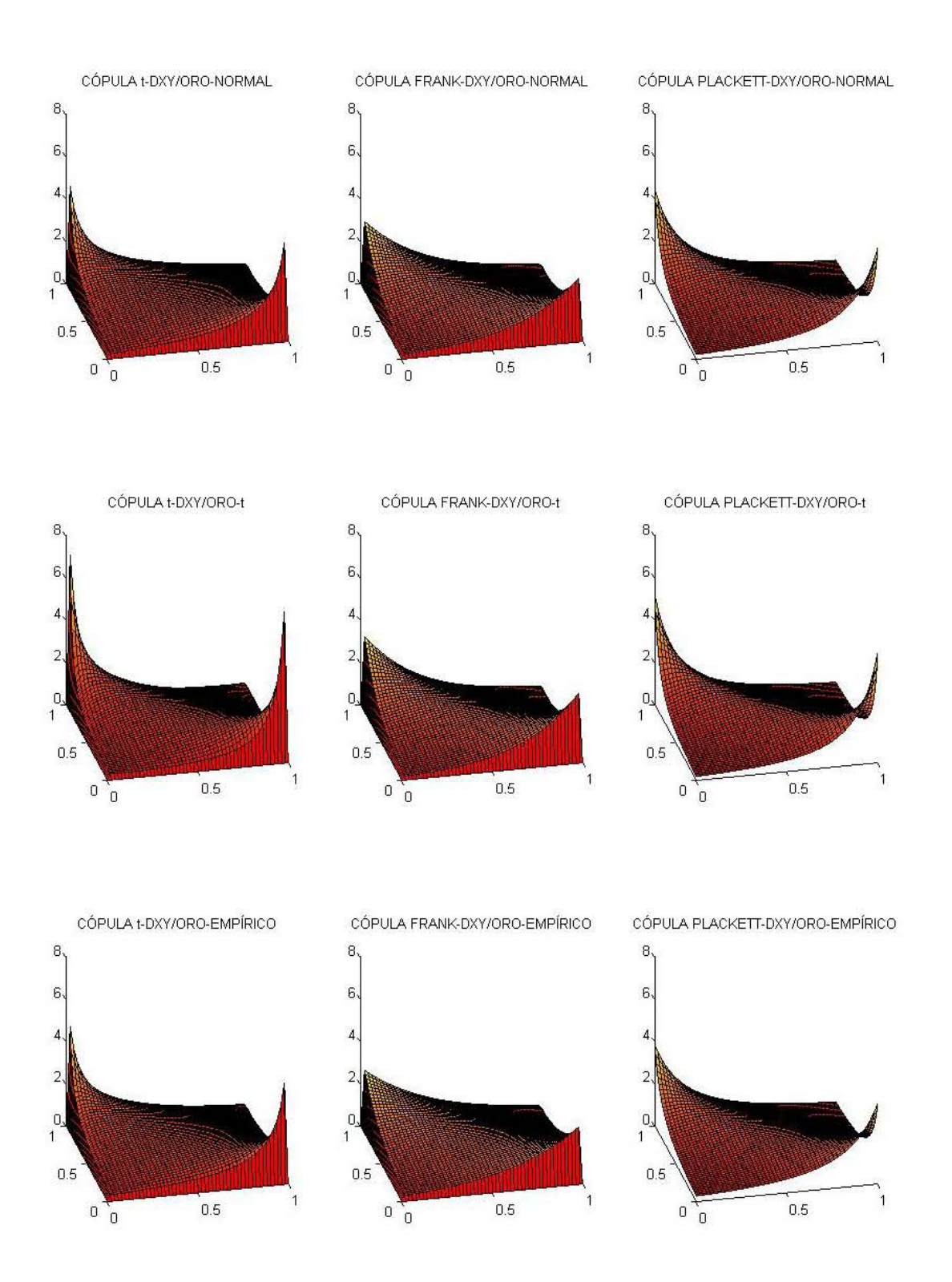

Figura 6.13: Gráficas de las densidades para las cópulas estimadas tomando como datos a los residuales del índice  ${\rm DXY}$ y el Oro.

### **6.3 AJUSTE Y SIMULACIÓN DE CÓPULAS**

El siguiente paso será simular 5000 datos con las cópulas estimadas para obtener muestras (u,v) que serán utilizadas como escenarios posibles para el cálculo del VaR. Se utilizará la función **copularnd**<sup>9</sup> para simular las cópulas t-Student y las cópulas Frank. Para las cópulas JCS (Joe Clayton Simetrizada) y las cópulas Plackett, las simulaciones se harán con el método mencionado en el cápitulo 4. Para ello se programaron los métodos en MATLAB, los cuales serán mostrados en el Apéndice.

Después de obtener las simulaciones regresamos los datos a su escala natural. Regresamos las simulaciones, CÓPULA t-USD/EUR-NORMAL, CÓPULA FRANK-USD/EUR-NORMAL y CÓPULA JCS-USD/EUR-NORMAL a la escala normal evaluando los datos en la función inversa de la distribución Normal $(0, 1)$ ; análogamente CÓPULA t-USD/EUR-t, CÓPULA FRANK-USD/EUR-t y CÓPULA JCS-USD/EUR-t evaluando las simulaciones en la inversa de la distribución t-Student con los grados de libertad estimados en los modelos  $ARMA \times GARCH$  6.1 y 6.2; y por último regresamos las simulaciones CÓPULA t-USD/EUR-EMPÍRICO, CÓPULA FRANK-USD/EUR-EMPÍRICO y CÓPULA JCS-USD/EUR-EMPÍRICO a su escala natural evaluando los datos en la función inversa de la distribución empírica de los residuales del Dólar y el Euro. Las primeras simulaciones para los residuales USD/EUR son graficadas en la Figura 6.14.

 $9$ **u**=copularnd(family,alpha,n): retorna n vectores aleatorios generados por una cópula Arquimedeana de tipo especificado por family y parámetro escalar alpha.

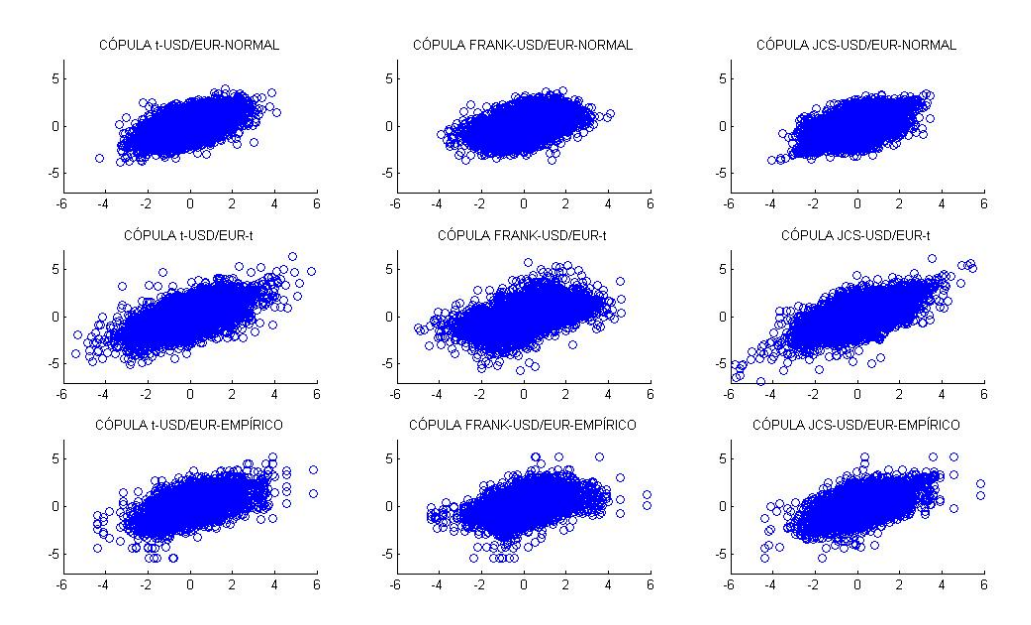

Figura 6.14: Simulaciones de los residuales del Dólar y el Euro, utilizando las cópulas t-Student, Frank y JCS, con marginales Normales, t-Student y Empíricas.

De igual manera, regresamos las simulaciones, CÓPULA t-DXY/ORO-NORMAL, CÓPULA FRANK-DXY/ORO-NORMAL y CÓPULA PLACKETT-DXY/ORO-NORMAL a la escala normal evaluando los datos en la función inversa de la distribucion Normal $(0, 1)$ ; análogamente CÓPULA t-DXY/ORO-t, CÓPULA FRANK-DXY/ORO-t y CÓPULA PLACKETT-DXY/ORO-t evaluando los datos en la inversa de la distribución t-Student con los grados de libertad estimados en los modelos GARCH 6.3 y 6.4; y por último regresamos las simulaciones  $\mathbf{COPU}$ -LA t-DXY/ORO-EMPÍRICO, CÓPULA FRANK-DXY/ORO-EMPÍRICO y CÓPULA PLACKETT-DXY/ORO-EMPÍRICO a su escala natural evaluando los datos en la función inversa de la distribución empírica de los residuales del índice DXY y el Oro. Las simulaciones para los residuales DXY/ORO son graficadas en la Figura 6.15.

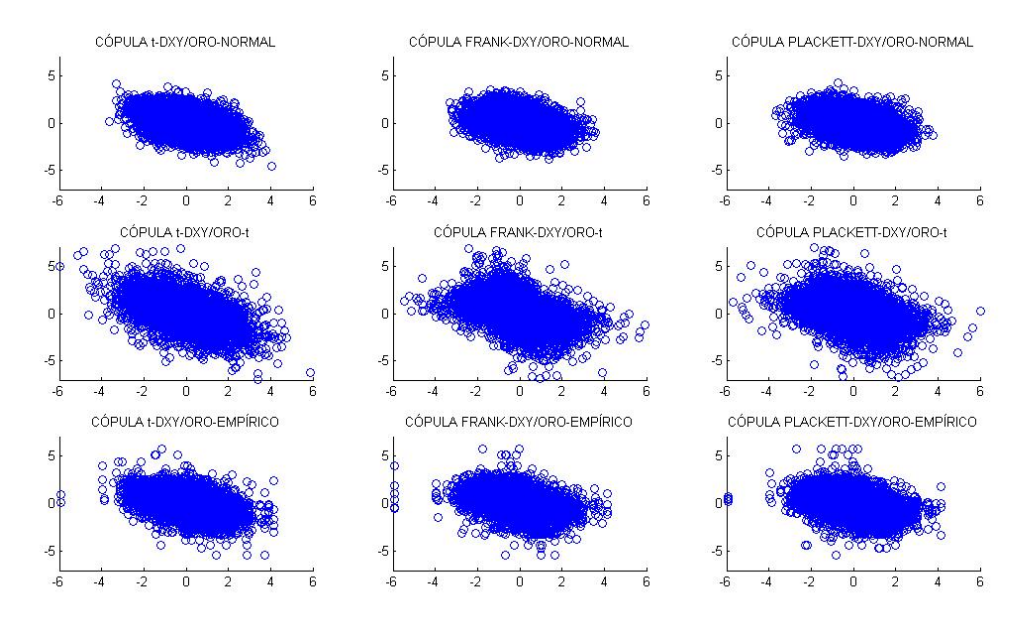

Figura 6.15: Simulaciones de los residuales del índice DXY y el Oro, utilizando las cópulas t-Student, Frank y Plackett, con marginales Normales, t-Student y Empíricas.

## 6.4. Filtración de los datos y cálculo del  $VaR$

En esta sección se calculará el VaR para los dos portafolios descritos al inicio del capítulo. El portafolio uno  $(P_1)$  está compuesto por 100,000 unidades del Dólar y 100,000 del Euro; el portafolio dos  $(P_2)$  está compuesto por 150,000 unidades del índice del Dólar DXY y por 10,000 Onzas del Oro. Se muestra la evolución histórica del valor de cada portafolio en la Figura 6.16.

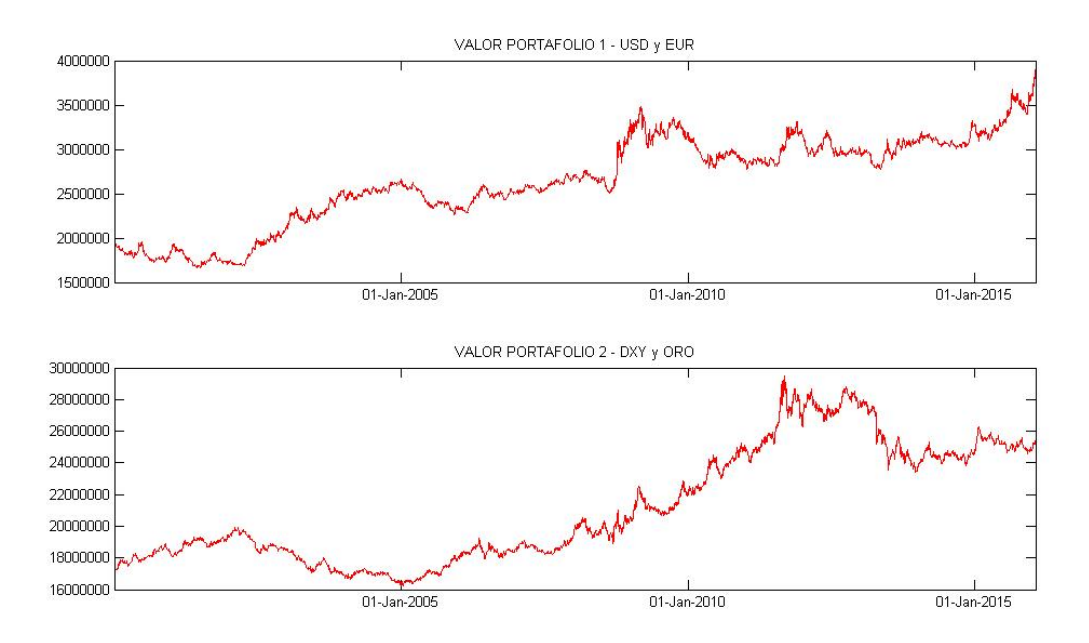

Figura 6.16: Evolución histórica de los portafolios P1 y P2 del 3 de Enero de 2000 hasta el 22 de Enero de 2016.

Calcularemos los escenarios futuros para los rendimientos de cada serie de datos con las simulaciones de cada cópula. Recordemos que las cópulas fueron ajustadas a los residuales estandarizados  $(\varepsilon_t)$ , por lo que las simulaciones corresponden a innovaciones de un modelo  $ARMA \times GARCH$  más no a los log-rendimientos. Por lo mismo es necesario filtrar las simulaciones obtenidas por medio del modelo  $ARMA \times GARCH$ correspondiente, como se mencionó en el cápitulo anterior con las fórmulas (5.22) y  $(5.23)$  en el ejemplo del modelo  $AR(1)$ -GARCH $(1,1)$ . Para ello utilizaremos la función  $filter<sup>10</sup>$  incluida en MATLAB, obteniendo una muestras de simulaciones para los logrendimientos,  $\{(r_{1,T+1}^m, r_{2,T+1}^m)\}_{1\leq m\leq 5000}$ . Basta actualizar el valor de cada portafolio; recordemos que conocemos la información hasta el 22 de Enero del 2016, por lo tanto, los rendimientos simulados serán para el día 23 de Enero del 2016, Figura 6.17 y 6.18.

 $^{10}[{\bf r}]\text{ = filter}({\bf f},{\bf s})$  recibe como argumentos dos parámetros,  $({\bf f},{\bf s})$ , siendo  ${\bf f}$  el filtro o modelo de series de tiempo y s las simulaciones que se filtrarán para obtener los rendimientos r dados por el modelo ajustado.

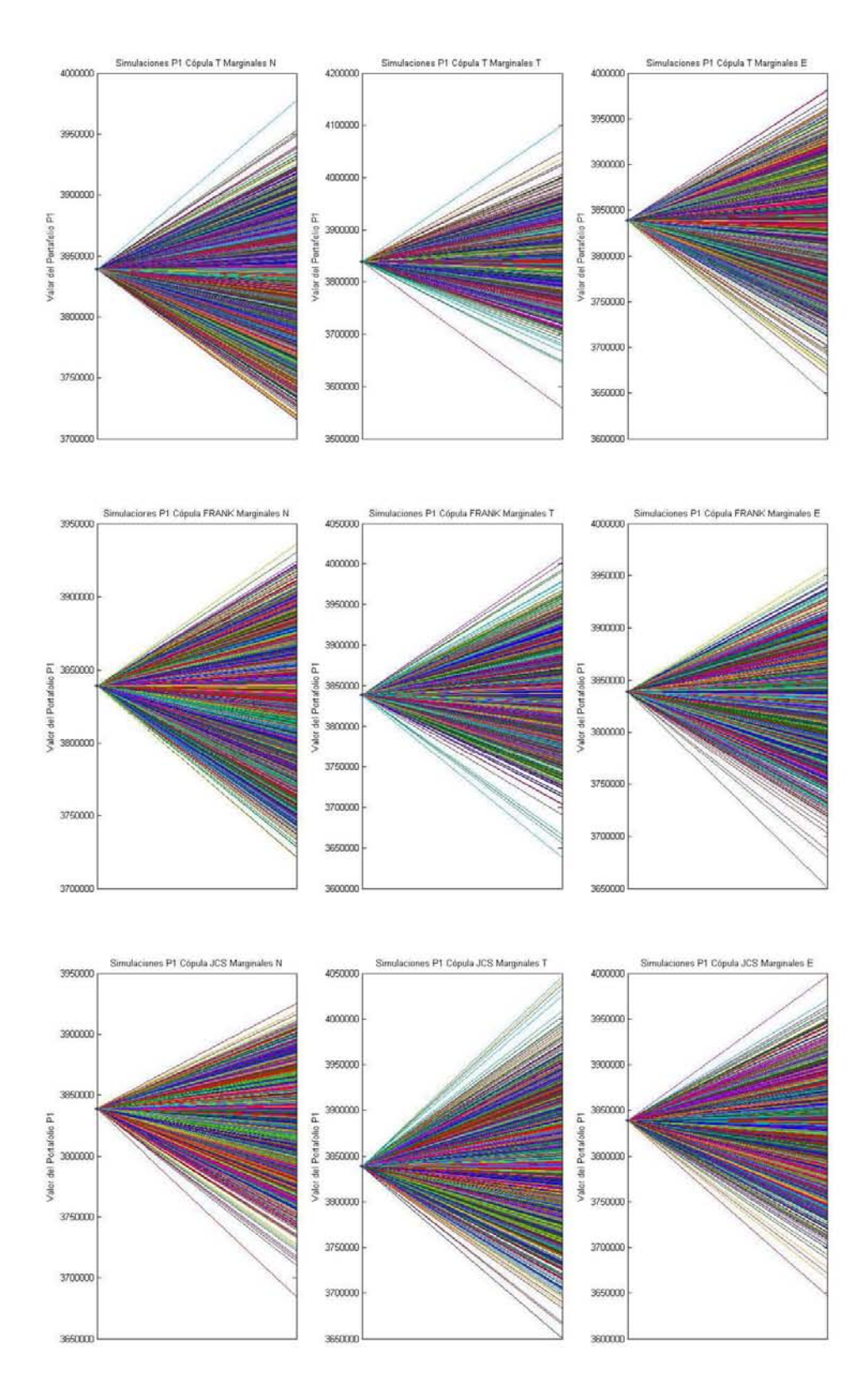

Figura 6.17: Simulaciones del Portafolio P1 para el 23 Enero de 2016. El ˙ltimo valor observado a fecha 22 Enero de 2016 es de 3,838,920.

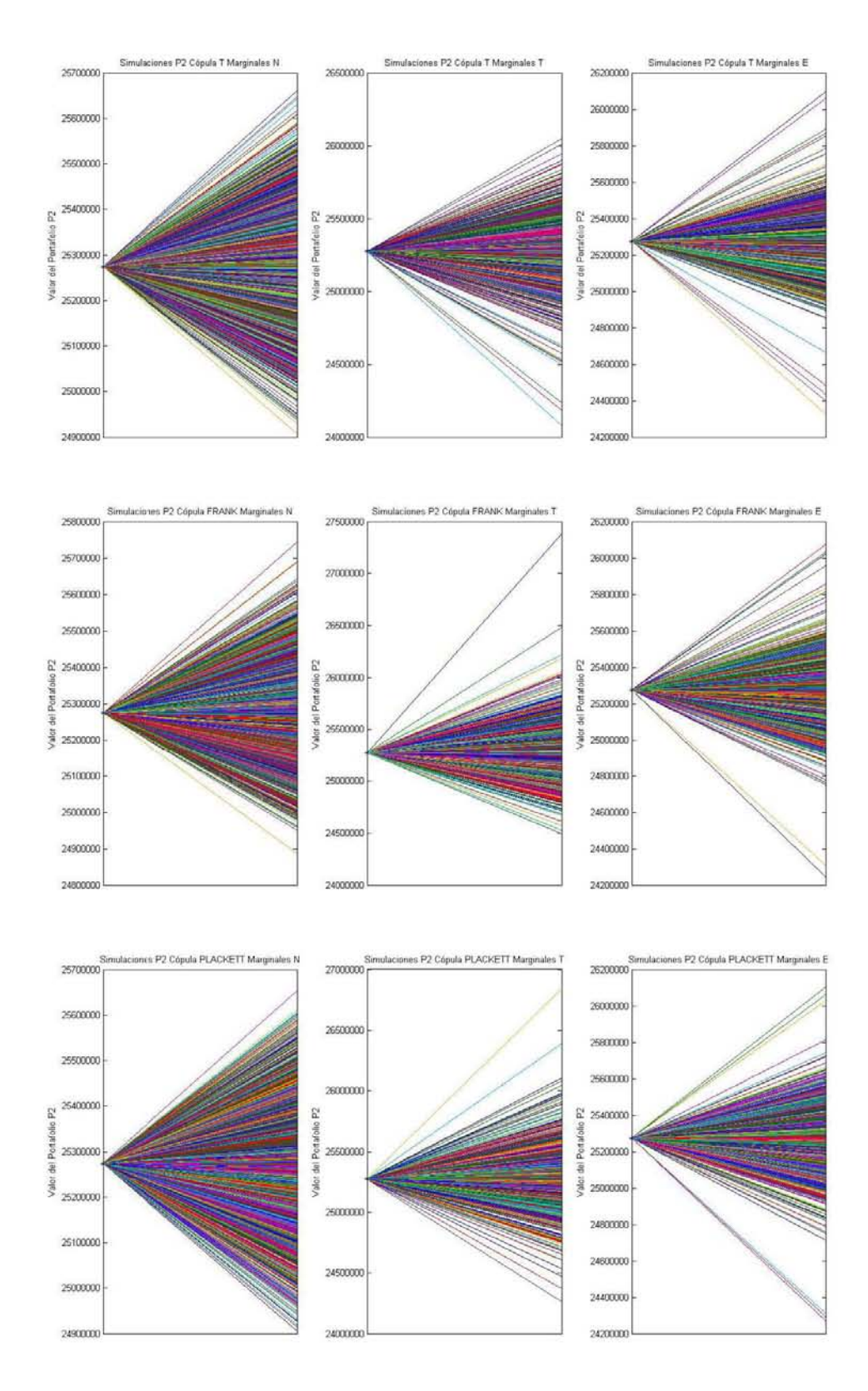

Figura 6.18: Simulaciones del Portafolio P2 para el 23 Enero de 2016. El ˙ltimo valor observado a fecha 22 Enero de 2016 es de 25,274,270.

#### 6.4 FILTRACIÓN DE LOS DATOS Y CÁLCULO DEL VAR

Como paso final, tomamos las simulaciones de los portafolios con cada cópula, y calculamos las pérdidas de los portafolios. Para cada una de las pérdidas simuladas obtenemos el cuantil al  $\alpha$ % de confianza. Éste cuantil es tomado como el VaR. Para comparar los resultados obtenidos se calculará el VaR utilizando igualmente el método delta-normal (método paramétrico), y también, los métodos bootstrap y simulación histórica (ambos métodos no paramétricos); su código en MATLAB se mostrará en el apéndice; se utilizará también la ponderación exponencial EWMA, explicada en la sección 5.2.4, variando el parámetro  $\lambda$  para darle más peso a los escenarios recientes y que los escenarios más viejos sean menos relevantes en el método de simulación histórica (simulación histórica con alisado).

| USD/EUR<br>VaR<br>Cópula-Marginales        |         |         |         | $\alpha = 95\%$ $\alpha = 97.5\%$ $\alpha = 99\%$ Peor simulación |
|--------------------------------------------|---------|---------|---------|-------------------------------------------------------------------|
| CÓPULA t-NORMAL                            | 65, 911 | 75,597  | 87,966  | 152,900                                                           |
| CÓPULA t-t                                 | 59,605  | 73,722  | 94, 420 | 204, 386                                                          |
| CÓPULA t-EMPÍRICO                          | 63, 435 | 74,675  | 92,587  | 192,759                                                           |
| CÓPULA FRANK-NORMAL                        | 67, 167 | 75, 727 | 85, 115 | 122,981                                                           |
| CÓPULA FRANK-t                             | 59,767  | 72, 477 | 86,490  | 211,955                                                           |
| CÓPULA FRANK-EMPÍRICO                      | 65, 265 | 75, 974 | 90,034  | 120,634                                                           |
| CÓPULA JCS-NORMAL                          | 55,832  | 64, 347 | 74,626  | 133, 202                                                          |
| CÓPULA JCS-t                               | 57,707  | 72,760  | 95,836  | 229, 534                                                          |
| CÓPULA JCS-EMPÍRICO                        | 64,858  | 75,889  | 94,627  | 173, 381                                                          |
| *CÓPULA NORMAL-NORMAL                      | 66,970  | 75,983  | 86,962  | 123,050                                                           |
| *CÓPULA NORMAL-EMPÍRICO                    | 61,952  | 71,960  | 86, 437 | 192,759                                                           |
| *DELTA NORMAL                              | 56, 212 | 66,844  | 79, 207 |                                                                   |
| REMUESTREO BOOTSTRAP                       | 37, 151 | 46,094  | 61,646  | 192,721                                                           |
| SIMULACIÓN HISTORICA                       | 37,087  | 46, 147 | 62,074  | 214,887                                                           |
| SIMULACIÓN HISTÓRICA ( $\lambda = 0.999$ ) | 38,038  | 46, 146 | 57,822  | 214,887                                                           |
| SIMULACIÓN HISTÓRICA ( $\lambda = 0.995$ ) | 39, 457 | 46,596  | 54,006  | 214,887                                                           |
| SIMULACIÓN HISTÓRICA ( $\lambda = 0.991$ ) | 38,641  | 43,581  | 48, 147 | 214,887                                                           |
| SIMULACIÓN HISTÓRICA ( $\lambda = 0.987$ ) | 38,641  | 43,581  | 47,938  | 214,887                                                           |

Tabla 6. Cálculo del VaR para el portafolio P1 a distintos niveles de confianza,  $\alpha = 95\%$ , 97,5% y 99% (cantidades en Pesos).

Podemos notar, exclusivamente para el portafolio  $P_1$ , una diferencia remarcable entre el VaR calculado por medio de las cópulas y el método delta-normal, con respecto del  $VaR$  calculado con los métodos no paramétricos (bootstrap y simulación histórica), mostrando valores más bajos para estos últimos. Analizando los datos y los modelos, se encontró que la diferencia se debe al ajuste de los modelos ARMA-GARCH para los logrendimientos de los activos riesgosos, ya que estos modelos sobreestiman la varianza del portafolio P1. Esta conclusión fue obtenida del siguiente hecho: los métodos que estan en (\*) en la tabla de arriba son similares en cierta medida, por ello fuerón agregados de

manera premeditada, ya que en ellos se supone una naturaleza normal multivariada para los datos. Para los primeros dos se ajusta un modelo ARMA-GARCH normal y después se ajusta una CÓPULA NORMAL a los residuales estandarizados, ya sea con marginales normales o empíricas, para después hacer las simulaciones y calcular el VaR. Para el método delta-normal se ajustó un modelo ARMA-GARCH normal y con los residuales estandarizados obtenidos se aplicó el método delta-normal explicado en el capítulo anterior, en donde se supone que los residuales estandarizados siguen una distribución normal multivarida, para buscar el cuantífica de la pérdida del portafolio a un nivel  $\alpha$ % de confanza y así obtener el VaR. Notamos que los primeros dos métodos hacen uso de las cópulas y sus respectivas simulaciones, pero el tercero (delta-normal) no toma en cuenta a las cópulas. Sin embargo, ambos métodos sobreestiman el VaR. Además, los métodos no paramétricos mantienen un VaR menor, y la diferencia principal que mantienen estos métodos con respecto a los demás es el uso de los modelos ARMA GARCH. Para confirmar lo dicho anteriormente, se calculó nuevamente el VaR utilizando el método (delta-normal) pero esta vez sin utilizar un ajuste ARMA-GARCH para los rendimientos. Por lo que se supone diretamente que los rendimientos se distribuyen normales multivariados, obteniendo los siguientes resultados:

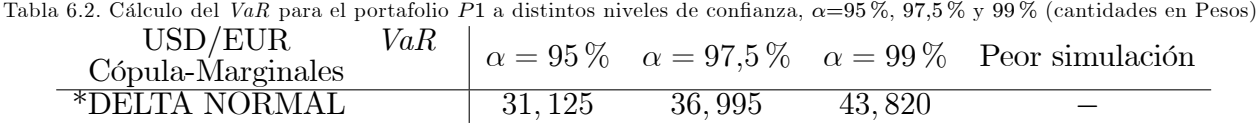

Así queda comprobado que al no utilizar un ajuste ARMA-GARCH, no se eleva el valor del VaR, mostrando que la diferencia vista anteriormente con el cálculo de los VaR's no se debe a las cópulas y si a los modelos ARMA-GARCH. Lo anterior se debe a que las medias y varianzas actualizadas de los modelos ARMA-GARCH difieren de la media y varianza históricas.

Para el portafolio  $P_2$  al parecer no existe problema alguno, puesto que los  $VaR's$ estimados con cópulas no difieren en gran medida de lo calculados con los métodos no paramétricos, hecho que es corroborado con el backtesting, el cual es realizado en la siguiente sección.

#### **6.5 BACKTESTING**

| DXY/ORO<br>VaR<br>Cópula-Marginales        | $\alpha = 95\,\%$ | $\alpha = 97.5\,\%$ |          | $\alpha = 99\%$ Peor simulación |
|--------------------------------------------|-------------------|---------------------|----------|---------------------------------|
| CÓPULA t-NORMAL                            | 150, 365          | 183, 126            | 223, 137 | 418, 169                        |
| CÓPULA t-t                                 | 175, 385          | 224,990             | 280,765  | 894, 859                        |
| CÓPULA t-EMPÍRICO                          | 151,935           | 198, 462            | 241,630  | 873, 849                        |
| CÓPULA FRANK-NORMAL                        | 150,909           | 181,703             | 224, 953 | 394, 238                        |
| CÓPULA FRANK-t                             | 186,582           | 235,586             | 335, 717 | 934, 979                        |
| CÓPULA FRANK-EMPÍRICO                      | 148, 411          | 200,007             | 260, 159 | 973,042                         |
| CÓPULA PLACKETT-NORMAL                     | 143,732           | 179,827             | 218, 294 | 383,769                         |
| CÓPULA PLACKETT-t                          | 189,822           | 243, 450            | 326,794  | 926,065                         |
| CÓPULA PLACKETT-EMPÍRICO                   | 142,897           | 186, 512            | 245, 334 | 969, 314                        |
| DELTA NORMAL                               | 185, 561          | 220,728             | 261, 261 |                                 |
| REMUESTREO BOOTSTRAP                       | 170,759           | 223,606             | 337, 507 | 939, 720                        |
| SIMULACIÓN HISTÓRICA                       | 169,821           | 223, 945            | 335, 610 | 1,029,526                       |
| SIMULACIÓN HISTÓRICA ( $\lambda = 0.999$ ) | 155,683           | 197, 361            | 305, 884 | 1,029,526                       |
| SIMULACIÓN HISTÓRICA ( $\lambda = 0.995$ ) | 153, 954          | 184, 438            | 357,648  | 1,029,526                       |
| SIMULACIÓN HISTÓRICA ( $\lambda = 0.991$ ) | 163,849           | 200,064             | 357,648  | 1,029,526                       |
| SIMULACIÓN HISTÓRICA ( $\lambda = 0.987$ ) | 180,572           | 239, 101            | 357,648  | 1,029,526                       |

Tabla 7. Cálculo del VaR para el portafolio P2 a distintos niveles de confianza,  $\alpha = 95\%$ , 97,5% y 99% (cantidades en Dólares).

#### 6.5. **Backtesting**

Se realizó una prueba de backtesting para comparar la eficacia de cada una de las cópulas. Primeramente se utilizarón los datos 1 al 700 y se ajustó el modelo 2, descrito en la sección anterior, obteniendo 5000 simulaciones de las innovaciones estandarizadas  $(\varepsilon_t)$ , por cada cópula utilizada. Posteriormente se filtraron la innovaciones estandarizadas  $(\varepsilon_t)$  utilizando cada modelo ARMA-GARCH con datos hasta fecha 700 para obtener las simulaciones de cada cópula a fecha 701. Se calculó el  $VaR$  a fecha 701 y se corroboró si el dato 701 se mantuvo por debajo del  $VaR$  estimado o rebazó dicho valor, posteriormente utilizando las mismas 5000 simulaciones y actualizando los valores de cada modelo ARMA-GARCH hasta la fecha 701 se calculó el VaR a fecha 702 e igualmente se corroboró si el dato 702 se mantuvo por debajo del VaR estimado o rebazó dicho valor. Se prosigue de esta misma manera hasta el dato 750, por lo que obtendremos nuestras primeras 50 pruebas de backtesting. Se prosigue tomando los datos 101 y 800 para volver a estimar el modelo completo y realizar otras 5000 simulaciones y por consiguiente otras 50 pruebas de backtesting con los datos 801 a 850. Se sigue este proceso tomando ventanas de 700 datos para estimar el modelo y obtener simulaciones, y los siguientes 50 datos para realizar las pruebas de backtesting. Recordando que se cuenta con 4045 datos se obtuvierón 1695 pruebas de backtesting, al  $95\%$  de confianza, teóricamente, se espera tener sólo 85 observaciones que rebasen el VaR (1695 × ,05 = 84,75), al 97,5 % de confianza 42 (1695 x ,025 = 42,37), y al 99 % sólo 17 (1695 x ,01 = 16,95). Se realizó de igual manera la prueba de backtesting para los métodos delta-normal, boostrap y simulación histórica, los útilimos dos métodos no paramétricos y que han sido utilizados con gran éxito para el cálculo del VaR.

| $\alpha$ and $\alpha$ . Backbooting portunate $\alpha$ is distinted in the de community, $\alpha$ -oo 70, 01,0 70 7 00 70. |                                    |                                                           |    |  |  |
|----------------------------------------------------------------------------------------------------|------------------------------------|-----------------------------------------------------------|----|--|--|
| USD/EUR                                                                                                    | Observaciones que rebasarón el VaR |                                                           |    |  |  |
| Nivel de confianza                                                                                                    |                                    | $\alpha = 95\% \quad \alpha = 97.5\% \quad \alpha = 99\%$ |    |  |  |
| Observaciones esperadas                                                                                                    | 85                                 | 42                                                        | 17 |  |  |
| CÓPULA t-NORMAL                                                                                                    | 115                                | 69                                                        | 41 |  |  |
| CÓPULA t-t                                                                                                    | 62                                 | 34                                                        | 11 |  |  |
| CÓPULA t-EMPÍRICO                                                                                                    | 133                                | 76                                                        | 37 |  |  |
| CÓPULA FRANK-NORMAL                                                                                                    | 121                                | 79                                                        | 51 |  |  |
| CÓPULA FRANK-t                                                                                                    | 64                                 | 40                                                        | 16 |  |  |
| CÓPULA FRANK-EMPÍRICO                                                                                                    | 132                                | 82                                                        | 47 |  |  |
| CÓPULA PLACKETT-NORMAL                                                                                                    | 178                                | 123                                                       | 66 |  |  |
| CÓPULA PLACKETT-t                                                                                                    | 62                                 | 30                                                        | 6  |  |  |
| CÓPULA PLACKETT-EMPÍRICO                                                                                                   | 133                                | 76                                                        | 41 |  |  |
| DELTA NORMAL                                                                                                    | 75                                 | 50                                                        | 31 |  |  |
| REMUESTREO BOOTSTRAP                                                                                                    | 94                                 | 39                                                        | 23 |  |  |
| SIMULACIÓN HISTÓRICA                                                                                                    | 92                                 | 40                                                        | 23 |  |  |
| SIMULACIÓN HISTÓRICA ( $\lambda = 0.999$ )                                                                                 | 93                                 | 45                                                        | 24 |  |  |
| SIMULACIÓN HISTÓRICA ( $\lambda = 0.995$ )                                                                                 | 100                                | 56                                                        | 31 |  |  |
| SIMULACIÓN HISTÓRICA ( $\lambda = 0.991$ )                                                                                 | 105                                | 67                                                        | 38 |  |  |
| SIMULACIÓN HISTÓRICA ( $\lambda = 0.987$ )                                                                                 | 109                                | 74                                                        | 44 |  |  |

Tabla 8. Backtesting portafolio P1 a distintos niveles de confianza.  $\alpha = 95\%$ , 97.5% v 99%

Nótese que a un nivel de confianza del 95% el método de simulación histórica refleja mejores resultados para el backtesting del portafolio  $P_1$ , obteniendose 92 observaciones que sobrepasan el VaR de las 85 esperadas. A un nivel de confianza del 97,5 % los mejores resultados son obtenidos por la cópula Frank con marginales t-Student y nuevamente por el método de simulación histórica y por último al 99% de confianza notamos que la cópula Frank con marginales t-Student vuelve a tener mejores resultados. Cabe recalcar, que cualquier cópula con marginales t-Student sobreestima el VaR, derivado de la naturaleza de colas pesadas para la distribución t-Student, mientras que utilizando la distribución Normal y Empírica se subestima el cálculo del VaR ya que a un nivel del  $95\%$  se observa que los datos sobrepasan el VaR más veces de lo esperado.

#### **6.5 BACKTESTING**

| DXY/ORO                                    | Observaciones que rebasarón el VaR |                                       |                 |
|--------------------------------------------|------------------------------------|---------------------------------------|-----------------|
| Nivel de confianza                         |                                    | $\alpha = 95\% \quad \alpha = 97.5\%$ | $\alpha = 99\%$ |
| Observaciones esperadas                    | 85                                 | 42                                    | 17              |
| CÓPULA t-NORMAL                            | 96                                 | 57                                    | 26              |
| CÓPULA t-t                                 | 68                                 | 29                                    | 13              |
| CÓPULA t-EMPÍRICO                          | 81                                 | 40                                    | 17              |
| CÓPULA FRANK-NORMAL                        | 91                                 | 50                                    | 27              |
| CÓPULA FRANK-t                             | 57                                 | 27                                    | 10              |
| CÓPULA FRANK-EMPÍRICO                      | 74                                 | 32                                    | 16              |
| CÓPULA PLACKETT-NORMAL                     | 90                                 | 50                                    | 25              |
| CÓPULA PLACKETT-t                          | 61                                 | 24                                    | 10              |
| CÓPULA PLACKETT-EMPÍRICO                   | 77                                 | 34                                    | 16              |
| <b>DELTA NORMAL</b>                        | 84                                 | 55                                    | 33              |
| REMUESTREO BOOTSTRAP                       | 90                                 | 35                                    | 17              |
| SIMULACIÓN HISTÓRICA                       | 89                                 | 35                                    | 18              |
| SIMULACIÓN HISTÓRICA ( $\lambda = 0.999$ ) | 91                                 | 35                                    | 18              |
| SIMULACIÓN HISTÓRICA ( $\lambda = 0.995$ ) | 94                                 | 42                                    | 20              |
| SIMULACIÓN HISTÓRICA ( $\lambda = 0.991$ ) | 99                                 | 52                                    | 25              |
| SIMULACIÓN HISTÓRICA ( $\lambda = 0.987$ ) | 97                                 | 66                                    | 25              |

Tabla 9. Backtesting portafolio  $P2$  a distintos niveles de confianza,  $\alpha=95\%$ ,  $97.5\%$  y 99%.

Para el portafolio  $P2$ a un nivel del  $95\,\%$ se obtienen mejores resultados utilizando el método Delta Normal. A un nivel del  $97.5\%$  se obtienen mejores resultados utilizando simulación histórica ponderando los escenarios con  $\lambda = 0.995$ , y finalmente al 99% de confianza se preferiría el cálculo del  $VaR$  utilizando la cópula-t con marginales empíricas  $y$ /o el método de remuestreo bootstrap.

# Capítulo 7

## Conclusiones

Este trabajo mostró como la teoría de cópulas puede ser una herramienta poderosa para la solución de diferentes problemas. Por ejemplo, para el cálculo del VaR utilizando una técnica poco convencional.

Se logró observar, mediante la aplicación númerica, un panorama más general acerca de la utilidad y funcionamiento de las cópulas, sin mencionar que hay afinidad entre la teoría estudiada y los resultados obtenidos númericamente, lo que hace confiable su utilización.

Esta claro que el estudio de las cópulas puede utilizarse en otras áreas como por ejemplo al análisis de valores extremos, y además queda clara también su versatilidad para poder combinarse con distintos tipos de teorías; en este caso se mostró su implementación con la teoria desarrollada para series de tiempo, en especial de los modelos ARMA-GARCH.

Queda claro que las series históricas utilizadas presentan ciertas características empíricas, llamadas hechos estilizados, entre ellas se encuentra la autocorrolación histórica, y se vio como los modelos ARMA-GARCH pueden funcionar como un buen filtro para obtener nuevas series sin autocorrelación. Sin embargo, se observó mediante los resultados numéricos que la estimación del VaR por medio de las cópulas depende mucho del ARMA-GARCH ajustado. Por ejemplo, para el portafolio  $P_1$  se encontró un notable cambio entre los métodos de cópulas y los métodos no parámetricos utilizados para el cálculo del *VaR*. Este cambio fue debido a la diferencia de medias y varianzas actualizadas por medio de los modelos ARMA-GARCH con respecto de las medias y varianzas históricas, por lo que se debe tomar en cuenta este hecho para referencias futuras. Además, es evidente que las cópulas que utilizan marginales t sobrestiman el
$VaR$ , esto es por que las densidades con distribución t presentan colas más pesadas. Para el portafolio  $P_2$ , el cálculo del VaR fue muy similar con los método de cópulas y los otros mÈtodos, pero al revisar el backtesting se pudo notar que los mÈtodos no parámetricos y las cópulas que utilizan marginales normales subestiman el VaR. Lo antrior se concluyó ya que hubo más observaciones de las esperadas que rebasarón el VaR para estos mÈtodos.

Dicho todo lo anterior y como se vio a lo largo de esta tesis, la teoría de cópulas puede tener variadas aplicaciones. Se muestra como un mÈtodo que puede ofrecer ventajas competitivas, entre las que se encuentra el estudio de la dependencia entre variables aleatorias. Como se mencionó al inicio, uno de los objetivos del trabajo era mencionar una herramienta alternativa para estudiar desde un aspecto diferente la dependencia de las variables aleatorias, ya no como un valor numÈrico, sino como una estructura completa incluida en una función (la cópula).

Aunque queda claro el notable potencial de las cópulas, es necesario un mayor avance para la estimación de las mismas en dimensiones mayores a dos. Sin embargo, su utilización para casos bivariados es de gran importancia y puede resolver problemas que se presenten en situaciones cotidianas, especialmente para la industría privada y en áreas que requieran del estudio y simulación de determinadas estructuras de dependencia.

Para finalizar, es necesario mencionar que con el creciente desarrollo tecnológico, es viable seguir avanzando en el estudio de este tipo de técnicas, que posiblemente enriquecerán y en muchos casos mejorarán la cantidad de caminos posibles que servirán de guía para el desarrollo de más matemática y por lo tanto más ciencia y progreso.

"las matematicas son el alfabeto con el cual dios escribio el universo": Galileo Galilei:

# Apéndice

# A.1. Aplicación númerica código MATLAB

# **CÓPULAS APLICACIÓN NÚMERICA**

### **Table of Contents**

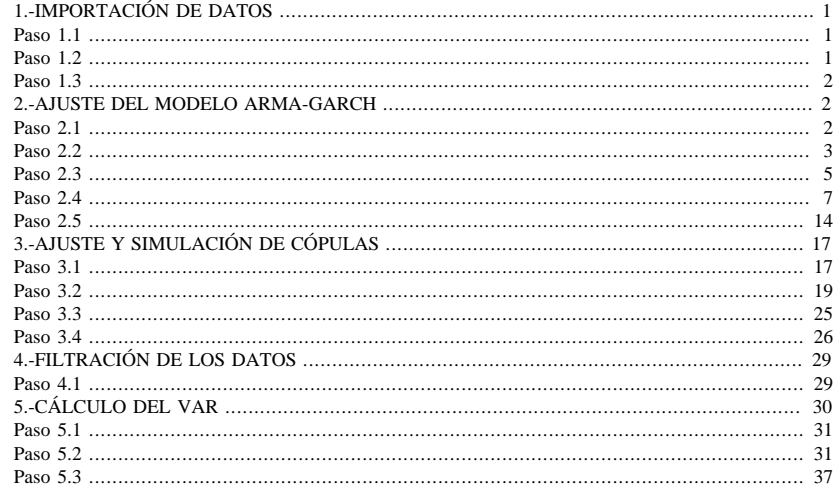

En este apartado se mostrará una aplicación númerica de las cópulas, ayudado con la teoría desarrollada para series de tiempo, en especial la que se refiere a modelos ARMA-GARCH.

# **1.-IMPORTACIÓN DE DATOS**

Esta sección se encarga de importar los datos.

# **Paso 1.1**

Script que importa los datos de precios desde una hoja de Excel.

```
[\sim, \sim, \text{raw}, \text{dateNums}] = ...xlsread('C:\Users\rior\Documents\Rodrigo\copulas\DATOS.xlsx',...
'DATOS', 'A2:E4046', '',@convertSpreadsheetDates);
R = \text{cellfun}(\text{@isequal} with \text{equal} \text{mans}, \text{dateNums}, \text{raw}) \& \dotscellfun('isclass', raw, 'char'); % Find spreadsheet dates
raw(R) = dateNums(R);
data = reshape([raw[:)], size(raw));
```
 $\mathbf{1}$ 

# **Paso 1.2**

Definimos los nombres de nuestros datos. Se trata de las fechas, los tipos de cambio USD/MXN y EUR/ MXN, el índice del dolar DXY, y los precios del Oro.

CÓPULAS APLI-CACIÓN NÚMERICA

```
Fecha = data(:,1);USDMXN = data(:,2);EURMXN = data(:,3);<code>DXY=data(:,4);</code>
ORO=data(:,5);
clearvars data raw dateNums R;
```
# **Paso 1.3**

Se crean también los log-rendimientos de las series.

```
rendUSD=diff(log(USDMXN));
rendEUR=diff(log(EURMXN));
rendDXY=diff(log(DXY));
rendORO=diff(log(ORO));
```
# **2.-AJUSTE DEL MODELO ARMA-GARCH**

En esta sección ajustaremos un modelo ARMA-GARCH a las series de tiempo conformadas por los logrendimientos de los tipos de cambio USD/MXN, EUR/MXN, el índice DXY y el ORO.

# **Paso 2.1**

Graficamos cada serie de datos de ENERO-2000 a ENERO-2016.

```
T=length(rendUSD);
FigHandle = figure('Position', [150,90,1100,600]);%tamaño de la imagen
\texttt{subplot(2,2,1)},\texttt{plot}(\texttt{rendUSD})\texttt{;}\texttt{xlim([1,T])};title('Log-rendimientos USD');
\texttt{subplot(2,2,2)},\texttt{plot}(\texttt{rendEUR})\texttt{ixlim([1,T])};title('Log-rendimientos EUR');
subplot(2,2,3),plot(rendDXY);xlim([1,T]);
title('Log-rendimientos DXY');
subplot(2,2,4), plot(rendORO); xlim([1,T]);
title('Log-rendimientos ORO');
```
 $\overline{2}$ 

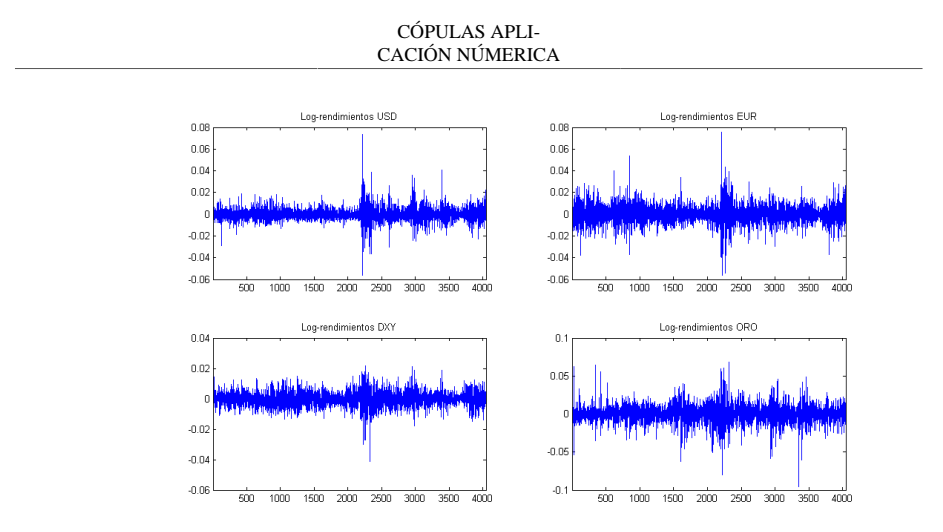

Observamos que las volatilidades varían con el tiempo.

# **Paso 2.2**

Calculamos los diagramas de autocorrelación (FAC) y autocorrelación parcial (FACP) para ver si existe dependencia serial.

```
FigHandle = figure('Position', [150, 90, 1100, 600]);
subplot(4,2,1);autocorr(rendUSD);ylabel('');xlabel('');
title('FAC USD');axis([0,20,-0.2,0.2]);
subplot(4,2,2);parcorr(rendUSD);ylabel('');xlabel('');
title('FACP USD');axis([0,20,-0.2,0.2]);
subplot(4,2,3);autocorr(rendEUR);ylabel('');xlabel('');
title('FAC EUR');axis([0,20,-0.2,0.2]);
subplot(4,2,4);parcorr(rendEUR);ylabel('');xlabel('');
title('FACP EUR');axis([0,20,-0.2,0.2]);
subplot(4,2,5);autocorr(rendDXY);ylabel('');xlabel('');
title('FAC DXY');axis([0,20,-0.2,0.2]);
subplot(4,2,6);parcorr(rendDXY);ylabel('');xlabel('');
title('FACP DXY');axis([0,20,-0.2,0.2]);
subplot(4,2,7);autocorr(rendORO);ylabel('');xlabel('');
title('FAC ORO');axis([0,20,-0.2,0.2]);
subplot(4,2,8);parcorr(rendORO);ylabel('');xlabel('');
title('FACP ORO');axis([0,20,-0.2,0.2]);
```
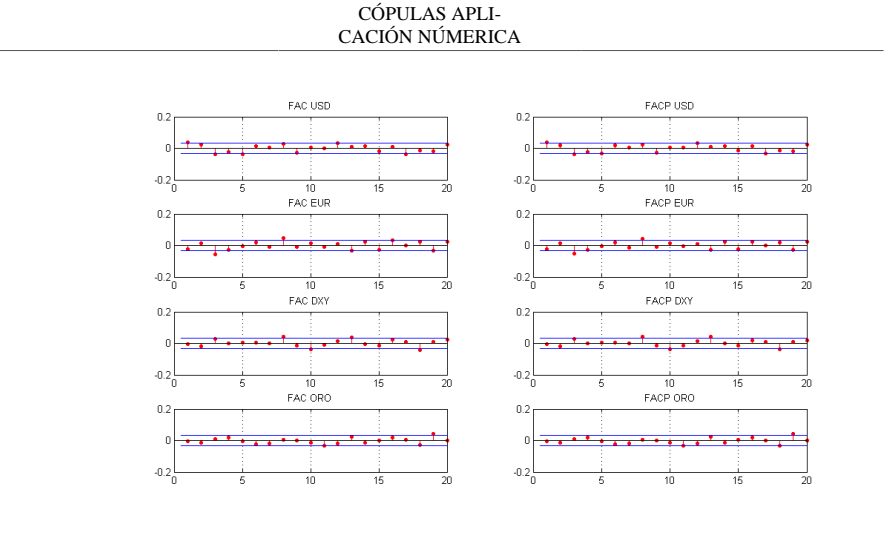

Notamos que no existe dependencia serial significativa para las dos series, si acaso sólo en el Lag 1 para el tipo de cambio USD/MXN y 3 para el EUR/MXN. Esto nos indica que bastaría modelar solamente la volatilidad por medio de un modelo Garch, sin utilizar auoregresiones o medias móviles para las series. Realizemos la prueba Ljung-Box Q-test hasta el Lag 5 para comparar lo dicho anteriormente.

```
[h,p] = lbqtest(rendUSD,'Lags',5)%Esta función realiza un Test Ljung-Box
%para comprobar dependencia serial.
[h,p] = lbqtest(rendEUR, 'Lags', 5)
[h,p] = lbqtest(rendDXY, 'Lags', 5)
[h,p] = \text{l}<sub>bqtest</sub>(rendORO, 'Lags', 5)
        h = 1
        p = 9.6359e-04
        h = 1
        p = 0.0025
        h =
```
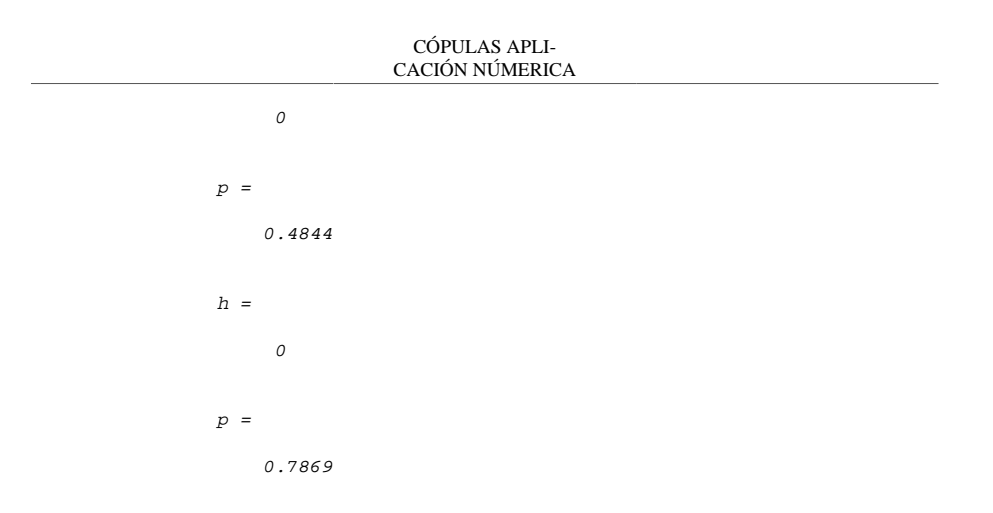

En los dos primeros casos se obtiene h=1, indicando que aún puede existir dependencia serial en los primeros 5 lags para el USD y el EUR. En cambio para el DXY y el ORO se obtiene h=0; por lo que se rechaza la hipótesis de dependencia serial, indicando que el DXY y el ORO no podrían ser explicados por la información pasada mediante un modelo ARMA o ARIMA.

# **Paso 2.3**

Para comprobar si existen efectos de varianza heterocedastica (varianza que varia con el tiempo), se calcula la autocorrelación (FAC) y autocorrelación parcial (FACP) de los residuales al cuadrado y se realiza una prueba de Eagle para efectos ARCH.

```
resUSD = rendUSD - mean(rendUSD);
resEUR = rendEUR - mean(rendEUR);
resDXY = rendDXY - mean(rendDXY);
resORO = rendORO - mean(rendORO);
FigHandle = figure('Position', [150, 90, 1100, 600]);
subplot(4,2,1);autocorr(resUSD.^2);ylabel('');xlabel('');
title('FAC residuales<sup>\text{2}</sup> USD');axis([0, 20, -0.3, 0.3]);
subplot(4,2,2);parcorr(resUSD.^2);ylabel('');xlabel('');
title('FACP residuales^2 USD');axis([0,20,-0.3,0.3]);
subplot(4,2,3);autocorr(resEUR.^2);ylabel('');xlabel('');
title('FAC residuales<sup>\text{2 EUR'});axis([0,20,-0.3,0.3]);</sup>
subplot(4,2,4);parcorr(rendEUR.^2);ylabel('');xlabel('');
title('FACP residuales^2 EUR');axis([0,20,-0.3,0.3]);
subplot(4,2,5);autocorr(rendDXY.^2);ylabel('');xlabel('');
title('FAC residuales^2 DXY');axis([0,20,-0.3,0.3]);
subplot(4,2,6);parcorr(rendDXY.^2);ylabel('');xlabel('');
title('FACP residuales^2 DXY');axis([0,20,-0.3,0.3]);
subplot(4,2,7);autocorr(rendORO.^2);ylabel('');xlabel('');
title('FAC residuales<sup>\text{2 ORO'}</sup>);axis([0, 20, -0.3, 0.3]);
subplot(4,2,8);parcorr(rendORO.^2);ylabel('');xlabel('');
title('FACP residuales<sup>\text{2 ORO'}</sup>);axis([0, 20, -0.3, 0.3]);
```
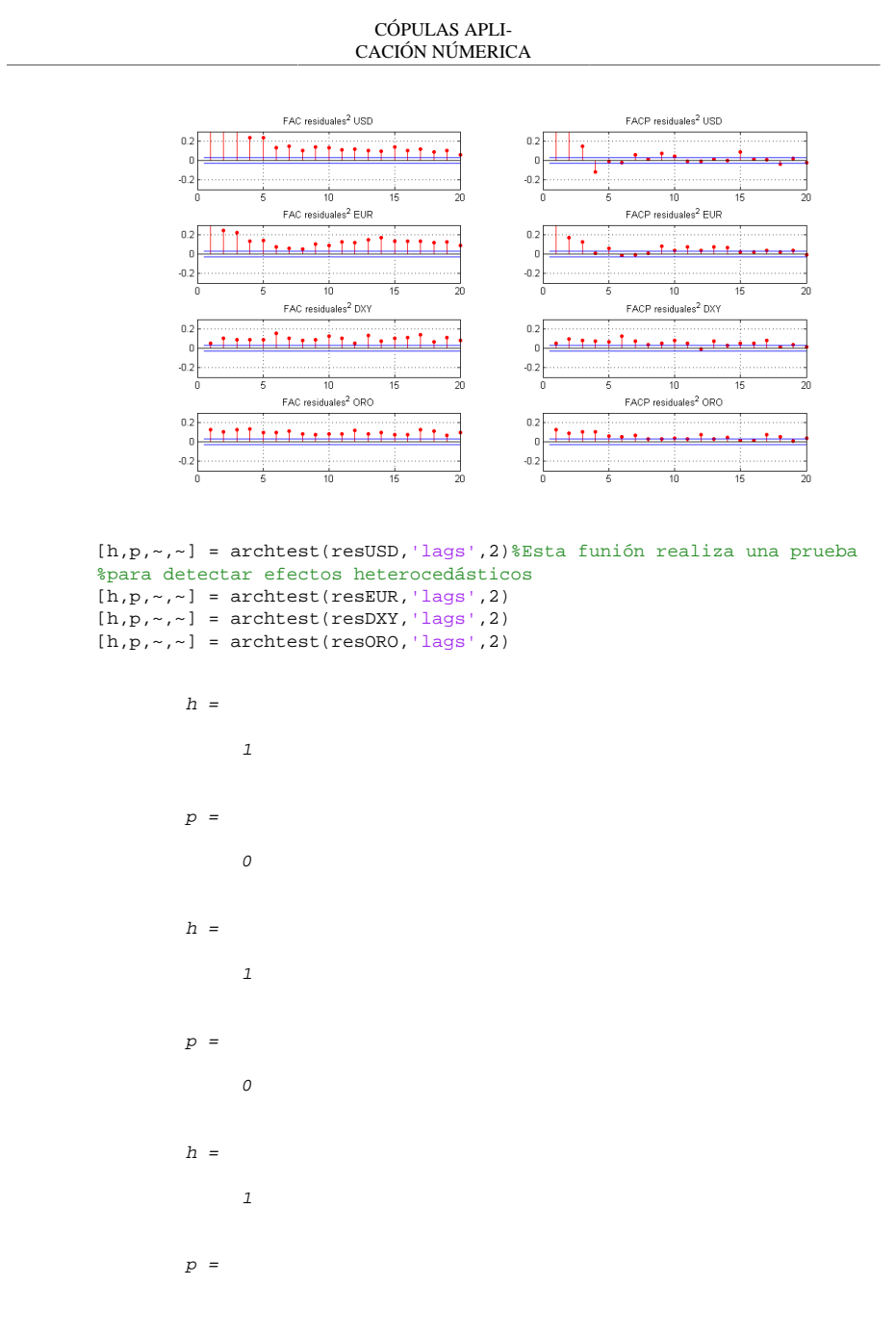

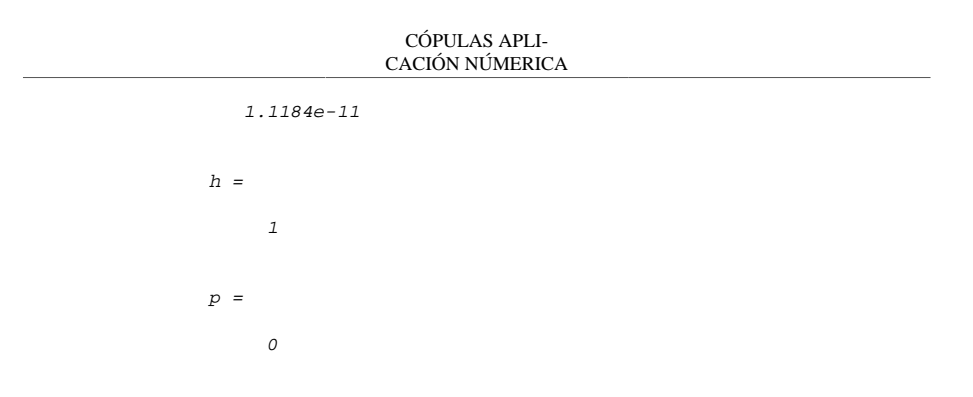

Los diagramas muestran efectos heterocedásticos muy significativos, además, para la prueba Eagle, la hipótesis nula es rechazada en todos los casos (h=1), en favor de la hipótesis de ARCH(2) (autoregresiones condicionales heterocedásticas en los primeros 2 lags), indicando clústers en la volatilidad, por lo que es recomendable ajustar un modelo ARCH(2) o su equivalente GARH(1,1) para todas las series.

# **Paso 2.4**

Se ajustará un modelo ARMA(i,j)-GARCH(1,1) para el Dólar y el Euro, donde 0<=i,j<=2. Para el DXY y el ORO no existe dependencia serial por lo que sólo se ajustará un modelo GARCH(i,j) donde 0<=i,j<=2. Se eligió como criterio de selección la información de Akaike (AIC) para elegir los mejores modelos para cada series. Para los rendimientos del tipo de cambio USD/MXN se escogió un MA(1)-GARCH(1,1) con distribución Normal(0,1) y un ARMA(1,1)-GARCH(1,1) con una distribución t-student. Para los rendimientos del tipo de cambio EUR/MXN se escogió un ARMA(2,1)-GARCH(1,1) con distribución Normal(0,1) y un MA(1)-GARCH(1,1) con distribución t-student. Para el índice DXY se escogío en ambos casos un GARCH(2,1) tanto para la distribución Normal como para la distribuión t-student. Por último para el ORO se eligió un modelo GARCH(1,2) con distribución Normal y un GARCH(2,2) con distribución t-student.

#### **MA(1)-GARCH(1,1) con distribución Normal para el tipo de cambio USD/MXN**

modelo1 = arima('MALags',1,'Variance',garch(1,1));%se escribe el modelo %a ajustar. estimacion1 = estimate(modelo1,rendUSD);%se estiman los parámetros %del modelo. [resUSD,varUSD,LogUSD] = infer(estimacion1,rendUSD);%se obtienen %los residuales, las varianza y la Logversimilitud del modelo.

```
ARTMA(0, 0, 1) Model:
```
 -------------------- Conditional Probability Distribution: Gaussian

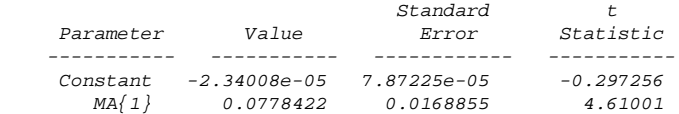

 GARCH(1,1) Conditional Variance Model: ----------------------------------------

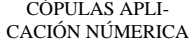

Conditional Probability Distribution: Gaussian

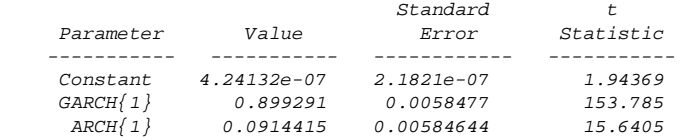

#### **ARMA(1,1)-GARCH(1,1) con distribución t-student para el tipo de cambio USD/MXN**

modelo2 = arima('ARLags',1,'MALags',1,'Variance',garch(1,1)); modelo2.Distribution = 't';%cambiamos la disttribución del modelo. estimacion2 = estimate(modelo2,rendUSD,'Variance0',{'Constant0',0.001}); [resUSDT, varUSDT, LogUSDT] = infer(estimacion2, rendUSD);

> ARIMA(1,0,1) Model: --------------------

Conditional Probability Distribution: t

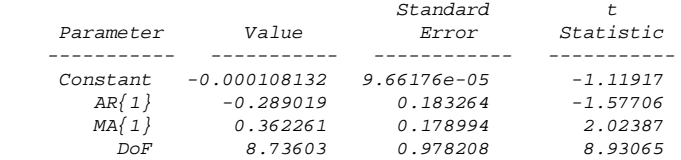

 GARCH(1,1) Conditional Variance Model: ---------------------------------------- Conditional Probability Distribution: t

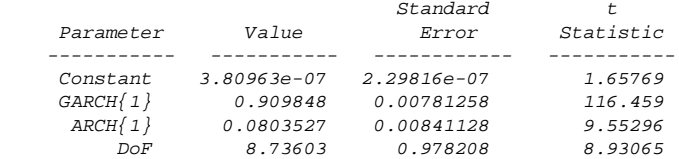

#### **ARMA(2,1)-GARCH(1,1) con distribución Normal para el tipo de cambio EUR/MXN**

modelo3 = arima('ARLags',[1,2],'MALags',1,'Variance',garch(1,1)); estimacion3 = estimate(modelo3,rendEUR); [ $resEUR, varEUR, LogEUR$ ] = infer(estimacion3, rendEUR);

> ARIMA(2,0,1) Model: --------------------

Conditional Probability Distribution: Gaussian

Standard t

CACIÓN NÚMERICA Parameter Value Error Statistic ----------- ----------- ------------ ----------- Constant 3.4067e-05 4.47152e-05 0.761866<br>AR{1} 0.63629 0.0642521 9.90301<br>AR{2} -0.0378709 0.0158345 -2.39167  $AR\{1\}$  0.63629 0.0642521 9.90301 AR{2} -0.0378709 0.0158345 -2.39167 MA{1} -0.616139 0.0646722 -9.5271

 GARCH(1,1) Conditional Variance Model: ----------------------------------------

CÓPULAS APLI-

Conditional Probability Distribution: Gaussian

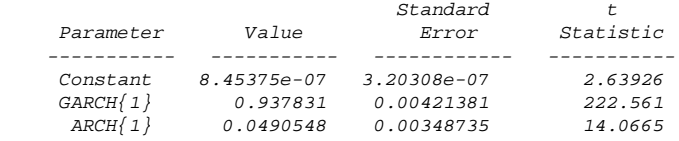

#### **MA(1)-GARCH(1,1) con distribución t-student para el tipo de cambio EUR/MXN**

modelo4 = arima('MALags',1,'Variance',garch(1,1)); modelo4.Distribution = 't'; estimacion4 = estimate(modelo4,rendEUR,'Variance0',{'Constant0',0.001}); [resEURT, varEURT, LogEURT] = infer(estimacion4, rendEUR);

> ARIMA(0,0,1) Model: --------------------

Conditional Probability Distribution: t

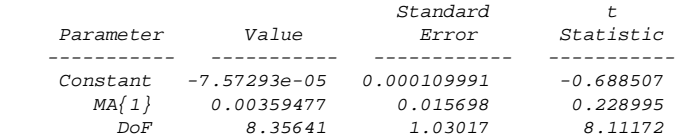

#### GARCH(1,1) Conditional Variance Model: ----------------------------------------

Conditional Probability Distribution: t

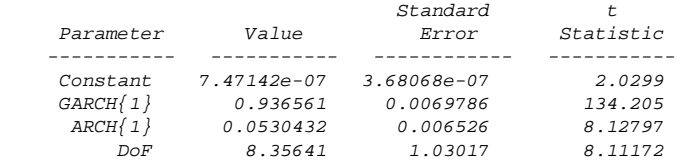

#### **GARCH(2,1) con distribución Normal para el índice DXY**

modelo5 =  $garch(2,1);$ 

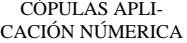

estimacion5 = estimate(modelo5, resDXY) ; %Se estima el modelo para los %residuales y no para los rendimientos, por ser un modelo puramente GARCH; [varDXY, LogDXY] = infer(estimacion5, resDXY);

Warning: Lower bound constraints are active; standard errors may be inaccu

 GARCH(2,1) Conditional Variance Model: ---------------------------------------- Conditional Probability Distribution: Gaussian

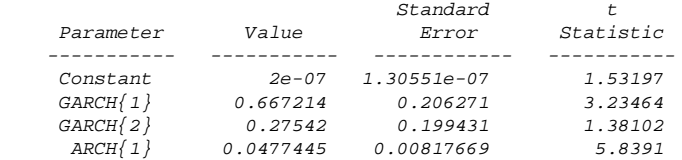

**GARCH(2,1) con distribución t-student para el índice DXY**

 $modelo6 = garden(2,1);$ modelo6.Distribution = 't'; estimacion6 = estimate(modelo6, resDXY); [varDXYT,LogDXYT] = infer(estimacion6,resDXY);

Warning: Lower bound constraints are active; standard errors may be inaccu

 GARCH(2,1) Conditional Variance Model: ----------------------------------------

Conditional Probability Distribution: t

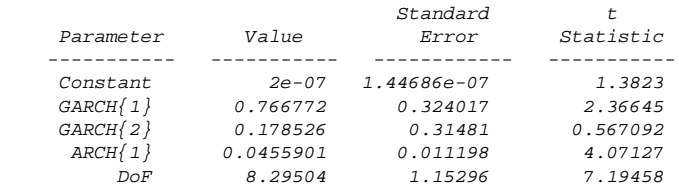

**GARCH(1,2) con distribución Normal para ORO**

 $modelo7 = garden(1,2);$ estimacion7 = estimate(modelo7, resORO); %Se estima el modelo para los %residuales y no para los rendimientos, por un modelo puramente GARCH; [varORO,LogORO] = infer(estimacion7,resORO);

Warning: Lower bound constraints are active; standard errors may be inaccu

 GARCH(1,1) Conditional Variance Model: ---------------------------------------- Conditional Probability Distribution: Gaussian

Standard t

CÓPULAS APLI-CACIÓN NÚMERICA

| Parameter  | Value           | Error         | Statistic |
|------------|-----------------|---------------|-----------|
|            |                 |               |           |
| Constant   | $2.19013e - 06$ | $4.27583e-07$ | 5.12212   |
| $GARCH{1}$ | 0.931127        | 0.00468951    | 198.555   |
| $ARCH{1}$  | 0.0520208       | 0.00543722    | 9.56753   |

#### **GARCH(2,2) con distribución t-student para el ORO**

modelo $8 = \text{garch}(2,2);$ modelo8.Distribution = 't'; estimacion8 = estimate(modelo8,resORO); [varOROT,LogOROT] = infer(estimacion8,resORO);

> GARCH(2,2) Conditional Variance Model: ---------------------------------------- Conditional Probability Distribution: t

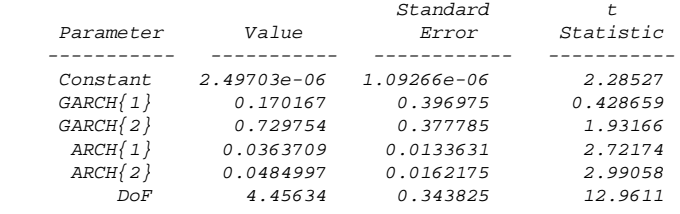

Notemos que bajo los modelos con distribución normal, los residuales estandarizados de todas las series se comportan como un ruido blanco, lo que indica que los modelos fuerón bien ajustados.

estUSDN=resUSD./sqrt(varUSD);%se obtiene los residuales estandarizados %para ser graficados. estEURN=resEUR./sqrt(varEUR); estDXYN=resDXY./sqrt(varDXY);

```
estORON=resORO./sqrt(varORO);
FigHandle = figure('Position', [150, 90, 1100, 600]);
subplot(2,2,1);plot(estUSDN);xlim([1,T]);
title('Residuales estandarizados USD/MXN (Normales)');
subplot(2,2,2);plot(estEURN);xlim([1,T]);
title('Residuales estandarizados EUR/MXN (Normales)');
subplot(2,2,3);plot(estDXYN);xlim([1,T]);
title('Residuales estandarizados DXY (Normales)');
subplot(2,2,4);plot(estORON);xlim([1,T]);
title('Residuales estandarizados ORO (Normales)');
```
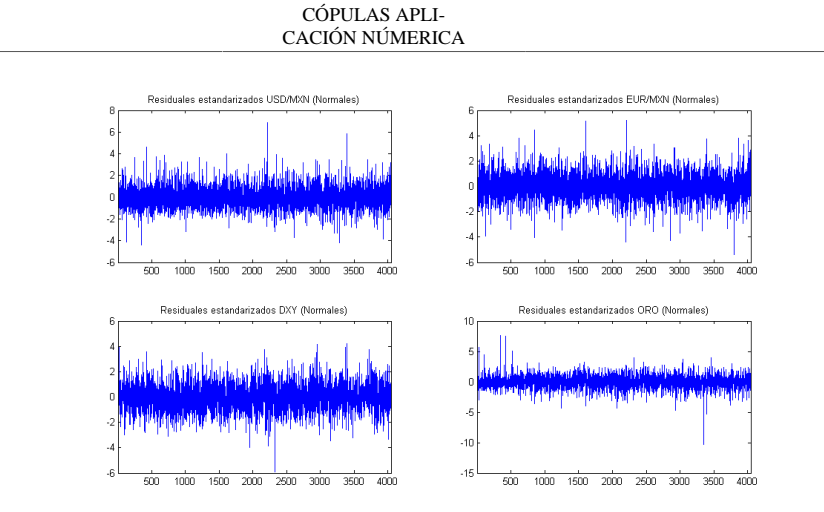

Análogamente usando la distribución t-student para los modelos obtenemos que los residuales estandarizados se comportan como un ruido blanco.

```
estUSDT=resUSDT./sqrt(varUSDT);
estEURT=resEURT./sqrt(varEURT);
estDXYT=resDXY./sqrt(varDXYT);
estOROT=resORO./sqrt(varOROT);
FigHandle = figure('Position', [150, 90, 1100, 600]);
subplot(2,2,1);plot(estUSDT);xlim([1,T]);
title('Residuales estandarizados USD/MXN (t-student)');
subplot(2,2,2);plot(estEURT);xlim([1,T]);
title('Residuales estandarizados EUR/MXN (t-student)');
\texttt{subplot(2,2,3)};<br>plot(estDXYT);xlim([1,T]);
title('Residuales estandarizados DXY (t-student)');
subplot(2,2,4);plot(estOROT);xlim([1,T]);
title('Residuales estandarizados ORO (t-student)');
```
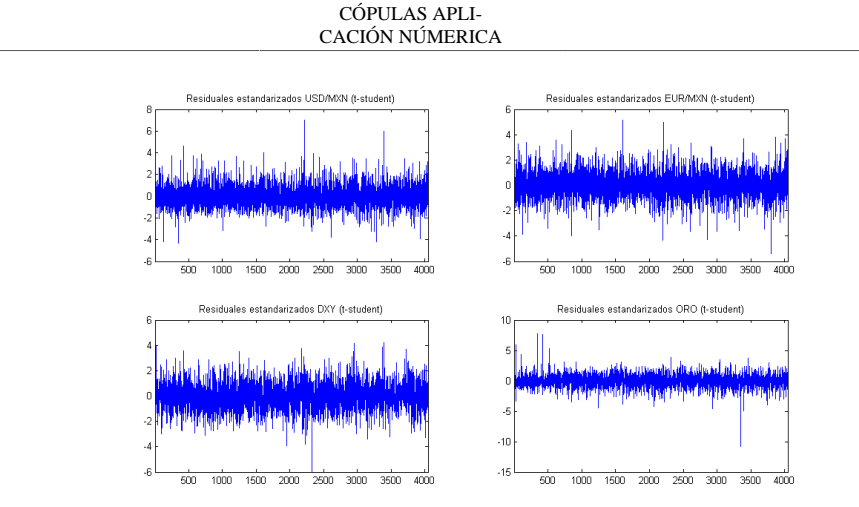

Además parece que los modelo ajustan de manera correcta la volatilidad a las series.

```
FigHandle = figure('Position', [150, 90, 1100, 600]);
\texttt{subplot}(3,2,1)\text{;plot}(\texttt{varUSD})\text{;xlim}(\left[\!\! \left[\!\! \begin{array}{c} 1,\text{T} \end{array}\!\!\right]\!\!\right);title('Varianza condicional USD/MXN (Normal)');
subplot(3,2,3);plot(varUSDT);xlim([1,T]);
title('Varianza condicional USD/MXN (t-student)');
subplot(3,2,5),plot(rendUSD);xlim([1,T]);
title('Rendimientos USD/MXN');
subplot(3,2,2);plot(varEUR);xlim([1,T]);
title('Varianza condicional EUR/MXN (Normal)');
subplot(3,2,4);plot(varEURT);xlim([1,T]);
title('Varianza condicional EUR/MXN (t-student)');
\texttt{subplot(3,2,6)} ,<br>plot(rendEUR);<br>xlim([1,T]);
title('Rendimientos EUR/MXN');
FigHandle = figure('Position', [150, 90, 1100, 600]);
subplot(3,2,1);plot(varDXY);xlim([1,T]);
title('Varianza condicional DXY (Normal)');
subplot(3,2,3);plot(varDXYT);xlim([1,T]);
title('Varianza condicional DXY (t-student)');
subplot(3,2,5),plot(rendDXY);xlim([1,T]);
title('Rendimientos DXY');
subplot(3,2,2);plot(varORO);xlim([1,T]);
title('Varianza condicional ORO (Normal)');
\texttt{subplot}(\texttt{3,2,4})\texttt{iplot}(\texttt{varOROT})\texttt{ixlim}(\texttt{[1,T]})\texttt{;}title('Varianza condicional ORO (t-student)');
subplot(3,2,6),plot(rendORO);xlim([1,T]);
title('Rendimientos ORO');
```
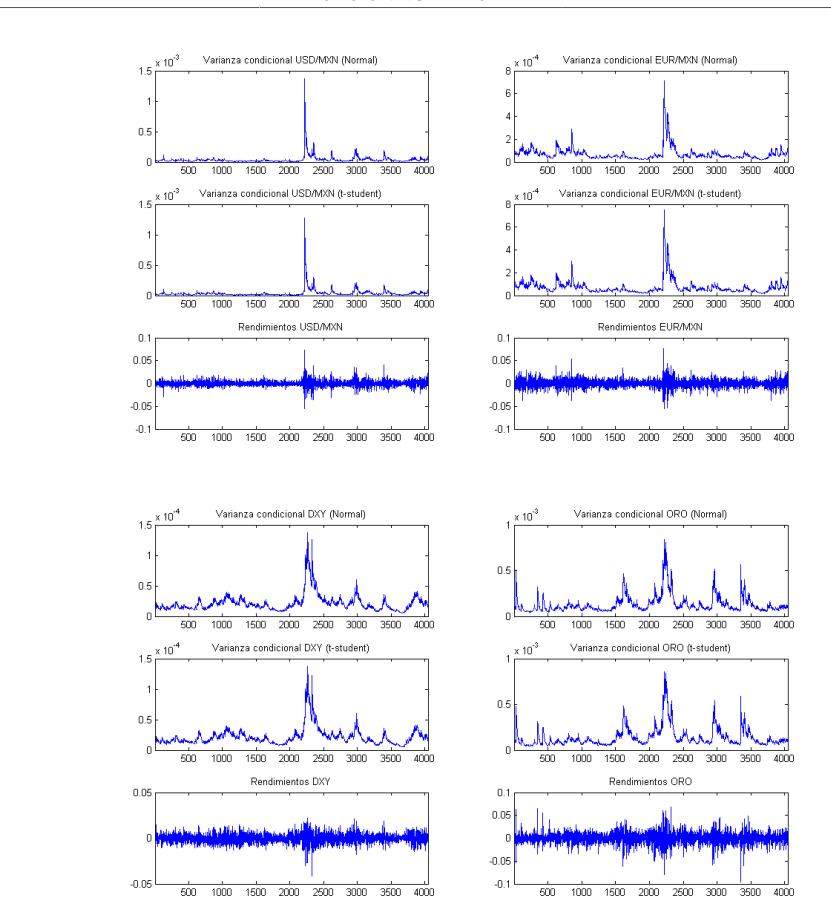

CÓPULAS APLI-CACIÓN NÚMERICA

# **Paso 2.5**

Se muestran además, gráficos de la dispersión de los residuales estandarizados tanto con la distribución Normal como con la distribución t. Se ve claramente una dependencia positiva entre el Dólar y el Euro, y una dependencia negativa entre el DXY y el ORO. Se proseguirá con el ajuste de algunas cópulas bivariadas para cada par de datos.

```
figure
scatterhist(estUSDN,estEURN,'Direction','out');title('Normales');
xlabel('residuales estandarizados USD');
ylabel('residuales estandarizados EUR');
figure
scatterhist(estDXYN,estORON,'Direction','out');title('Normales');
```
CÓPULAS APLI-CACIÓN NÚMERICA

```
xlabel('residuales estandarizados DXY');
ylabel('residuales estandarizados ORO');
figure
scatterhist(estUSDT,estEURT,'Direction','out');title('t-student');
xlabel('residuales estandarizados USD');
ylabel('residuales estandarizados EUR');
.<br>figure
scatterhist(estDXYT,estOROT,'Direction','out');title('t-student');
xlabel('residuales estandarizados DXY');
ylabel('residuales estandarizados ORO');
```
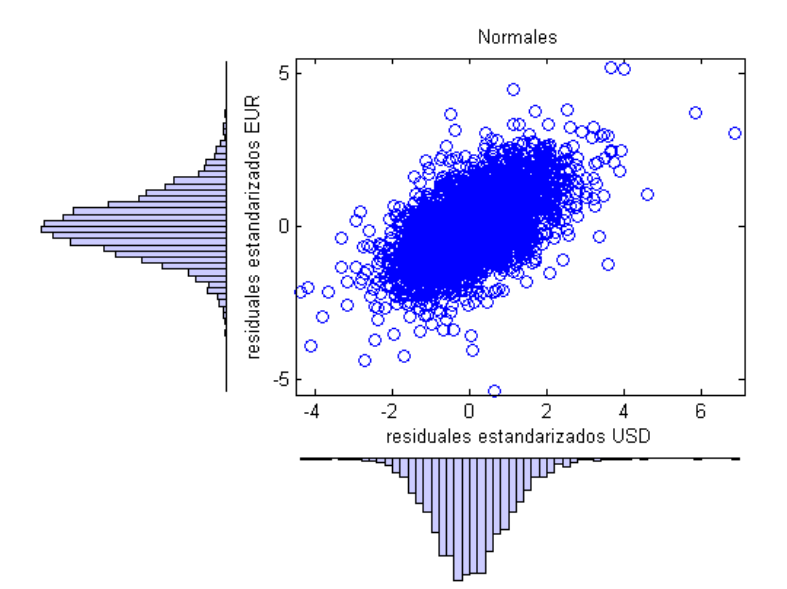

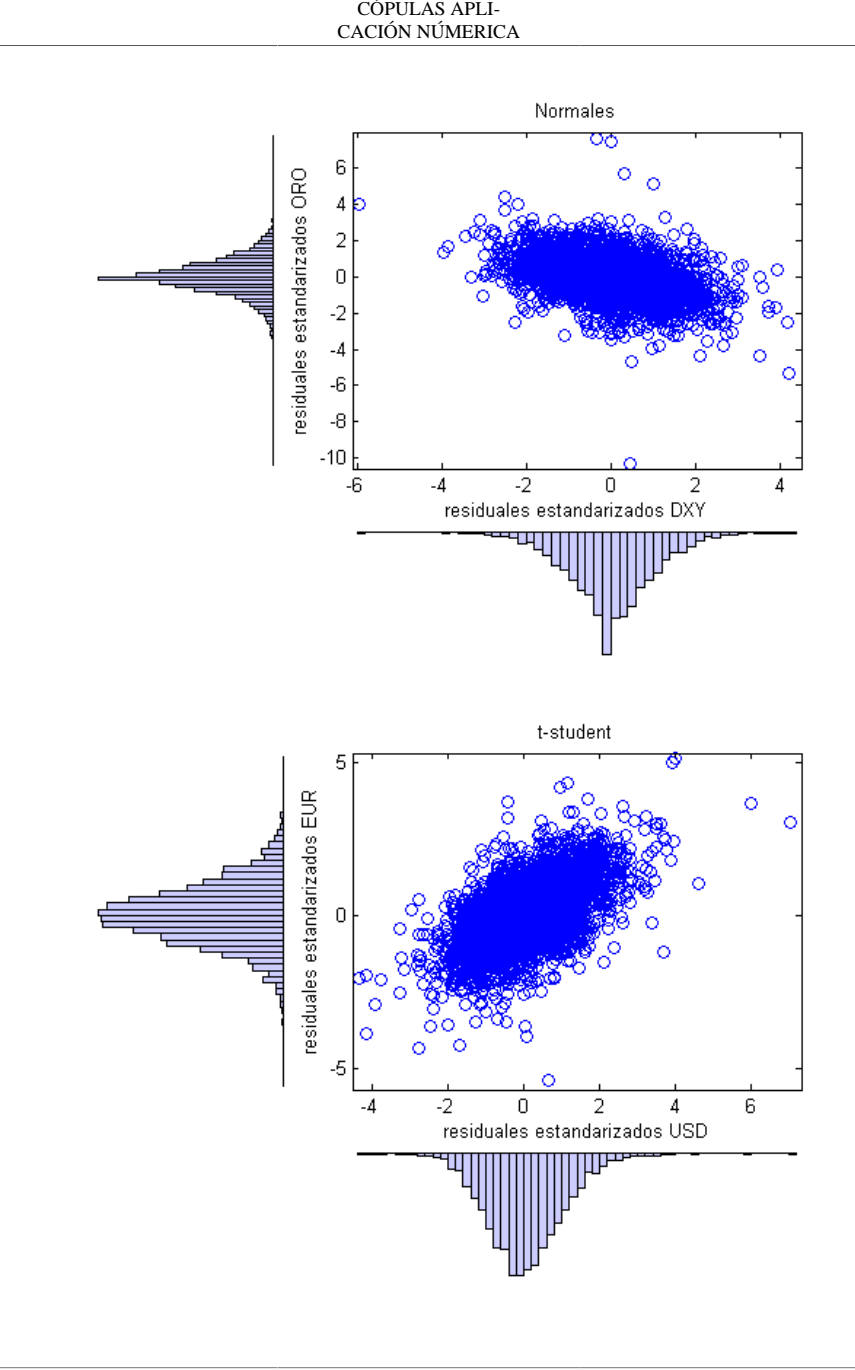

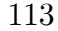

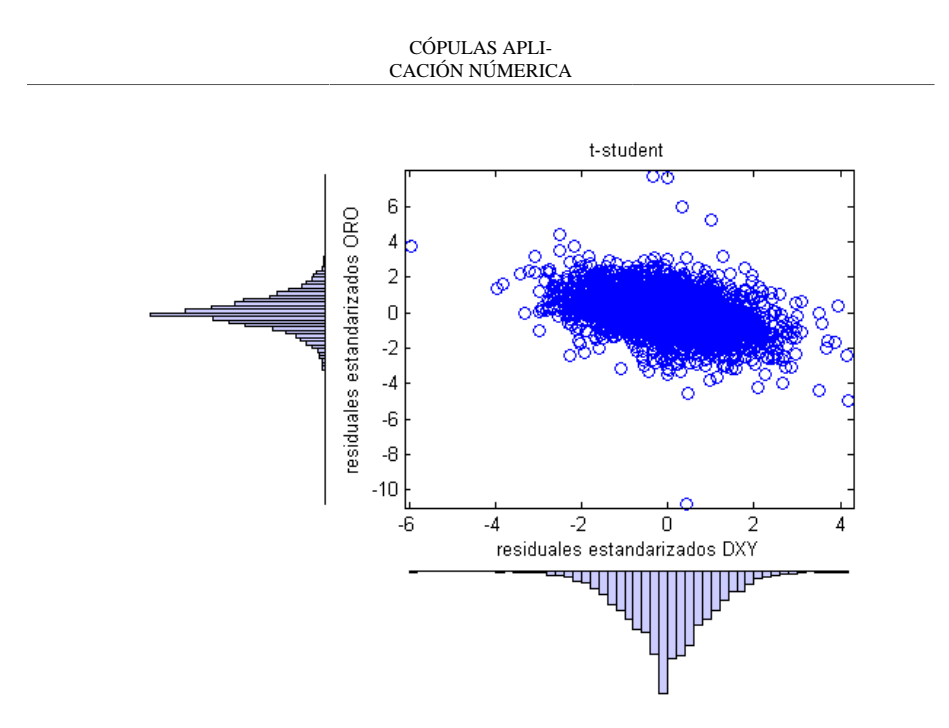

# **3.-AJUSTE Y SIMULACIÓN DE CÓPULAS**

En esta sección ajustaremos distinto tipo de cópulas a los datos utilizando como ya se mencionó la distribución Normal y t-student para las marginales, además utilizaremos la distibución empírica para comparar resultados. El par de datos conformado por los residuales estandarizados del Dólar y el Euro obtenidos con los modelos ARMA-GARCH con distribución Normal recibirán el nombre de **USD/EUR-NORMAL**; el par de datos obtenidos por los residuales estandarizados del Dólar y el Euro obtenidos con los modelos ARMA-GARCH con distribución t-student recibirán el nombre de **USD/EUR-t**; análogamente **DXY/ ORO-NORMAL** y **DXY/ORO-t**. La distribución empirica se utilizará con los datos obtenidos por los modelos ARMA-GARCH Normales, estos datos recibirán el nombre de **USD/EUR-EMPÍRICO** y **DXY/ ORO-EMPÍRICO**.

# **Paso 3.1**

El primer paso será ajustar la escala de los datos a la escala de las cópulas evaluando los datos en la función de distribución correspondiente. Para el Garch Normal se utilizará una Normal(0,1), para el Garch t-student se utilizará una t con los grados estimados en el modelo y también se utilizará la distribución empírica de los datos aplicada a los datos obtenidos por el Garch Normal.

Primero cambiemos la escala de **USD/EUR-NORMAL**, **USD/EUR-t** y **USD/EUR-EMPÍRICO**

```
USD_EUR.N(:,1)=cdf('Normal',estUSDN,0,1);
USD_EUR.N(:,2)=cdf('Normal',estEURN,0,1);USD_EUR.N(USD_EUR.N<1e-15)=1e-15;
%Función que cálcula la distribución de una Normal (0,1)
%en los puntos señalados.
```

```
CÓPULAS APLI-
CACIÓN NÚMERICA
```
USD\_EUR.t(:,1)=cdf('t',estUSDT,estimacion2.Distribution.DoF); USD\_EUR.t(:,2)=cdf('t',estEURT,estimacion4.Distribution.DoF);%Función que %cálcula la distribución de una t-student en los puntos señalados %con los grados marcados.

[f1 x1]=ecdf(estUSDN); USD\_EUR.E(:,1)=ecdfm(f1,x1,estUSDN,estimacion2.Distribution.DoF); [f2 x2]=ecdf(estEURN); %Se cálcula la distribución empírica de los datos %obteniendo la función f evaluada en los puntos x. USD\_EUR.E(:,2)=ecdfm(f2,x2,estEURN,estimacion4.Distribution.DoF);%Dada %la función empírica f evaluada en los puntos x, se cálcula f(x) en %los puntos dados por el tercer argumento (en este caso estUSDN), %esta función "ecdfm" fue programada en un Script y se mostrará %en el Apéndice.

#### Graficamos para ver que los datos se encuentran en el cuadrado [0,1]x[0,1].

FigHandle = figure('Position',  $[150, 90, 900, 400]$ );  $\texttt{subplot(1,3,1)};\texttt{scatter(USD_EUR.N(:,1),USD_EUR.N(:,2));}$ xlabel('u');ylabel('v');axis('square');title('Normales');

 $subplot(1,3,2);scatter(USD_EUR.t(:,1),USD_EUR.t(:,2));$ xlabel('u');ylabel('v');axis('square');title('t-student');

subplot(1,3,3);scatter(USD\_EUR.E(:,1),USD\_EUR.E(:,2)); xlabel('u');ylabel('v');axis('square');title('empírico');

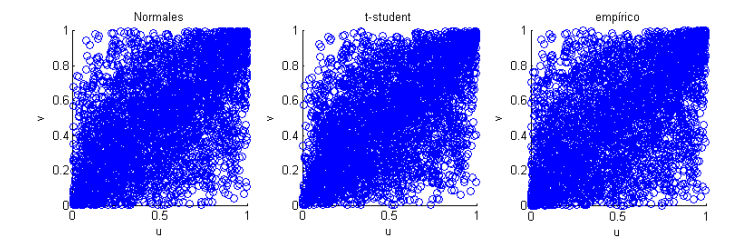

Proseguimos a cambiar la escala de **DXY/ORO-NORMAL**, **DXY/ORO-t** y **DXY/ORO-EMPÍRICO**

DXY ORO.N(:,1)=cdf('Normal',estDXYN,0,1); DXY\_ORO.N(:,2)=cdf('Normal',estORON,0,1);DXY\_ORO.N(DXY\_ORO.N<1e-15)=1e-15;

DXY\_ORO.t(:,1)=cdf('t',estDXYT,estimacion6.Distribution.DoF); DXY\_ORO.t(:,2)=cdf('t',estOROT,estimacion8.Distribution.DoF);

 $[f3 x3] = \text{ecd}(\text{estDXYN});$ 

CÓPULAS APLI-CACIÓN NÚMERICA

DXY\_ORO.E(:,1)=ecdfm(f3,x3,estDXYN,estimacion6.Distribution.DoF);  $[f4 \ x4] = \text{ecd}(\text{estORON});$ DXY\_ORO.E(:,2)=ecdfm(f4,x4,estORON,estimacion8.Distribution.DoF);

Graficamos para ver que los datos se encuentran en el cuadrado [0,1]x[0,1].

FigHandle = figure('Position', [150, 90, 900, 400]); subplot(1,3,1);scatter(DXY\_ORO.N(:,1),DXY\_ORO.N(:,2)); xlabel('u');ylabel('v');axis('square');title('Normales');

 $\texttt{subplot}(1,3,2)$  ;  $\texttt{scatter}(\texttt{DXY\_ORO.t}(:,1)$  ,  $\texttt{DXY\_ORO.t}(:,2))$  ; xlabel('u');ylabel('v');axis('square');title('t-student');

 $subplot(1,3,3);scatter(DXY_QRO.E(:,1),DXY_QRO.E(:,2));$ xlabel('u');ylabel('v');axis('square');title('empírico');

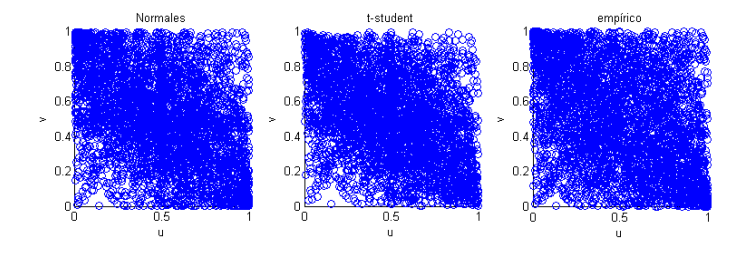

# **Paso 3.2**

Se trabajarán tres cópulas para los residuales del Dólar y el Euro: t-student, Frank, Joe Clayton Simetrizada. Y tres para los residuales del DXY y el ORO: t-student, Frank, Plackett. Se estimarán las cópulas para cada par de datos (ui,vi), i=1,2,3; para ello utilizaremos la función "copulafit" incluida en MATLAB y maximizaremos la log verosimilitud para obtener los parámetros de las cópulas Joe Clayton Simetrizada y Plackett con la función "fmincon", ya que no vienen incluidas en la función "copulafit".

[X Y]=meshgrid(0:.02:1,0:.02:1);% Se crea una maya de datos %en [0,1]^2 para usarlos como dominio de las cópulas al graficar.

Primero ajustaremos las cópulas a los datos **USD/EUR-NORMAL**, **USD/EUR-t** y **USD/EUR-EMPÍRI-CO**

#### **USD/EUR-NORMAL**

```
[correlacion1 , grados1] = copulafit('t',...
[USD_EUR.N(:,1) USD_EUR.N(:,2)];
%Ajuste y obtención de parámetrós de la copula t
parametroF1 = copulafit('Frank',[USD_EUR.N(:,1) USD_EUR.N(:,2)]);
%Ajuste y obtención de parámetros de la cópula Frank
```
CÓPULAS APLI-CACIÓN NÚMERICA

parametrosJCS1=... fmincon(@(x)-1\*sum(log(denjoeclaysim(USD\_EUR.N(:,1),USD\_EUR.N(:,2)... ,x(1),x(2)))),[.5 .5],[],[],[],[],[0 0], [1 1]);%Se maximiza la %logverosimilitud de la cópula joe-claytón Simetrizada para obtener %los parámetros. Esta densidad "denjoeclaysim" se programó en un %script separado, el cual se mostrará en el Apéndice. FigHandle = figure('Position', [150, 90, 1000, 400]);  $subplot(1,3,1);$ surface(X,Y,reshape(copulapdf('t',[X(:) Y(:)],correlacion1,grados1),...  $[51 51]$ ); view([-13,25]);colormap('autumn');title('CÓPULA t-USD/EUR-NORMAL'); axis('square');zlim([0,8]); subplot(1,3,2); surface(X,Y,reshape(copulapdf('Frank',[X(:) Y(:)],parametroF1),[51 51])); view([-13,25]);colormap('autumn');title('CÓPULA FRANK-USD/EUR-NORMAL'); axis('square');zlim([0,8]);  $subplot(1,3,3);$ surface(X,Y,denjoeclaysim(X,Y,parametrosJCS1(1),parametrosJCS1(2))); view([-13,25]);colormap('autumn'); title('CÓPULA JCS-USD/EUR-NORMAL'); axis('square');zlim([0,8]);

Local minimum possible. Constraints satisfied.

fmincon stopped because the size of the current step is less than the default value of the step size tolerance and constraints are satisfied to within the default value of the constraint tolerance.

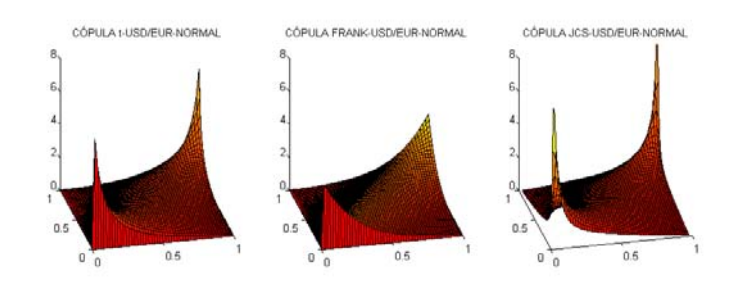

#### **USD/EUR-t**

 $[correlation2, grados2] = copulafit('t', [USD_EUR.t(:,1) USD_EUR.t(:,2)]);$  $parametroF2 = copulafit('Frank', [USD_EUR.t(:,1) USD_EUR.t(:,2)]);$ parametrosJCS2=... fmincon(@(x)-1\*sum(log(denjoeclaysim(USD\_EUR.t(:,1),USD\_EUR.t(:,2)... ,x(1),x(2)))),[.5 .5],[],[],[],[],[0 0], [1 1]);

```
CÓPULAS APLI-
CACIÓN NÚMERICA
```

```
FigHandle = figure('Position', [150, 90, 1000, 400]);
subplot(1,3,1);surface(X,Y,reshape(copulapdf('t',[X(:) Y(:)],correlacion2,grados2),...
[51 51]));
view([-13,25]);colormap('autumn');title('CÓPULA t-USD/EUR-t');
axis('square');zlim([0,8]);
subplot(1,3,2);surface(X,Y,reshape(copulapdf('Frank',[X(:) Y(:)],parametroF2),[51 51]));
view([-13,25]);colormap('autumn');title('CÓPULA FRANK-USD/EUR-t');
axis('square');zlim([0,8]);
subplot(1,3,3);surface(X,Y,denjoeclaysim(X,Y,parametrosJCS2(1),parametrosJCS2(2)));
view([-13,25]);colormap('autumn'); title('CÓPULA JCS-USD/EUR-t');
axis('square');zlim([0,8]);
```
Local minimum possible. Constraints satisfied.

fmincon stopped because the size of the current step is less than the default value of the step size tolerance and constraints are satisfied to within the default value of the constraint tolerance.

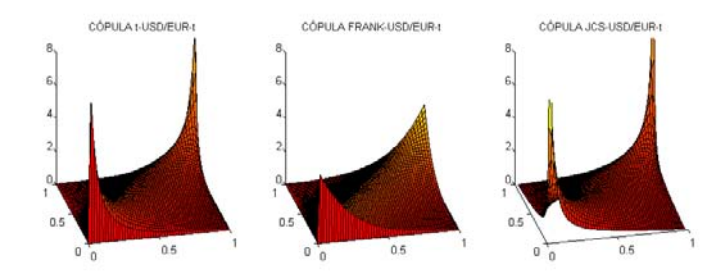

#### **USD/EUR-EMPÍRICO**

```
[correlation3 , grados3] = copulafit('t',[USD_EUR.E(:,1) USD_EUR.E(:,2)]);parametroF3 = copulafit('Frank',[USD_EUR.E(:,1) USD_EUR.E(:,2)]);
parametrosJCS3=...
fmincon(@(x)-1*sum(log(denjoeclaysim(USD_EUR.E(:,1),USD_EUR.E(:,2)...,x(1),x(2)))),[.5 .5],[],[],[],[],[0 0], [1 1]);
FigHandle = figure('Position', [150, 90, 1000, 400]);
subplot(1,3,1);surface(X,Y,reshape(copulapdf('t',[X(:) Y(:)],correlation3,grados3),...[51 51]));
view([-13,25]);colormap('autumn');title('CÓPULA t-USD/EUR-EMPÍRICO');
```

```
CÓPULAS APLI-
CACIÓN NÚMERICA
```

```
axis('square');zlim([0,8]);
subplot(1,3,2);surface(X,Y,reshape(copulapdf('Frank',[X(:) Y(:)],parametroF3),[51 51]));
view([-13,25]);colormap('autumn');title('CÓPULA FRANK-USD/EUR-EMPÍRICO');
axis('square');zlim([0,8]);
subplot(1,3,3);surface(X,Y,denjoeclaysim(X,Y,parametrosJCS3(1),parametrosJCS3(2)));
view([-13,25]);colormap('autumn'); title('CÓPULA JCS-USD/EUR-EMPÍRICO');
axis('square');zlim([0,8]);
```
Local minimum possible. Constraints satisfied.

fmincon stopped because the size of the current step is less than the default value of the step size tolerance and constraints are satisfied to within the default value of the constraint tolerance.

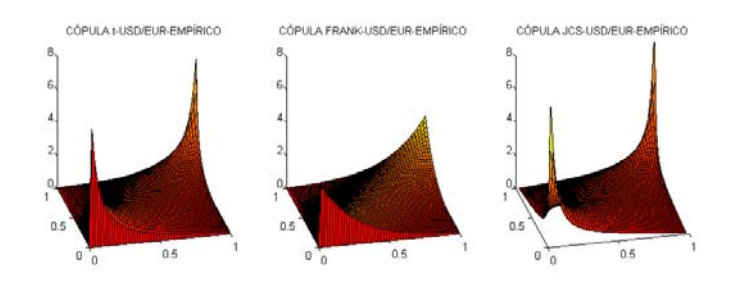

Proseguimos a ajustar y encontrar los parámetros para las cópulas de los datos **DXY/ORO-NORMAL**, **DXY/ORO-t** y **DXY/ORO-EMPÍRICO**

#### **DXY/ORO-NORMAL**

```
[correlacion4 , grados4] = copulafit('t',[DXY_ORO.N(:,1) DXY_ORO.N(:,2)]);
parametroF4 = copulafit('Frank', [DXY_ORO.N(:,1) DXY_ORO.N(:,2)]);parametroP1=...
fmincon(\mathcal{Q}(x)-1*sum(\text{log}(denplackett(DXY_ORO.N(:,1),DXY_ORO.N(:,2),x)))),...
[.5],[],[],[],[],[0],[50]);
%Se maximiza la log-verosimilitud de la cópula Plackett para obtener
%los parámetros. Esta densidad "denjoeclaysim" se programó en un script
%separado, el cual se mostrará en el Apéndice.
FigHandle = figure('Position', [150, 90, 1000, 400]);
subplot(1,3,1);surface(X,Y,reshape(copulapdf('t',[X(:) Y(:)],correlation4,grados4),\dots[51 51]);
view([-13,25]);colormap('autumn');title('CÓPULA t-DXY/ORO-NORMAL');
```

```
CÓPULAS APLI-
CACIÓN NÚMERICA
```

```
axis('square');zlim([0,8]);
subplot(1,3,2);surface(X,Y,reshape(copulapdf('Frank',[X(:) Y(:)],parametroF4),[51 51]));
view([-13,25]);colormap('autumn');title('CÓPULA FRANK-DXY/ORO-NORMAL');
axis('square');zlim([0,8]);
subplot(1,3,3);surface(X,Y,denplackett(X,Y,parametroP1));
view([-13,25]);colormap('autumn');title('CÓPULA PLACKETT-DXY/ORO-NORMAL');
axis('square');zlim([0,8]);
```
Local minimum possible. Constraints satisfied.

fmincon stopped because the size of the current step is less than the default value of the step size tolerance and constraints are satisfied to within the default value of the constraint tolerance.

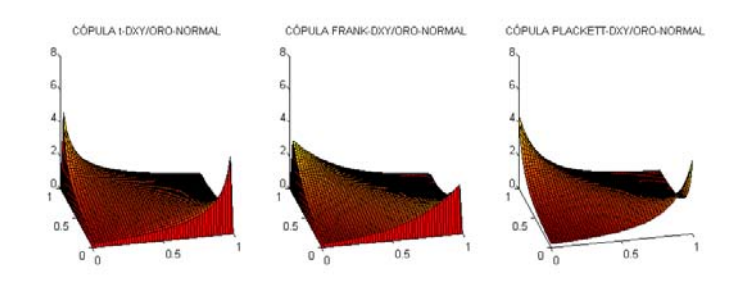

#### **DXY/ORO-t**

```
[correlacion5 , grados5] = copulafit('t',[DXY_ORO.t(:,1) DXY_ORO.t(:,2)]);
parametroF5 = copulafit('Frank', [DXY_ORO.t(:,1) DXYORO.t(:,2)]);parametroP2=...
fmincon(\mathcal{Q}(x)-1*sum(\text{log}(denplackett(DXY\_\text{ORO.t}(:,1),DXY\_\text{ORO.t}(:,2),x))),...
[.5],[],[],[],[],[0],[50]);
FigHandle = figure('Position', [150, 90, 1000, 400]);
subplot(1,3,1);surface(X,Y,reshape(copulapdf('t',[X(:) Y(:)],correlacion5,grados5),...
[51 51]));
view([-13,25]);colormap('autumn');title('CÓPULA t-DXY/ORO-t');
axis('square');zlim([0,8]);
subplot(1,3,2);
surface(X,Y,reshape(copulapdf('Frank',[X(:) Y(:)],parametroF5),[51 51]));
view([-13,25]);colormap('autumn');title('CÓPULA FRANK-DXY/ORO-t');
axis('square');zlim([0,8]);
subplot(1,3,3);
```

```
CÓPULAS APLI-
                         CACIÓN NÚMERICA
surface(X,Y,denplackett(X,Y,parametroP2));
view([-13,25]);colormap('autumn'); title('CÓPULA PLACKETT-DXY/ORO-t');
axis('square');zlim([0,8]);
        Local minimum possible. Constraints satisfied.
        fmincon stopped because the size of the current step is less than
             CÓRULA LOXY/ORO 4
                                 CORULA ERANICOYVIDRO -
                                                     CÓPULA PLACKETT-DYVIOROJ
```
the default value of the step size tolerance and constraints are satisfied to within the default value of the constraint tolerance.

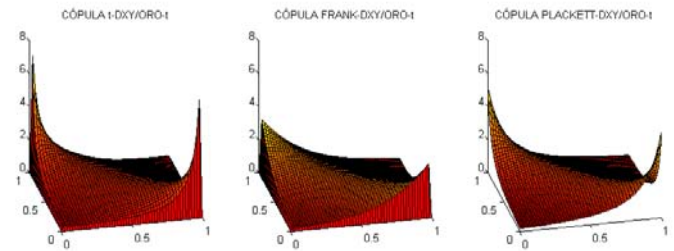

#### **DXY/ORO-EMPÍRICO**

```
[correlation6, grados6] = copulafit('t',[DXY_QRO.E(:,1) DXY_QRO.E(:,2)]);parametroF6 = copulafit('Frank', [DXQRO.E(:,1) DXY_QRO.E(:,2)]);parametroP3=...
fmincon(@(x)-1*sum(log(denplacket(DXY_ORC.C(:,1),DXQRO.E(:,2),x))),...[.5],[],[],[],[],[0],[50]);
FigHandle = figure('Position', [150, 90, 1000, 400]);
subplot(1,3,1);surface(X,Y,reshape(copulapdf('t',[X(:) Y(:)],correlacion6,grados6),...
[51 51]));
view([-13,25]);colormap('autumn');title('CÓPULA t-DXY/ORO-EMPÍRICO');
axis('square');zlim([0,8]);
subplot(1,3,2);
surface(X,Y,reshape(copulapdf('Frank',[X(:) Y(:)],parametroF6),[51 51]));
view([-13,25]);colormap('autumn');title('CÓPULA FRANK-DXY/ORO-EMPÍRICO');
axis('square');zlim([0,8]);
subplot(1,3,3);surface(X,Y,denplackett(X,Y,parametroP3));
view([-13,25]);colormap('autumn');
title('CÓPULA PLACKETT-DXY/ORO-EMPÍRICO');
axis('square');zlim([0,8]);
```
CÓPULAS APLI-CACIÓN NÚMERICA

Local minimum possible. Constraints satisfied.

fmincon stopped because the size of the current step is less than the default value of the step size tolerance and constraints are satisfied to within the default value of the constraint tolerance.

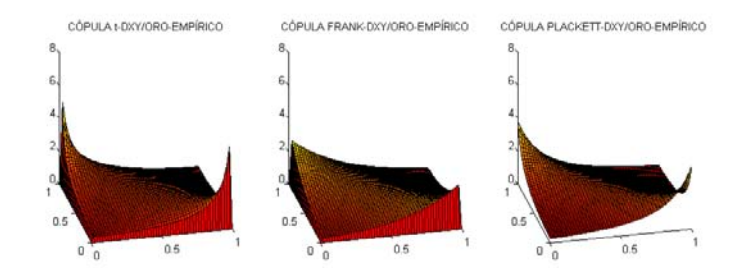

# **Paso 3.3**

El siguiente paso será simular 5000 datos con las cópulas obtenidas para obtener muestras (u,v) que serán utilizadas como escenarios posibles para el cálculo del VaR. Se utilizará la función "copularnd" para simular las cópulas t y Frank; para la cópula JCS (Joe Clayton Simetrizada) y la cópula Plackett las simulaciones se harán de forma diferente con el método mencionado en la tesis.

```
m=5000;
sim.t1 = copularnd('t',correlacion1,grados1,m);
sim.Frank1 = copularnd('Frank',parametroF1,m);
sim.JCS1=simulacionesJCS(parametrosJCS1(1),parametrosJCS1(2),m);
%La función "simulacionesJCS" fue programada en un Script aparte el cual
%es mostrado en el Apéndice.
sim.t2 = copularnd('t',correlacion2,grados2,m);
sim.Frank2 = copularnd('Frank',parametroF2,m);
sim.JCS2=simulacionesJCS(parametrosJCS2(1),parametrosJCS2(2),m);
sim.t3 = copularnd('t', correlacion3, grados3, m);
sim.Frank3 = copularnd('Frank',parametroF3,m);
sim.JCS3=simulacionesJCS(parametrosJCS3(1),parametrosJCS3(2),m);
sim.t4 = copularnd('t',correlacion4,grados4,m);
sim.Frank4 = copularnd('Frank',parametroF4,m);
sim.P1=simulacionesPlackett(parametroP1,m);
%La función "simulacionesPlackett" fue programada en un Script aparte el
%cual es mostrado en el Apéndice.
```
sim.t5 = copularnd('t',correlacion5,grados5,m);

```
CÓPULAS APLI-
CACIÓN NÚMERICA
```

```
sim.Frank5 = copularnd('Frank',parametroF5,m);
sim.P2=simulacionesPlackett(parametroP2,m);
sim.t6 = copularnd('t', correlacion6, grados6, m);
```

```
sim.Frank6 = copularnd('Frank',parametroF6,m);
sim.P3=simulacionesPlackett(parametroP3,m);
```
## **Paso 3.4**

Por último regresamos los datos a su escala natural y los graficamos.

Regresamos las simulaciones sim.t1, sim.Frank1,sim.JCS1, sim.t4, sim.Frank4 ,y sim.P1 a la escala normal, puesto que fueron obtenidas de las cópulas ajustadas a los datos **USD/EUR-NORMAL** y **DXY/ ORO-NORMAL**.

#### **USD/EUR-NORMAL**

sim.t1=icdf('Normal',sim.t1,0,1); sim.Frank1=icdf('Normal',sim.Frank1,0,1); sim.JCS1=icdf('Normal',sim.JCS1,0,1);

#### **DXY/ORO-NORMAL**

```
sim.t4=icdf('Normal',sim.t4,0,1);
sim.Frank4=icdf('Normal',sim.Frank4,0,1);
sim.Pl=icdf('Normal',sim.P1,0,1);
```
Regresamos las simulaciones sim.t2, sim.Frank2,sim.JCS2, sim.t5, sim.Frank5, y sim.P2 a la escala t, puesto que fueron obtenidas de las cópulas ajustadas a los datos **USD/EUR-t** y **DXY/ORO-t**.

#### **USD/EUR-t**

sim.t2(:,1)=icdf('T',sim.t2(:,1),estimacion2.Distribution.DoF);  $sim.t2(:,2)=icdf('T',sim.t2(:,2),estimation4.Distribution.DOF);$ sim.Frank2(:,1)=icdf('T',sim.Frank2(:,1),estimacion2.Distribution.DoF); sim.Frank2(:,2)=icdf('T',sim.Frank2(:,2),estimacion4.Distribution.DoF); sim.JCS2(:,1)=icdf('T',sim.JCS2(:,1),estimacion2.Distribution.DoF); sim.JCS2(:,2)=icdf('T',sim.JCS2(:,2),estimacion4.Distribution.DoF);

#### **DXY/ORO-t**

```
sim.t5(:,1)=icdf('T',sim.t5(:,1), estimacion6.Distribution.DoF);
sim.t5(:,2)=icdf('T',sim.t5(:,2),estimation8.Distribution.DOF);sim.Frank5(:,1)=icdf('T',sim.Frank5(:,1),estimation.Distribution.DOF);sim.Frank5(:,2)=icdf('T',sim.Frank5(:,2),estimacion8.Distribution.DoF);
sim.P2(:,1)=icdf('T',sim.P2(:,1),estimacion6.Distribution.DoF);
sim.P2(:,2)=icdf('T',sim.P2(:,2),estimacion8.Distribution.DoF);
```
Regresamos las simulaciones sim.t3, sim.Frank3,sim.JCS3, sim.t6, sim.Frank6, sim.P3 a la escala empírica, puesto que fueron obtenidas de las cópulas ajustadas a los datos **USD/EUR-EMPÍRICO** y **DXY/ ORO-EMPÍRICO**.

#### **USD/EUR-EMPÍRICO**

#### CÓPULAS APLI-CACIÓN NÚMERICA

%se hace uso de la función "iecdf" la cual fue programada en un Script, se %mostrará en el Apéndice; en esencia recibe como parámetros una distribución %empírica f evaluada en los puntos x, y te regresa la inversa de esa %distribución empírica pero evaluada en los puntos que sean dados como %tercer argumento.

sim.t3(:,1)=iecdf(f1,x1,sim.t3(:,1),estimacion2.Distribution.DoF); sim.t3(:,2)=iecdf(f2,x2,sim.t3(:,2),estimacion4.Distribution.DoF); sim.Frank3(:,1)=iecdf(f1,x1,sim.Frank3(:,1),estimacion2.Distribution.DoF); sim.Frank3(:,2)=iecdf(f2,x2,sim.Frank3(:,2),estimacion4.Distribution.DoF);  $sim.JCS3(:,1)=iecdf(f1,x1,sim.JCS3(:,1),estimation.Diff5(1,1)$ sim.JCS3(:,2)=iecdf(f2,x2,sim.JCS3(:,2),estimacion4.Distribution.DoF);

#### **DXY/ORO-EMPÍRICO**

```
sim.t6(:,1)=iecdf(f3,x3,sim.t6(:,1),estimacion2.Distribution.DoF);
sim.t6(:,2)=iecdf(f4,x4,sim.t6(:,2),estimation2.Distribution.DOF);sim.Frank6(:,1)=iecdf(f3,x3,sim.Frank6(:,1),estimacion2.Distribution.DoF);
sim.Frank6(:,2)=iecdf(f4,x4,sim.Frank6(:,2),estimacion2.Distribution.DoF);
sim. P3(i,1)=iecdf(f3,x3,sim.P3(i,1)), estimacion2. Distribution. DoF);
sim.P3(:,2)=iecdf(f4,x4,sim.P3(:,2),estimation2.Distribution.DOF);
```
Por último graficamos las simulaciones obtenidas.

#### **USD-EUR**

FigHandle = figure('Position',  $[10, 50, 1200, 640]$ );

```
subplot(3,3,1);scatter(sim.t1(:,1),sim.t1(:,2));title('CÓPULA t-USD/EUR-NORMAL');xlim([-6,6]);ylim([-7,7]);
subplot(3,3,2);scatter(sim.Frank1(:,1),sim.Frank1(:,2));title('CÓPULA FRANK-USD/EUR-NORMAL');xlim([-6,6]);ylim([-7,7]);
subplot(3,3,3);scatter(sim.JCS1(:,1),sim.JCS1(:,2));
title('CÓPULA JCS-USD/EUR-NORMAL');xlim([-6,6]);ylim([-7,7]);
```
 $subplot(3,3,4);scatter(sim.t2(:,1),sim.t2(:,2));$ title('CÓPULA t-USD/EUR-t');xlim([-6,6]);ylim([-7,7]); subplot(3,3,5);scatter(sim.Frank2(:,1),sim.Frank2(:,2)); title('CÓPULA FRANK-USD/EUR-t');xlim([-6,6]);ylim([-7,7]);  $subplot(3,3,6);scatter(sim.JCS2(:,1),sim.JCS2(:,2));$ title('CÓPULA JCS-USD/EUR-t');xlim([-6,6]);ylim([-7,7]);

 $\text{subplot}(3,3,7)$ ; scatter(sim.t3(:,1),sim.t3(:,2)); title('CÓPULA t-USD/EUR-EMPÍRICO');xlim([-6,6]);ylim([-7,7]);  $subplot(3,3,8);scatter(sim.Frank3(:,1),sim.Frank3(:,2));$ title('CÓPULA FRANK-USD/EUR-EMPÍRICO');xlim([-6,6]);ylim([-7,7]);  $subplot(3,3,9);scatter(sim.JCS3(:,1),sim.JCS3(:,2));$ title('CÓPULA JCS-USD/EUR-EMPÍRICO');xlim([-6,6]);ylim([-7,7]);

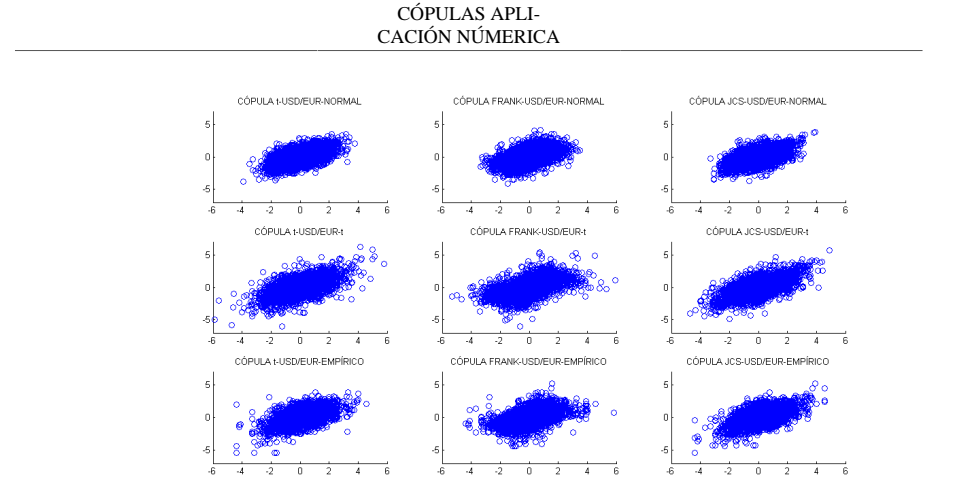

#### **DXY-ORO**

FigHandle = figure('Position', [10, 50, 1200, 640]);

 $subplot(3,3,1);scatter(sim.t4(:,1),sim.t4(:,2));$ title('CÓPULA t-DXY/ORO-NORMAL');xlim([-6,6]);ylim([-7,7]); subplot(3,3,2);scatter(sim.Frank4(:,1),sim.Frank4(:,2)); title('CÓPULA FRANK-DXY/ORO-NORMAL');xlim([-6,6]);ylim([-7,7]); subplot(3,3,3);scatter(sim.P1(:,1),sim.P1(:,2)); title('CÓPULA PLACKETT-DXY/ORO-NORMAL');xlim([-6,6]);ylim([-7,7]);

 $subplot(3,3,4);scatter(sim.t5(:,1),sim.t5(:,2));$ title('CÓPULA t-DXY/ORO-t');xlim([-6,6]);ylim([-7,7]); subplot(3,3,5);scatter(sim.Frank5(:,1),sim.Frank5(:,2)); title('CÓPULA FRANK-DXY/ORO-t');xlim([-6,6]);ylim([-7,7]);  $\frac{1}{2}$ subplot(3,3,6);scatter(sim.P2(:,1),sim.P2(:,2)); title('CÓPULA PLACKETT-DXY/ORO-t');xlim([-6,6]);ylim([-7,7]);

```
subplot(3,3,7);scatter(sim.t6(:,1),sim.t6(:,2));title('CÓPULA t-DXY/ORO-EMPÍRICO');xlim([-6,6]);ylim([-7,7]);
subplot(3,3,8);scatter(sim.Frank6(:,1),sim.Frank6(:,2));title('CÓPULA FRANK-DXY/ORO-EMPÍRICO');xlim([-6,6]);ylim([-7,7]);
subplot(3,3,9);scatter(sim.P3(:,1),sim.P3(:,2));title('CÓPULA PLACKETT-DXY/ORO-EMPÍRICO');xlim([-6,6]);ylim([-7,7]);
```
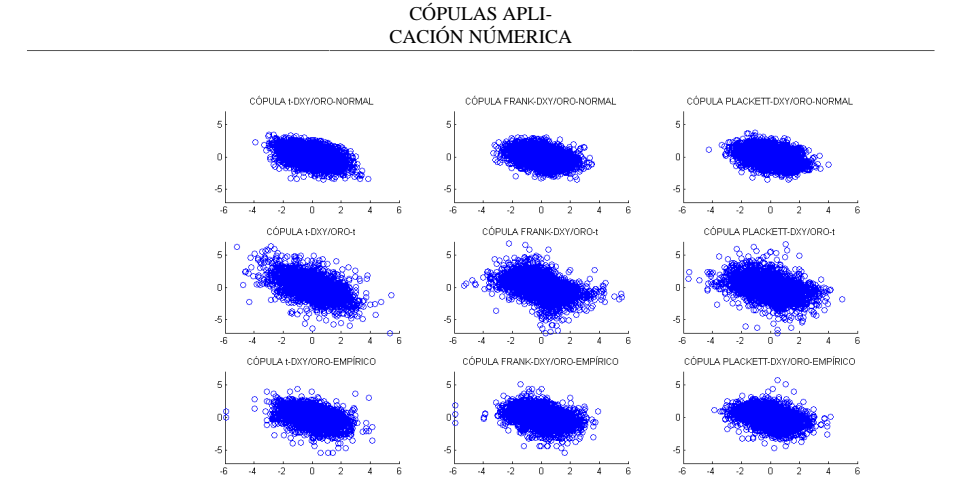

# **4.-FILTRACIÓN DE LOS DATOS**

En esta sección calcularemos los escenarios para los rendimientos de cada serie, dadas las simulaciones de cada cópula (recordemos que las cópulas fuerón ajustadas a las innovaciones estandarizadas más no a los rendimientos directamente). Para ello utilizaremos la función filter incluida en matlab, la cual recibe como argumentos dos parámetros, (f,s), siendo f el filtro o modelo de series de tiempo y s las simulaciónes que se filtrarán para obtener los rendimientos dados por el modelo ajustado.

### **Paso 4.1**

Se filtran las simulaciones obtenidas anteriormente para obtener los log-rendimientos simulados.

```
%se concatenan ciertos vectores que se aplicaran a la función filtro
%mostrada abajo.
rendUSDEUR=[rendUSD,rendEUR];
rendDXYORO=[rendDXY,rendORO];
varUSDEUR=[varUSD,varEUR];
varUSDEUR_T=[varUSDT,varEURT];
varDXYORO=[varDXY,varORO];
varDXYORO_T=[varDXYT,varOROT];
resUSDEUR=[resUSD,resEUR];
resUSDEUR_T=[resUSDT,resEURT];
resDXYORO=[resDXY,resORO];
La función filtro fue programada en otro Script, el cual será mostrado en el apéndice, en esencia hace
```
uso de la función filter incluida en matlab. Recibe como parámetros las simulaciones (un vector de nx2) que se filtrarán, junto con dos filtros o modelos que servirán como filtros, uno para cada columna de las simulaciones. Además, recibe información preliminar acerca de los rendimientos, varianzas y residuales que ya han sido vistos anteriormente por el modelo de series de tiempo ajustado. El último parámetro sólo indica si los modelos son ARIMAS (i=1) o GARCH (i=0). Para identificar a las simulaciones utilizamos la siguiente nomenclatura: **Variable1Variable2\_Copula utilizada\_Distribuciones marginales utilizadas**.

#### CÓPULAS APLI-CACIÓN NÚMERICA

Por ejemplo si se utilizó al Dólar y al Euro y se obtuvieron simulaciones de sus log-rendimientos futuros utilizando la cópula t, junto con un modelo ARMA-GARCH Normal, estas simulaciones serán identificadas como **USDEUR\_COPT\_N**.; si se ocupó un modelo ARMA-GARCH Normal, pero las distribuciones marginales en vez de ser ajustadas por una normal se ajustarón con la función empírica entonces las simulaciones se identificarán como **USDEUR\_COPT\_E**.

USDEUR\_COPT\_N=filtro(sim.t1,estimacion1,estimacion3,rendUSDEUR,... varUSDEUR, resUSDEUR, 1); USDEUR\_COPT\_T=filtro(sim.t2,estimacion2,estimacion4,rendUSDEUR,... varUSDEUR T,resUSDEUR T,1); USDEUR\_COPT\_E=filtro(sim.t3,estimacion1,estimacion3,rendUSDEUR,... varUSDEUR, resUSDEUR, 1); USDEUR\_COPF\_N=filtro(sim.Frank1,estimacion1,estimacion3,rendUSDEUR,... varUSDEUR, resUSDEUR, 1); USDEUR\_COPF\_T=filtro(sim.Frank2,estimacion2,estimacion4,rendUSDEUR,... varUSDEUR\_T, resUSDEUR\_T, 1); USDEUR\_COPF\_E=filtro(sim.Frank3,estimacion1,estimacion3,rendUSDEUR,... varUSDEUR, resUSDEUR, 1); USDEUR\_COPJCS\_N=filtro(sim.JCS1,estimacion1,estimacion3,rendUSDEUR,... varUSDEUR, resUSDEUR, 1); USDEUR\_COPJCS\_T=filtro(sim.JCS2,estimacion2,estimacion4,rendUSDEUR,... varUSDEUR\_T,resUSDEUR\_T,1); USDEUR\_COPJCS\_E=filtro(sim.JCS3,estimacion1,estimacion3,rendUSDEUR,... varUSDEUR, resUSDEUR, 1); DXYORO\_COPT\_N=filtro(sim.t4,estimacion5,estimacion7,rendDXYORO,... varDXYORO,resDXYORO,0); DXYORO\_COPT\_T=filtro(sim.t5,estimacion6,estimacion8,rendDXYORO,... varDXYORO\_T,resDXYORO,0); DXYORO\_COPT\_E=filtro(sim.t6,estimacion5,estimacion7,rendDXYORO,... varDXYORO, resDXYORO, 0); DXYORO\_COPF\_N=filtro(sim.Frank4,estimacion5,estimacion7,rendDXYORO,... varDXYORO, resDXYORO, 0); DXYORO\_COPF\_T=filtro(sim.Frank5,estimacion6,estimacion8,rendDXYORO,... varDXYORO\_T,resDXYORO,0); DXYORO\_COPF\_E=filtro(sim.Frank6,estimacion5,estimacion7,rendDXYORO,... varDXYORO, resDXYORO, 0); DXYORO\_COPP\_N=filtro(sim.P1,estimacion5,estimacion7,rendDXYORO,... varDXYORO, resDXYORO, 0); DXYORO\_COPP\_T=filtro(sim.P2,estimacion6,estimacion8,rendDXYORO,... varDXYORO\_T, resDXYORO, 0); DXYORO\_COPP\_E=filtro(sim.P3,estimacion5,estimacion7,rendDXYORO,... varDXYORO,resDXYORO,0);

# **5.-CÁLCULO DEL VAR**

En esta sección se calculará el VaR para los dos portafolios descritos en la tesis. El portafolio uno (P1) está compuesto por 100,000 unidades del Dólar y 100,000 del Euro; el portafolio dos (P2) está compuesto por 150,000 unidades del índice del Dólar DXY y por 10,000 Onzas del Oro.

CÓPULAS APLI-CACIÓN NÚMERICA

# **Paso 5.1**

Primero graficaremos la evolución de los dos portafolios a lo largo del tiempo para ver su comportamiento.

T=length(USDMXN);%longitud de los datos VP1=100000.\*USDMXN+100000.\*EURMXN;%portafolio P1 VP2=150000\*DXY+10000.\*ORO;%portafolio P2

FigHandle = figure('Position', [150, 90, 1100, 600]);

subplot(2,1,1),plot(Fecha,VP1,'r');datetick('x',1); xlim([Fecha(1),Fecha(end)]); set(gca, 'YTickLabel', num2str(get(gca, 'YTick')')); title('VALOR PORTAFOLIO 1 - USD y EUR');

subplot(2,1,2),plot(Fecha,VP2,'r');datetick('x',1); xlim([Fecha(1),Fecha(end)]); set(gca, 'YTickLabel', num2str(get(gca, 'YTick')')); title('VALOR PORTAFOLIO 2 - DXY y ORO');

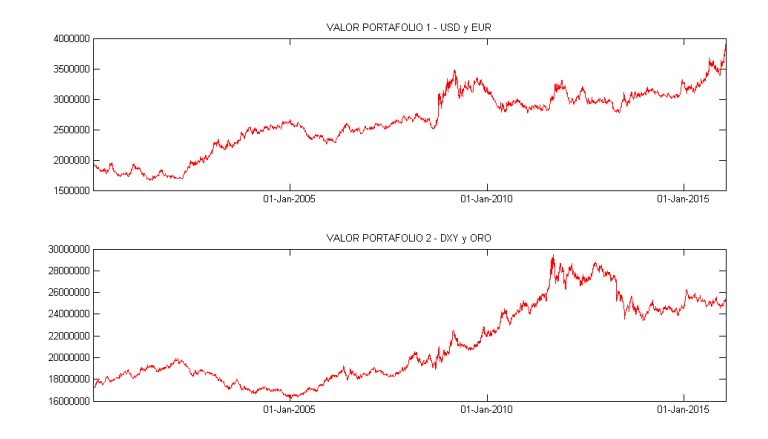

# **Paso 5.2**

Proseguimos a calcular los nuevos escenarios para cada portafolio dadas las simulaciones sobre los Logrendimientos, y el último valor observado del portafolio.

**USD EUR y CÓPULA T**. Calculamos los valores que tomará el Dólar y el Euro con base en las simulaciones hechas para los Log-rendimientos, utilizando la cópula t junto con marginales Normales, t-student y empíricas. Se utilizará el último valor observado de cada variable y se multiplicará por exp(logrendimientos).

i=0;%número de fechas que se quieren graficar antes de las simulaciones. Nuevo\_USD1=USDMXN(end)\*exp(USDEUR\_COPT\_N(:,1));%se obtiene el nuevo %valor del Dólar

```
CÓPULAS APLI-
CACIÓN NÚMERICA
```
Nuevo\_EUR1=EURMXN(end)\*exp(USDEUR\_COPT\_N(:,2));%se obtiene el nuevo %valor del Euro Nuevo\_USD2=USDMXN(end)\*exp(USDEUR\_COPT\_T(:,1)); Nuevo\_EUR2=EURMXN(end)\*exp(USDEUR\_COPT\_T(:,2)); Nuevo\_USD3=USDMXN(end)\*exp(USDEUR\_COPT\_E(:,1)); Nuevo\_EUR3=EURMXN(end)\*exp(USDEUR\_COPT\_E(:,2));

VP1\_1s=Nuevo\_USD1.\*100000+Nuevo\_EUR1.\*100000;%Se obtiene el nuevo %valor del portafolio VP1\_2s=Nuevo\_USD2.\*100000+Nuevo\_EUR2.\*100000; VP1\_3s=Nuevo\_USD3.\*100000+Nuevo\_EUR3.\*100000;

graficoS(VP1,VP1\_1s,VP1\_2s,VP1\_3s,Fecha,i,'P1','T',['N','T','E']); %Graficamos para observar los posibles valores del portafolio dadas las %simulaciones, en el eje x se muestra el día y mes del año 2016. %Recordemos que la última fehca es 22/01/2016.

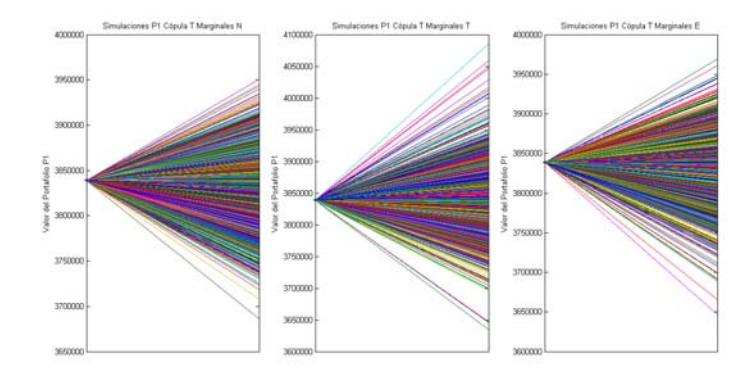

**USD EUR y CÓPULA FRANK**. Calculamos los valores que tomará el Dólar y el Euro con base en las simulaciones hechas para los Log-rendimientos, utilizando la cópula Frank junto con marginales Normales, t-student y empíricas. Se utiliza el último valor observado de cada variable y se multiplicará por exp(logrendimientos).

```
Nuevo_USD4=USDMXN(end)*exp(USDEUR_COPF_N(:,1));%se obtiene el nuevo
%valor del Dólar
Nuevo_EUR4=EURMXN(end)*exp(USDEUR_COPF_N(:,2));%se obtiene el nuevo
%valor del Euro
Nuevo_USD5=USDMXN(end)*exp(USDEUR_COPF_T(:,1));
Nuevo_EUR5=EURMXN(end)*exp(USDEUR_COPF_T(:,2));
Nuevo_USD6=USDMXN(end)*exp(USDEUR_COPF_E(:,1));
Nuevo_EUR6=EURMXN(end)*exp(USDEUR_COPF_E(:,2));
VP1_4s=Nuevo_USD4.*100000+Nuevo_EUR4.*100000;%Se obtiene el nuevo
%valor del portafolio
VP1_5s=Nuevo_USD5.*100000+Nuevo_EUR5.*100000;
VP1_6s=Nuevo_USD6.*100000+Nuevo_EUR6.*100000;
```
#### CÓPULAS APLI-CACIÓN NÚMERICA

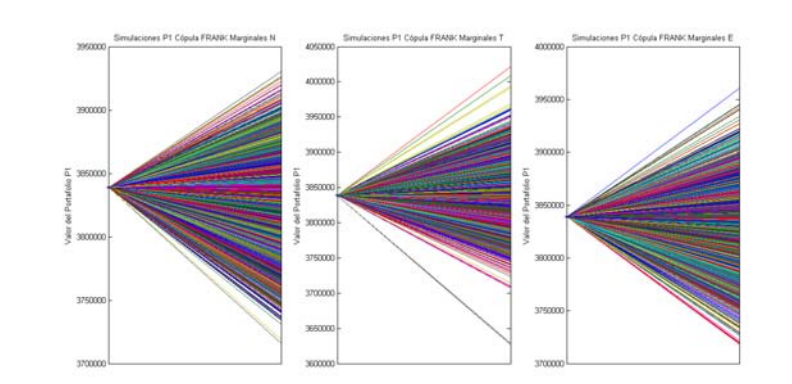

graficoS(VP1,VP1\_4s,VP1\_5s,VP1\_6s,Fecha,i,'P1','FRANK',['N','T','E']);

**USD EUR y CÓPULA JOE CLAYTON SIMETRIZADA**. Calculamos los valores que tomará el Dólar y el Euro con base en las simulaciones hechas para los Log-rendimientos, utilizando la cópula JCS junto con marginales Normales, t-student y empíricas. Se utilizará el último valor observado de cada variable y se multiplicará por exp(logrendimientos).

Nuevo\_USD7=USDMXN(end)\*exp(USDEUR\_COPJCS\_N(:,1));%se obtiene el nuevo %valor del Dólar Nuevo\_EUR7=EURMXN(end)\*exp(USDEUR\_COPJCS\_N(:,2));%se obtiene el nuevo %valor del Euro Nuevo\_USD8=USDMXN(end)\*exp(USDEUR\_COPJCS\_T(:,1)); Nuevo\_EUR8=EURMXN(end)\*exp(USDEUR\_COPJCS\_T(:,2)); Nuevo\_USD9=USDMXN(end)\*exp(USDEUR\_COPJCS\_E(:,1)); Nuevo\_EUR9=EURMXN(end)\*exp(USDEUR\_COPJCS\_E(:,2)); VP1\_7s=Nuevo\_USD7.\*100000+Nuevo\_EUR9.\*100000;%Se obtiene el nuevo %valor del portafolio VP1\_8s=Nuevo\_USD8.\*100000+Nuevo\_EUR8.\*100000; VP1\_9s=Nuevo\_USD9.\*100000+Nuevo\_EUR9.\*100000;

graficoS(VP1,VP1\_7s,VP1\_8s,VP1\_9s,Fecha,i,'P1','JCS',['N','T','E']);

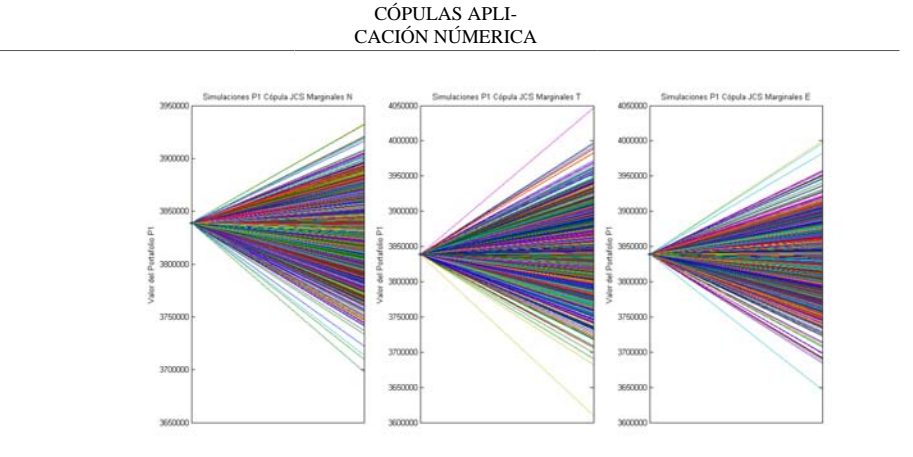

**DXY ORO y CÓPULA T**. Calculamos los valores que tomará el DXY y el ORO con base en las simulaciones hechas para los Log-rendimientos, utilizando la cópula T junto con marginales Normales, t-student y empíricas. Se utilizará el último valor observado de cada variable y se multiplicará por exp(logrendimientos).

Nuevo\_DXY1=DXY(end)\*exp(DXYORO\_COPT\_N(:,1));%se obtiene el nuevo %valor del DXY Nuevo\_ORO1=ORO(end)\*exp(DXYORO\_COPT\_N(:,2));%se obtiene el nuevo %valor del ORO Nuevo\_DXY2=DXY(end)\*exp(DXYORO\_COPT\_T(:,1)); Nuevo\_ORO2=ORO(end)\*exp(DXYORO\_COPT\_T(:,2)); Nuevo\_DXY3=DXY(end)\*exp(DXYORO\_COPT\_E(:,1)); Nuevo\_ORO3=ORO(end)\*exp(DXYORO\_COPT\_E(:,2));

VP2\_1s=Nuevo\_DXY1.\*150000+Nuevo\_ORO1.\*10000;%Se obtiene el nuevo %valor del portafolio VP2\_2s=Nuevo\_DXY2.\*150000+Nuevo\_ORO2.\*10000; VP2\_3s=Nuevo\_DXY3.\*150000+Nuevo\_ORO3.\*10000;

graficoS(VP2,VP2\_1s,VP2\_2s,VP2\_3s,Fecha,i,'P2','T',['N','T','E']);
#### A.1 APLICACIÓN NÚMERICA CÓDIGO MATLAB 132

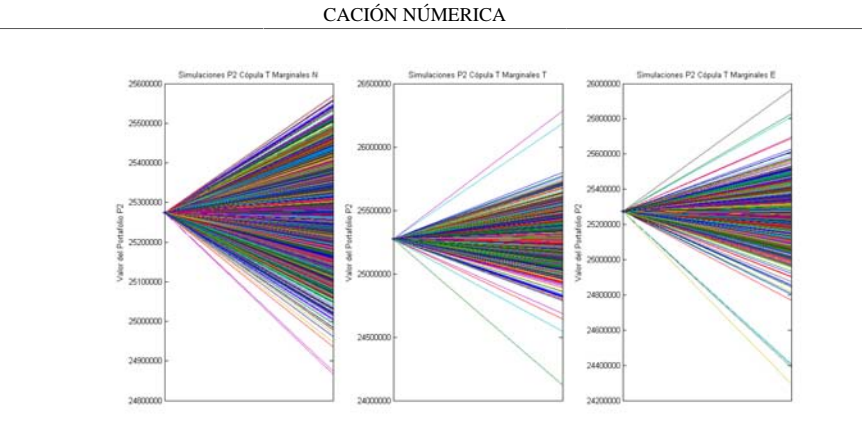

CÓPULAS APLI-

**DXY ORO y CÓPULA FRANK**. Calculamos los valores que tomará el DXY y el ORO con base en las simulaciones hechas para los Log-rendimientos, utilizando la cópula FRANK junto con marginales Normales, t-student y empíricas. Se utilizará el último valor observado de cada variable y se multiplicará por exp(logrendimientos).

Nuevo\_DXY4=DXY(end)\*exp(DXYORO\_COPF\_N(:,1));%se obtiene el nuevo %valor del DXY Nuevo\_ORO4=ORO(end)\*exp(DXYORO\_COPF\_N(:,2));%se obtiene el nuevo %valor del ORO Nuevo\_DXY5=DXY(end)\*exp(DXYORO\_COPF\_T(:,1)); Nuevo\_ORO5=ORO(end)\*exp(DXYORO\_COPF\_T(:,2)); Nuevo\_DXY6=DXY(end)\*exp(DXYORO\_COPF\_E(:,1)); Nuevo\_ORO6=ORO(end)\*exp(DXYORO\_COPF\_E(:,2));

VP2\_4s=Nuevo\_DXY4.\*150000+Nuevo\_ORO4.\*10000;%Se obtiene el nuevo %valor del portafolio VP2\_5s=Nuevo\_DXY5.\*150000+Nuevo\_ORO5.\*10000; VP2\_6s=Nuevo\_DXY6.\*150000+Nuevo\_ORO6.\*10000;

graficoS(VP2,VP2\_4s,VP2\_5s,VP2\_6s,Fecha,i,'P2','FRANK',['N','T','E']);

#### A.1 APLICACIÓN NÚMERICA CÓDIGO MATLAB 133

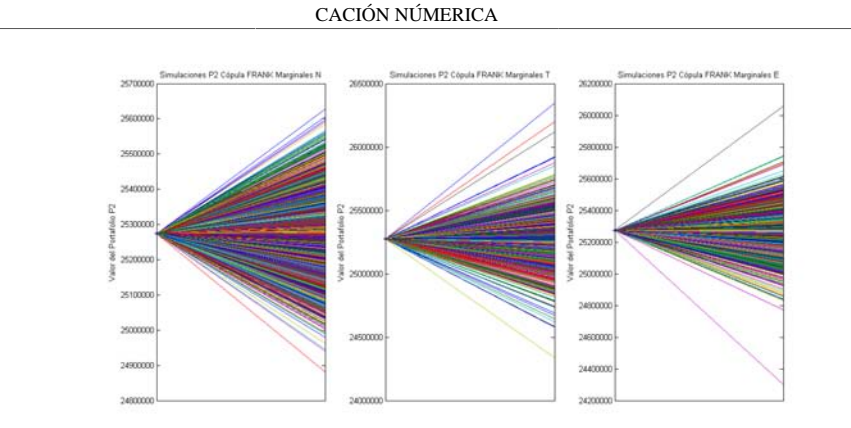

CÓPULAS APLI-

**DXY ORO y CÓPULA PLACKETT**. Calculamos los valores que tomará el DXY y el ORO con base en las simulaciones hechas para los Log-rendimientos, utilizando la cópula PLACKEET junto con marginales Normales, t-student y empíricas. Se utilizará el último valor observado de cada variable y se multiplicará por exp(logrendimientos).

Nuevo\_DXY7=DXY(end)\*exp(DXYORO\_COPP\_N(:,1));%se obtiene el nuevo %valor del DXY Nuevo\_ORO7=ORO(end)\*exp(DXYORO\_COPP\_N(:,2));%se obtiene el nuevo %valor del ORO Nuevo\_DXY8=DXY(end)\*exp(DXYORO\_COPP\_T(:,1)); Nuevo\_ORO8=ORO(end)\*exp(DXYORO\_COPP\_T(:,2)); Nuevo\_DXY9=DXY(end)\*exp(DXYORO\_COPP\_E(:,1)); Nuevo\_ORO9=ORO(end)\*exp(DXYORO\_COPP\_E(:,2));

VP2\_7s=Nuevo\_DXY7.\*150000+Nuevo\_ORO7.\*10000;%Se obtiene el nuevo %valor del portafolio VP2\_8s=Nuevo\_DXY8.\*150000+Nuevo\_ORO8.\*10000; VP2\_9s=Nuevo\_DXY9.\*150000+Nuevo\_ORO9.\*10000;

graficoS(VP2,VP2\_7s,VP2\_8s,VP2\_9s,Fecha,i,'P2','PLACKETT',['N','T','E']);

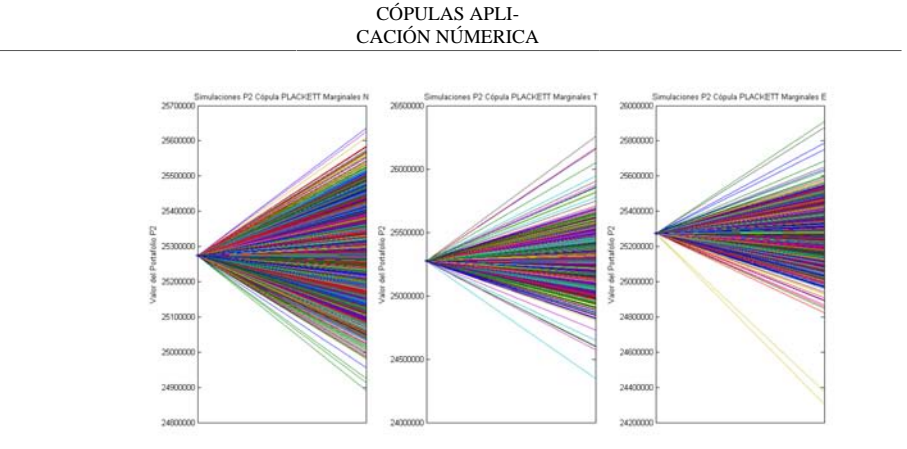

#### **Paso 5.3**

Como último paso simplemente calculamos las Pérdidas y Ganancias (PyG) del portafolio dadas las simulaciones de su valor a fecha futura, restando el valor actual del portafolio menos el que se obtendrá en base a cada simulación, y se obtiene la peor pérdida a un nivel alfa de confianza. Este nivel puede variar , pero comúnmente se utiliza alfa=95% o 99%.

i=[.95,.975,.99,1];

Prime calculamos el VaR para el portafolio 1.

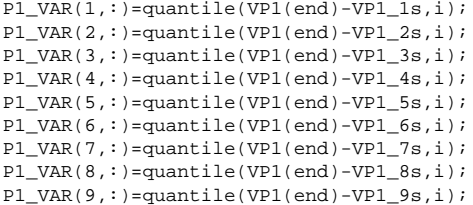

Proseguimos con el VaR para el portafolio 2.

P2\_VAR(1,:)=quantile(VP2(end)-VP2\_1s,i); P2\_VAR(2,:)=quantile(VP2(end)-VP2\_2s,i);  $P2_VAR(3,:)=\text{quantile}(VP2(\text{end})-VP2_3s,i);$  $P2_VAR(4,:)=\text{quantile}(VP2(\text{end})-VP2_4s,i);$ P2\_VAR(5,:)=quantile(VP2(end)-VP2\_5s,i); P2\_VAR(6,:)=quantile(VP2(end)-VP2\_6s,i); P2\_VAR(7,:)=quantile(VP2(end)-VP2\_7s,i); P2\_VAR(8,:)=quantile(VP2(end)-VP2\_8s,i); P2\_VAR(9,:)=quantile(VP2(end)-VP2\_9s,i);

37

## A.2. Función empírica código

Función que regresa el valor o probabilidad de la distriución en xi, dados los puntos x y su valor en f(x). Se da un parámetro extra llamado g, el cual son los grados de libertad de una distribución t, utilizada en caso de error en las colas de la distribución empírica.

1

```
function p = \text{ecdfm}(f, x, xi, g)f(1)=f(2)/2;f(end)=f(end-1)+(1-f(end-1))/2;
p=zeros(length(xi),1);
for n=1:length(xi)
    if xi(n) \leq x(1)if xi(n) = x(1)p(n)=f(1); else
           p(n)=cdf('t',xi(n),g); end
     elseif xi(n)>=x(end)
if xi(n) == x(end)p(n)=f(\text{end});
 else
           p(n)=cdf('t',xi(n),g); end
     else
        i=1; while xi(n)>x(i)
           i=i+1; end
        if xi(n) == x(i)p(n) = f(i); else
           p(n)=f(i-1); end
     end
end
end
```
### A.3. Densidad Joe Clayton simetrizada código

Función de densidad de la cópula Joe Clayton Simetrizada. Es evaluada en el punto (u,v) y recibe como parámetros tu y tl.

```
function C=denjoeclaysim(u,v,tl,tu)
     C=0.5*(denjoeclay(u,v,tl,tu)+denjoeclay(1-u,1-v,tl,tu));
end
Función de densidad de la cópula Joe Clayton. Es evaluada en el punto (u,v)y recibe como parámetros
tu y tl.
```

```
function d=denjoeclay(u,v,tl,tu)
    k=1/log2(2-tu); g=-1/log2(tl);
    d= (g.*k.*(1 - 1./(1./(1 - (1 - u).^k).^g + 1./(1 - ...)))(1 - v) \cdot k.^g - 1).^(1./g)).^(1./k - 1).*(1./g + 1).*(1 - u).^...
(k - 1) \cdot (1 - v) \cdot (k - 1)./((1 - (1 - u) \cdot k) \cdot (g + 1) \cdot k...(1 - (1 - v).\kappa).\hat{}(g + 1).*(1./(1 - (1 - u).\kappa).\hat{}g + 1./\ldots)(1 - (1 - v).^k).^q - 1).^(1.(g + 2)) - (k.*(1 - 1./\ldots(1./(1 - (1 - u).<sup>k</sup>),<sup>k</sup>).^g + 1./(1 - (1 - v).^k).^g - 1).^(1./g)...
).^(1./k - 2).*(1./k - 1).*(1 - u).^(k - 1).*(1 - v).^(k - 1)...
)./((1 - (1 - u).^k).^(g + 1).*(1 - (1 - v).^k).^(g + 1).*...
(1./(1 - (1 - u).\kappa).\gamma g + 1./(1 - (1 - v).\kappa).\gamma g - 1).\gamma(2.9 + 2));end
```
1

## A.4. Densidad Plackett código

Función de densidad de la cópula plackett. Es evaluada en el punto (u,v)y recibe como parámetros t

1

```
function C=denplackett(u,v,t)
C=-((2.*(t - 1).^2 - 4.*t.*(t - 1))./(2.*(((u + v).*(t - 1) + ...
1).^2 - 4.*t.*u.*v.*(t - 1)).^(1./2)) - ((2.*(t - 1).*...
((u + v) \cdot ((t - 1) + 1) - 4 \cdot ((t - 1)) \cdot ((t - 1)) \cdot ((t - 1) \cdot ((t - 1)) \cdot ((t - 1)) \cdot ((t - 1)) \cdot ((t - 1) \cdot ((t - 1)) \cdot ((t - 1)) \cdot ((t - 1) \cdot ((t - 1) \cdot ((t - 1)))))))((u + v) \cdot ^*(t - 1) + 1) - 4 \cdot ^*(t \cdot ^*(t - 1))) \cdot / (4 \cdot ^*((u + v) \cdot ^* \dots(t - 1) + 1.^2 - 4.*t.*u.*v.*(t - 1)).^(3./2)))./(2.*t - 2);
end
```
# A.5. Simulaciones JCS código

Función que realiza las simulaciónes de la cópula Joe Clayton Simetrizada dados los parámetros de la cópula y el número de simulaciones.

```
function u=simulacionesJCS(tl,tu,n)
    u=rand(n,2);i=1; while i <= n
         myfun = @(v) derivadaJCS(u(i,1),v,tl,tu)-u(i,2);%La función
         %derivadaJCS fue programada en un nuevo Script
        u(i,2) = real(newrap(myfun, u(i,1), .00000000001, .0000000001, 20));%Se encuentra la inversa de la derivada evaluada en
         %u(i,2)utillizando la función newrap programada en otro Script.
        while u(i,2)>1 || u(i,2)<0 %En caso de error se resuelve utilizando la función fsolve
             %incluida en MATLAB.
            u(i,2)=fsolve(myfun,u(i,1));
         end
        \mathtt{i}=\mathtt{i}+\mathtt{1} ;
     end
end
```
1

# A.6. Simulaciones Plackett código

Función que realiza las simulaciónes de la cópula Plackett dados los parámetros de la cópula y el número de simulaciones.

```
function u=simulacionesPlackett(t,n)
    u=rand(n,2);i = 1; while i <= n
         myfun = @(v) derivadaPlackett(u(i,1),v,t)-u(i,2);%La función
         %derivadaPlackett fue programada en un nuevo Script
        u(i,2) = real(newrap(myfun,1-u(i,1),.000000000000001, .0000001,20));%Se encuentra la inversa de la derivada evaluada en
         %u(i,2)utillizando la función newrap programada en otro Script.
        while u(i,2)>1 || u(i,2)<0 %En caso de error se resuelve utilizando la función fsolve
             %incluida en MATLAB.
            u(i,2)=fsolve(myfun,u(i,1));
         end
        \mathtt{i}=\mathtt{i}+\mathtt{1} ;
     end
end
```
*Published with MATLAB® R2014a*

1

## A.7. Función empírica inversa código

Función que regresa el valor de la distriución en xi, dados los puntos x y su valor en f(x). Se da un parámetro extra g, que son los grados de libertad de una distribución t-student, usada en caso de errores con la distribución empírica.

```
function xi = iecdf(f, x, p, g)xi=zeros(length(p),1);%Se crea una matriz de ceros.
for n=1:length(p)
      if p(n) < f(1)
           xi(n)=icdf('T',p(n),g); elseif p(n)>f(end)
           xi(n)=icdf('T',p(n),g); else
            i=1;while p(n)>f(i)
i=i+1;end and the send of the send of the send of the sending sending the sense of the sense of the sense of the sense of the sense of the sense of the sense of the sense of the sense of the sense of the sense of the sense of th
if p(n) == f(i)xi(n)=x(i); else
                 xi(n)=x(i-1); end
       end
end
end
```
*Published with MATLAB® R2014a*

1

#### A.8 FILTRACIÓN DE LOS RESIDUALES ESTANDARIZADOS CÓDIGO141

# A.8. Filtración de los residuales estandarizados código

```
Función que recibe un vector de modelos (mdls); ecenarios o perturbaciones(sim); varianzas(var),
rendimientos(rend) y residuales(res) anteriores; y un indicador (i) para corroborar si el modelo es arima
(i=1) o Garch puro (i=0) y devuelve un vector conteniendo las perturbaciones filtradas con los modelos
dados.
function [Y,V,E]=filtro(sim,mdl1,mdl2,rend,var,res,i)
     if i==1
        [Y1,E1,V1]=fitter(md11,sim(:,1)','V0',var(:,1),'Y0',rend(:,1),'Z0',...res(:,1));
          %filter, es una función que filtra las pertubaciones sim con la
          %fórmula dada por un modelo ARIMA o GARCH.
         [Y2, E2, V2]=filter(mdl2,sim(:,2)','V0',var(:,2),'Y0',rend(:,2),'Z0',...
             res(:,2));
     elseif i==0
         [V1,Y1] = filter(md11,sim(:,1)','Z0',res(:,1),'V0',var(:,1));
          Y1=Y1+mean(rend(:,1));
         [V2,Y2] = filter(mdl2,sim(:,2)'.Y20',res(:,2),'V0',var(:,2)); Y2=Y2+mean(rend(:,2));
         E1=zeros(1,length(V1));E2=zeros(1,length(V1));
     else
         Y1=0;Y2=0;E1=0;E2=0;V1=0; V2=0; end
 Y=[Y1',Y2'];
E = [E1', E2'];
    V=[V1' , V2''];
end
```
#### A.9. Bootstrap código

```
% Script que importa los datos de precios desde una hoja de Excel.
[\sim, \sim, raw, dateNums] = xlsread('C:\Users\rior\Documents\Rodrigo\copulas\DATOS.xls
R = \neg cellfun(@isequalwithequalnans,dateNums,raw) & cellfun('isclass',raw,'char');raw(R) = dateNums(R);data = reshape([raw[:)], size(raw));
Cálculo del VaR con el método Bootstrap
precios=data(:,2:5);%Precios Históricos del Dolar, Euro, DXY y Oro.
clearvars data raw dateNums R: %Se limpian variables
p=[.95,.975,.99,1];%Niveles de confianza para el calculo del VaR.
r=100;%número de remuestras Bootstrap deseadas
rendimientos1=price2ret(precios);%Se calculan los
%rendimientos de los precios
[\sim, \text{bootstrap1}] = \text{bootstrap}(r, \text{mean}, \text{rendimientos1}(:,1)); %Se calculan
%las remuestras bootstrap (sólo los índices de tales remuestras)
VP1=100000.*precios(end,1)+100000.*precios(end,2);%Valor actual P1
VP2=150000*precios(end,3)+10000.*precios(end,4);%Valor actual P2
P1_VARs=zeros(r,length(p));
P2_VARs=zeros(r,length(p));%Se crean las matrices que guardarán todos
%los VaR's obtenidos con las remuestras
for m=1:r %Este for cálcula el Var con cada una de las remuestras
     rendimientos=rendimientos1(bootsam1(:,m),1:4);%Se obtienen
     %los rendimientos de la remuestra
     escenarios=zeros(size(rendimientos));%Se crea la matriz que
     %guardará los escenarios
     escenarios(:,1)=(rendimientos(:,1)+1).*precios(end,1);%Cálculo de escenarios
     escenarios(:,2)=(rendimientos(:,2)+1).*precios(end,2);
     escenarios(:,3)=(rendimientos(:,3)+1).*precios(end,3);
     escenarios(:,4)=(rendimientos(:,4)+1).*precios(end,4);
     VP=zeros(length(escenarios(:,1)),2);%Matriz que guardará las
     %simulaciones del valor del portafolio
    VP(:,1)=100000.*escenarios(:,1)+100000.*escenarios(:,2);%Simulaciones P1
    VP(:,2) = 150000*escenarios(:,3) + 10000.*escenarios(:,4); %Simulaciones P2
     PyG=zeros(length(escenarios(:,1)),2);%Matriz que guardará
     %las pérdidas y ganancias
     PyG(:,1)=VP1-VP(:,1);%Pérdidas y ganancias P1
     PyG(:,2)=VP2-VP(:,2);%Pérdidas y ganancias P2
     P1_VARs(m,:)=quantile(PyG(:,1),p);%Cálculo del VaR P1 (cuantil p)
     P2_VARs(m,:)=quantile(PyG(:,2),p);%Cálculo del VaR P2 (cuantil p)
end
P1_VAR=mean(P1_VARs);
P2_VAR=mean(P2_VARs);%El VaR es la media de todos los VaR´s calculados
%con las remuestras
```
## A.10. Simulación histórica código

Script que importa los datos de precios desde una hoja de Excel.

```
[\sim, \sim, \text{raw}, \text{dateNums}] = \text{xlsread}('C:\Users\rior\Documents\Redright/copulas\DATOS.xlsR = \text{cellfun}(\text{visequal}withequalnans,dateNums,raw) & cellfun('isclass',raw,'char');
raw(R) = dateNums(R);data = reshape([raw[:)], size(raw));
```
Se calculan los escenarios simulados

precios=data(:,2:5);%Precios Historicos del Dolar, Euro, DXY y Oro. clearvars data raw dateNums R;%Se limpian variables p=[.95,.975,.99,1];%Niveles de confianza para el calculo del VaR.

rendimientos=price2ret(precios);%Se calculan los %rendimientos de los precios escenarios=zeros(size(rendimientos));%Se crea una matriz donde se %guardarán los escenarios simulados

Se simulan los escenarios con el último precio observado y los rendimientos históricos.

escenarios(:,1)=(rendimientos(:,1)+1).\*precios(end,1); escenarios(:,2)=(rendimientos(:,2)+1).\*precios(end,2);  $\text{escenarios}:$ , 3) = (rendimientos $(:,3)+1)$ .\*precios(end,3);  $escenarios(:,4)=(rendimientos(:,4)+1)$ .\*precios(end,4);

Se calcula el VaR.

```
VP=zeros(length(escenarios(:,1)),2);%Se crea una matriz donde se guardarán
%las simulaciones del valor de los portafolios P1 Y P2.
VP(:,1)=100000*escenarios(:,1)+100000*escenarios(:,2);%Simulaciones P1
VP(:,2)=150000*escenarios(:,3)+10000*escenarios(:,4);%Simulacciones P2
VP1=100000*precios(end,1)+100000*precios(end,2);%Valor portafolio P1
VP2=150000*precios(end,3)+10000*precios(end,4);%Valor portafolio P2
PyG=zeros(length(escenarios(:,1)),2);%Se crea a matriz que guardara
%las pérdidas y ganancias simulaas
PyG(:,1)=VP1-VP(:,1);%Pérdidas y ganancias de P1
PyG(:,2)=VP2-VP(:,2);%Pérdidas y ganancias de P2
P1_VAR(1,:)=quantile(PyG(:,1),p);%VaR del portafolio P1 (cuantil p)
P2_VAR(1,:)=quantile(PyG(:,2),p);%VaR del portafolio P2 (cuantil p)
Simulación Histórica con alisado
t=length(escenarios(:,1));%cantidad de escenarios simulados
lambda=[.999:-.002:.98];%Valor de lambda para ponderar con
%el decrecimiento exponencial
for i=1:length(lambda)%en este for se encuentra el peso que
     %se le dará al primer escenario
    fun = @(x)x * ((1-lambda(i)^t))(1-lambda(i))) - 1;wT(i) = fzero(fun, 0.001);end
W=zeros(t,length(lambda));%Se crea matriz que guardará los pesos
```
1

#### A.10 SIMULACIÓN HISTÓRICA CÓDIGO 144

```
%que se le darán a los demás escenarios
for i=1:t%Este for llena la Matriz de pesos W.
    W(i,:)=wT.*1ambda.^(i-1);
end
[PyGordenadas, Indices]=sort(PyG);%Se ordenan las pérdidas y ganancias y
%se obtienen los índices de ordenación
B=zeros(t,length(lambda));%Se crea la matriz que guardará
%las pesos de los escenarios ordenados de acuerdo a los índices
%de ordenación de las pérdidas y ganancias para el portafolio P1
C=zeros(t,length(lambda));%Se crea la matriz que guardará
%las pesos de los escenarios ordenados de acuerdo a los índices
%de ordenación de las pérdidas y ganancias para el portafolio P2
for i=1:length(lambda)%Este for llena la matriz B y C
     %de los pesos ordenados
    B(:, i)=W(Indices(:, 1), i);C(:, i)=W(Indices(:, 2), i);end
for i=1:length(p)%Este For Calcula el cuantil de las pérdidas y ganancias
     %pero tomando en cuenta los pesos asignados con el decrecimiento
     %exponencial.
     for j=1:length(lambda)
        suma=0;k=0;while suma<p(i) & k<t
           k=k+1; suma=suma+B(k,j);
         end
         P1_VAR(j+1,i)=PyGordenadas(k,1);
         suma=0;
        k=0;while suma<p(i) & k<t
           k=k+1;suma=suma+C(k,j); end
        P2_VAR(j+1,i)=PyGordenadas(k,2);
     end
end
P1_VAR%Matriz final que contiene los VaR's calculados de P1
P2_VAR%Matriz final que contiene los VaR's calculados de P2
```
*Published with MATLAB® R2014a*

 $\overline{2}$ 

# **Bibliografía**

- Bühlmann, P.(1999): Bootstraps for Time Series. Seminar für Statistik. Eidgenössische Technische Hochschule.
- Fréchet, M. (1957): Les tableaux de correlation dont les marges et des bornes sont donnees, Annales de l'Université de Lyon, Sciences Mathématiques et Astronomie, 20, 13-31.
- Jorion, Philippe (1999), Valor en riesgo, Limusa, MÈxico.
- Jorion, Philippe (2003), Financial Risk Manager Handbook; Garp, Ney Jersey.
- Kimberling CH (1974) A probabilistic interpretation of complete monotonicity. A equationes Mathematics 10:152-164
- Kruskal, W. H. 1958. Ordinal measures of association. Journal of the American Statistical Association 53:814–861.
- McNeil, A., R. Frey, and P. Embrechts (2005). Quantitative Risk Management: Concepts, Techniques and Tools. Princeton University Press.
- Nelsen, R. B. (2006): An Introduction to Copulas, Springer, New York.
- Nelson, D. B. and Cao, C. Q. (1992). Inequality constraints in the univariate GARCH model. Journal of Business and Economic Statistics 10: 229-235.
- Parra H. and Koodi L. (2006). Using Conditional Copula to Estimate Value at Risk. Journal of Data Science. State University of Campinas.
- Patton, A. J. (2002): Applications of Copula Theory in Financial Econometrics. Inedito Disertación Doctor de filosofía en Economía University of California, San Diego.
- Patton, A. J. (2006). Modelling asymmetric exchange rate dependence. University of California, San Diego.

#### BIBLIOGRAFÍA 146

- Patton, A. J. (2003b). Estimation of multivariate models for time series of possibly different lengths. University of California at San Diego.
- Rank J. and Siegl T. (2002) 2. Applications of Copulas for the Calculation of Value-at-Risk, Springer Berlin Heidelberg.
- Rockinger, M. and Jondeau, E. (2001). Conditional dependency of financial series: an application of copulas. Working paper NER # 82, Banque de France. Paris.
- Schmidt, T. (2007): Coping with Copulas. En: Rank, J. (Ed.), Copulas-From Theory to Application in Finance, 3-34, Risk Books, Londres.
- Sklar, A.  $(1959)$ : Fonctions de Répartition à *n* Dimensions et Leurs Margès, Publications de l'Institut de Statistique de l'Université de Paris, 8 (1), 229-231.
- Widder DV (1941) The Laplace Transform. Princeton University Press, Princeton
- Xu, J. J. (1996). Statistical modelling and inference for multivariate and longitudinal discrete response data. PhD thesis, Statistics Department, University of British Columbia.